# **Improving Search Times when Resolving External Symbols**

## in the Timeliner System

by

Isaac Charny

S.B. **EECS,** M.I.T., **2008**

Submitted to the Department of Electrical Engineering and Computer Science

in Partial Fulfillment of the Requirements for the Degree of

Master of Engineering in Electrical Engineering and Computer Science

at the Massachusetts Institute of Technology

May, 2009

**ARCHIVES** 

@2009 Massachusetts Institute of Technology  $\int \int$  All rights reserved.

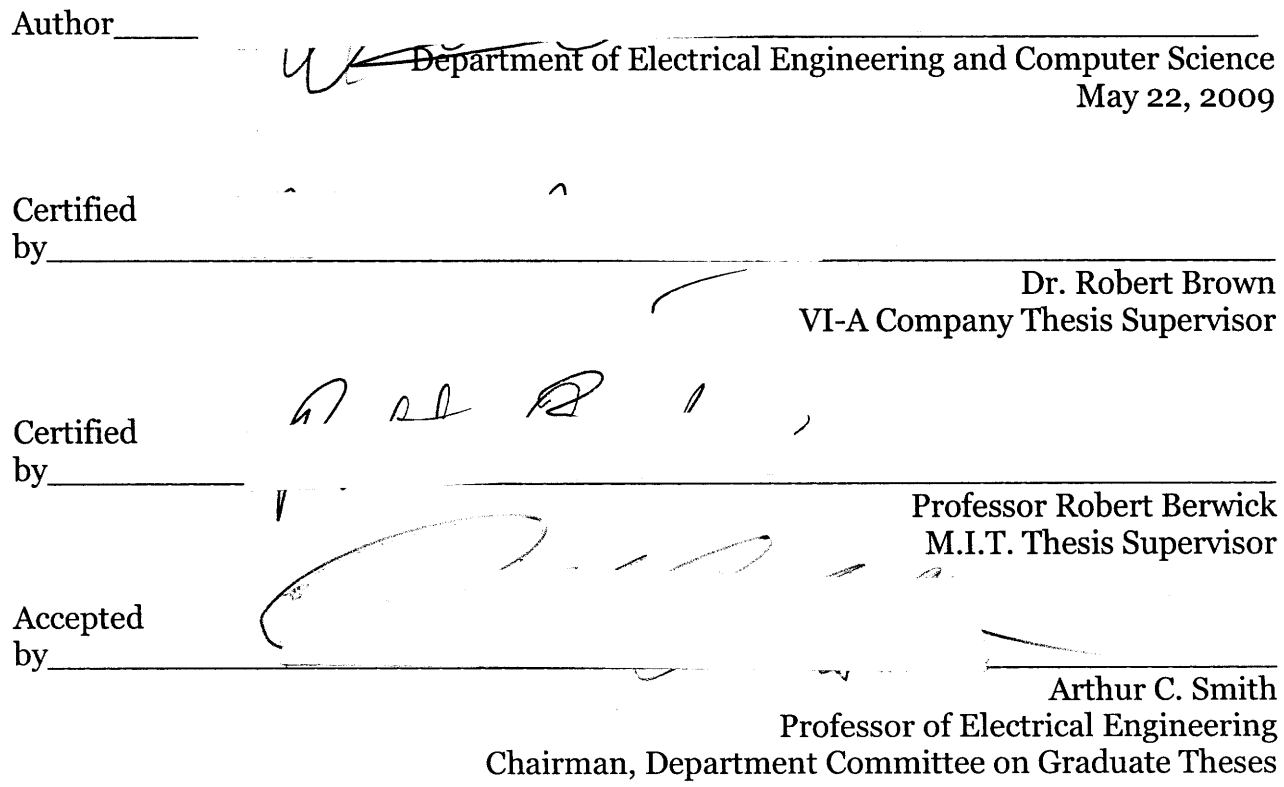

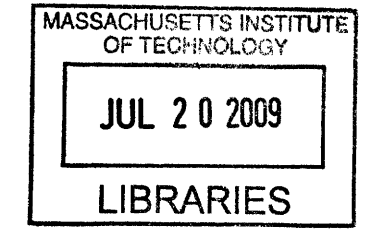

[This page intentionally left blank]

### Improving Search Times when Resolving External Symbols in the Timeliner System by Isaac Charny

Submitted to the Department of Electrical Engineering and Computer Science

May 22, 2009

In Partial Fulfillment of the Requirements for the Degree of Master of Engineering in Electrical Engineering and Computer Science

# **ABSTRACT**

The Timeliner System, developed at The Charles Stark Draper Laboratory, is a tool to automate operational procedures. Using the Timeliner language, a user can easily write scripts which control complex systems. In compiling these scripts into executable data files that can then be executed **by** the Timeliner executor, the Timeliner compiler resolves external symbols using information stored in a target system description database (GDB). This resolution effectively binds the external symbols to commands and objects of the target system. The GDB was implemented as a group of binary trees. However, search times to resolve external symbols in the trees do not scale well as the number of symbols increases. By replacing the binary trees with hash tables, time to resolve symbols is significantly reduced.

Thesis Supervisor: Dr. Robert Brown Title: Distinguished Member of the Technical Staff, Charles Stark Draper Laboratory, Inc.

Thesis Advisor: Professor Robert Berwick Title: Professor of Electrical Engineering & Computer Science [This page intentionally left blank]

#### **ACKNOWLEDGEMENT** May 22, 2009

This thesis was prepared at The Charles Stark Draper Laborator, Inc., under NASA-JSC contract NNJo6HC37C.

Publication of this thesis does not constitute approval by Draper of the sponsoring agency of the findings or conclusions contained herein. It is published for the exchange and stimulation of ideas.

and stimulation of ideas. */* /1 **<sup>A</sup>**

[This page intentionally left blank]

# **Table of Contents**

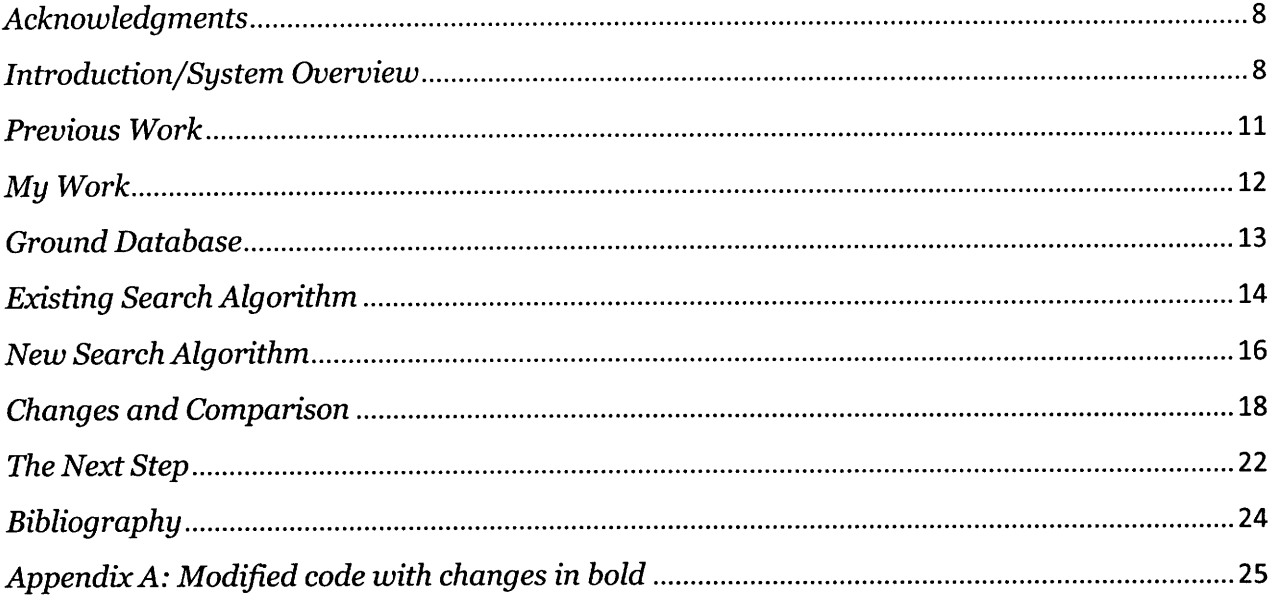

#### *Acknowledgments*

I would like to thank Dr. Robert Brown for helping me with this project and keeping me focused and on task, and Prof. Robert Berwick for advising me for the past four years at MIT.

#### *Introduction/System Overview*

Timeliner has been developed as a tool to automate procedural tasks. These tasks may be sequential tasks that would typically be performed by a human operator, or precisely ordered sequencing tasks that allow autonomous execution of a control process. The Timeliner system is both a specialized computer language and an execution environment. The Timeliner system includes elements for compiling and executing sequences that are defined in the Timeliner language. The Timeliner language was specifically designed to allow easy definition of scripts that provide sequencing and process control of complex systems. The execution environment provides real-time monitoring and control based on the commands and conditions defined in the Timeliner language. The Timeliner sequence control may be preprogrammed, compiled from Timeliner "scripts," or it may consist of real-time, interactive inputs from system operators.

Historically, Timeliner was created to emulate the timelines for onboard crew procedures followed by the crew of the Space Shuttle. It was used as a simulation driver in tests of the Space Shuttle system, mimicking crew actions in monitoring and controlling the spacecraft systems. This version of Timeliner has been in use since **1982.**

 $[8]$ 

The Timeliner simulation system was extended for use in other applications, and was tailored to provide realtime sequence execution and support interactive control commands that might be entered by the systems engineer: for example, sequence start and stop.

In 1992, Timeliner was selected by NASA as the User Interface Language (UIL) for Space Station Freedom, and later for International Space Station (ISS) to be executed on the Space Station's real-time core command and control and payload control computers. Since that time, Timeliner has evolved as a modular, extensible system that allows scripts to be developed and executed in virtually any systems environment, can be applied to control a variety of target systems, and meet a wide range of mission objectives. It is currently in use in several different instances on the Space Station for U.S. core operations, U.S. payload operations, and Japanese core and payload operations. In addition, an extended version of the real-time ISS Timeliner system is to be used throughout the U.S. by several academic institutions and NASA centers as a UNIX-based, generalpurpose, procedure executor for payload development, simulation, and test environments for payloads being developed for ISS.

In general, the Timeliner system lowers the workload in the performance of mission or process control operations. In a mission environment, scripts can be used to automate spacecraft or aircraft operations including autonomous or interactive vehicle control, performance of preflight and post-flight subsystem checkouts, or handling of failure detection and recovery. Timeliner may also be used for mission payload operations, such as stepping through pre-defined procedures of a scientific experiment. Other applications may include process control for manufacturing, materials processing, robotics, or any automated procedures that need to be clearly defined by a systems

 $[9]$ 

specialists (rather than software engineers) and need to be executed reliably, insuring repeatability.

For the International Space Station, these aspects will provide significant mission cost savings and productivity gains. Since Timeliner allows multiple, parallel automated sequencing, multiple operations and experiments can occur simultaneously, utilizing the Space Station crew members for only the 'human required' activities (e.g. replacing filters, exchanging components, observing visually successful or failed events, etc.) Also, since much of the sequencing is provided autonomously, the crew and ground operations training required is greatly reduced providing a significant savings in mission cost. As the International Space Station is used after the first few years, many still yet to be defined operations will be developed. Significant cost savings is realized again for training for these newly defined activities. Also, costs for procedure development and execution are reduced by several orders of magnitude since Timeliner scripts are defined 'independent' of the core Ada software builds, providing no impact on core system software development, testing, and integration.

In addition to savings and productivity gains, the use of the Timeliner provides significant improvements to mission success, reliability, and safety since human sequencing errors are eliminated (e.g. steps executed out of order, duplicated, or omitted, incorrect command parameters, improper evaluation of system data, etc.) (1). Figure 1 shows a system overview.

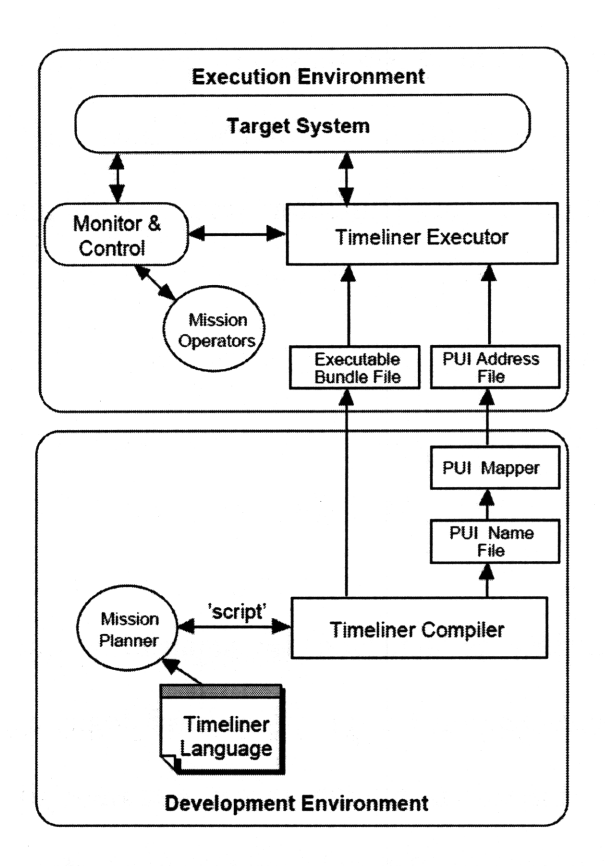

**Figure 1: System overview of the Timeliner System (2).**

#### *Previous Work*

The Timeliner components were developed **by** Draper under contract for **NASA.** Past theses examined ways to enhance the Timeliner product. Frank Tien-Fu Liu developed a Java version of the Timeliner compiler in **2001.** Using Java, Liu reengineered the compiler to augment its extensibility and make it easier to maintain. Liu's work modified the compiler to generate an abstract syntax tree represented in XML. Steven Stern, in **2005,** developed a version of the Timeliner executor that processed the abstract syntax tree generated by Liu's version of the compiler. Maya Dobuzhskaya developed a Timeliner Integrated Development Environment based on

Eclipse for her **2005** Master of Engineering Thesis. In his 2006 thesis, Daniel Swanton modified the Timeliner language to allow specification of preconditions and postconditions and demonstrated the integration of the Timeliner system with an autonomous planner.

#### *My Work*

Much of the Timeliner system's versatility is achieved by separating the specification of external symbols from the specification of the procedural logic in Timeliner scripts. External symbols such as commands to the target system and variables representing state data of the target system are defined in a target interface database, or ground database (GDB). In compiling Timeliner scripts, the compiler resolves external symbols using information stored in the GDB. This resolution effectively binds the external symbols to commands and objects of the target system.

Under the supervision of Dr. Robert Brown, my work investigated ways to decrease the time spent searching the GDB to resolve external symbols. It began by examining and characterizing the existing algorithm used by Timeliner. Next, it surveyed other search algorithms and evaluated their implementations in the Timeliner system. It concluded with a recommendation and implementation of a search algorithm which improves on the existing algorithm and scales up to handle GDBs containing thousands of entries.

### *Ground Database*

The GDB is a database of data definitions for Commands and Variables (data references) used by Timeliner scripts. It is defined through input files which are simple to maintain and change. The GDB provides access routines which are used during Timeliner script compilation. These routines access the database to return the information pertaining to the database objects. The goal is to generate Timeliner data files through an easy-to-maintain data definition, which allows the Timeliner compiler to be updated with new data simply by changing the data input files and recreating the GDB. Figure 2 shows an overview of the GDB system.

sa Pag

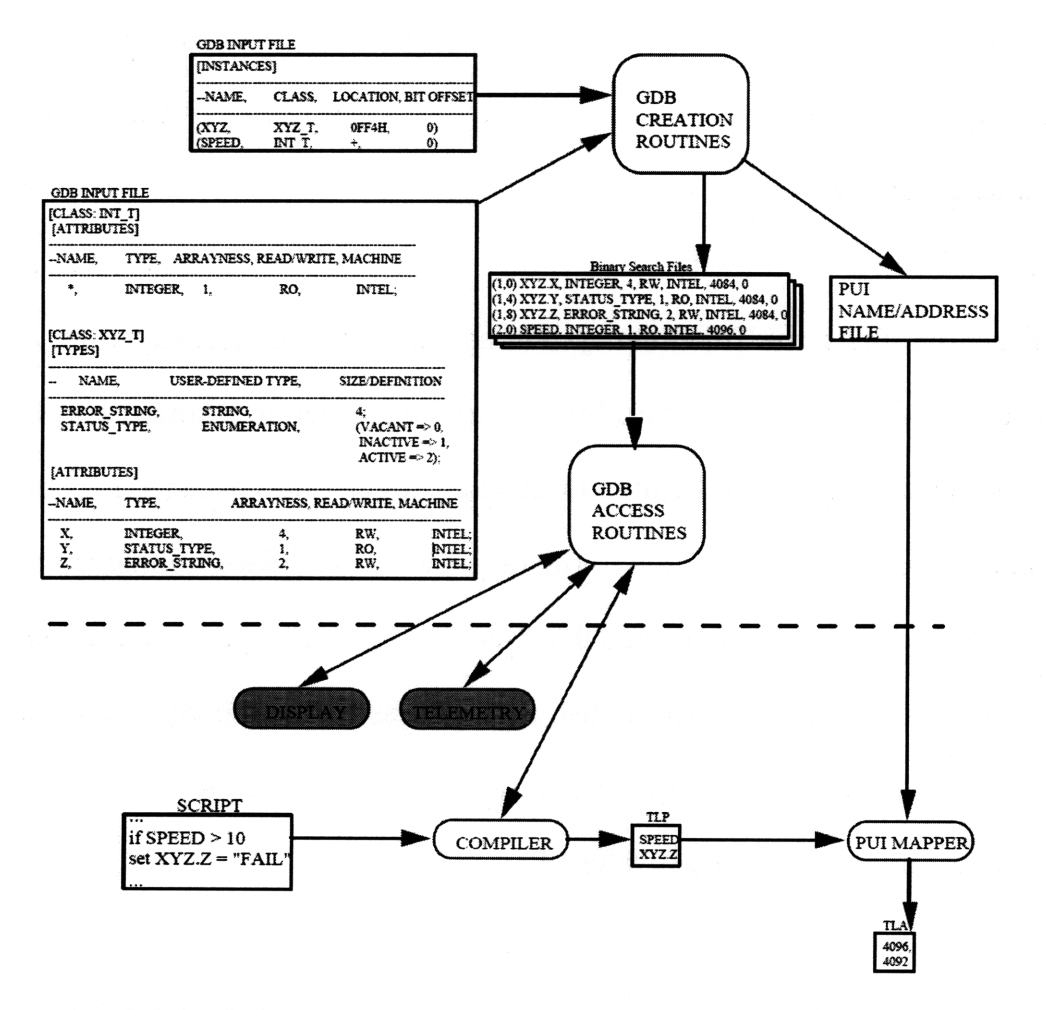

**Figure 2: Design of the GDB system (3).**

Variables in the GDB are defined using classes which have attributes. A class defines either a single-element or multi-element object. This allows the GDB to have single-item classes that can be referred to by only the instance name, but also multi-item classes of which there could be several instances. Commands in the GDB are defined as data objects that contain lists of parameters. In the existing implementation, the GDB consists of several binary trees: commands the system recognizes, class descriptions for data types, user data types, data type attributes, data type parameter, specific instances of data types, and specific instances of data types with alternative names. A binary tree is a tree data structure in which each node has at most two children (4).

#### *Existing Search Algorithm*

To optimize search times, the Timeliner system uses a binary search algorithm. A binary search algorithm is a technique for finding a particular value in a sorted list. It makes progressively better guesses, and closes in on the sought value by selecting the median element in a list, comparing its value to the target value, and determining if the selected value is greater than, less than, or equal to the target value. A guess that turns out to be too high becomes the new top of the list, and a guess that is too low becomes the new bottom of the list. Pursuing this strategy iteratively, it narrows the search by a factor of two each time, and finds the target value (5).

Binary search is a logarithmic algorithm. This means that finding an item in a list of *N* items takes up to *log(N)* iterations of the algorithm, also known as probes. Figure 3 shows how search time (in number of probes) increases logarithmically as the number of items to be searched increases.

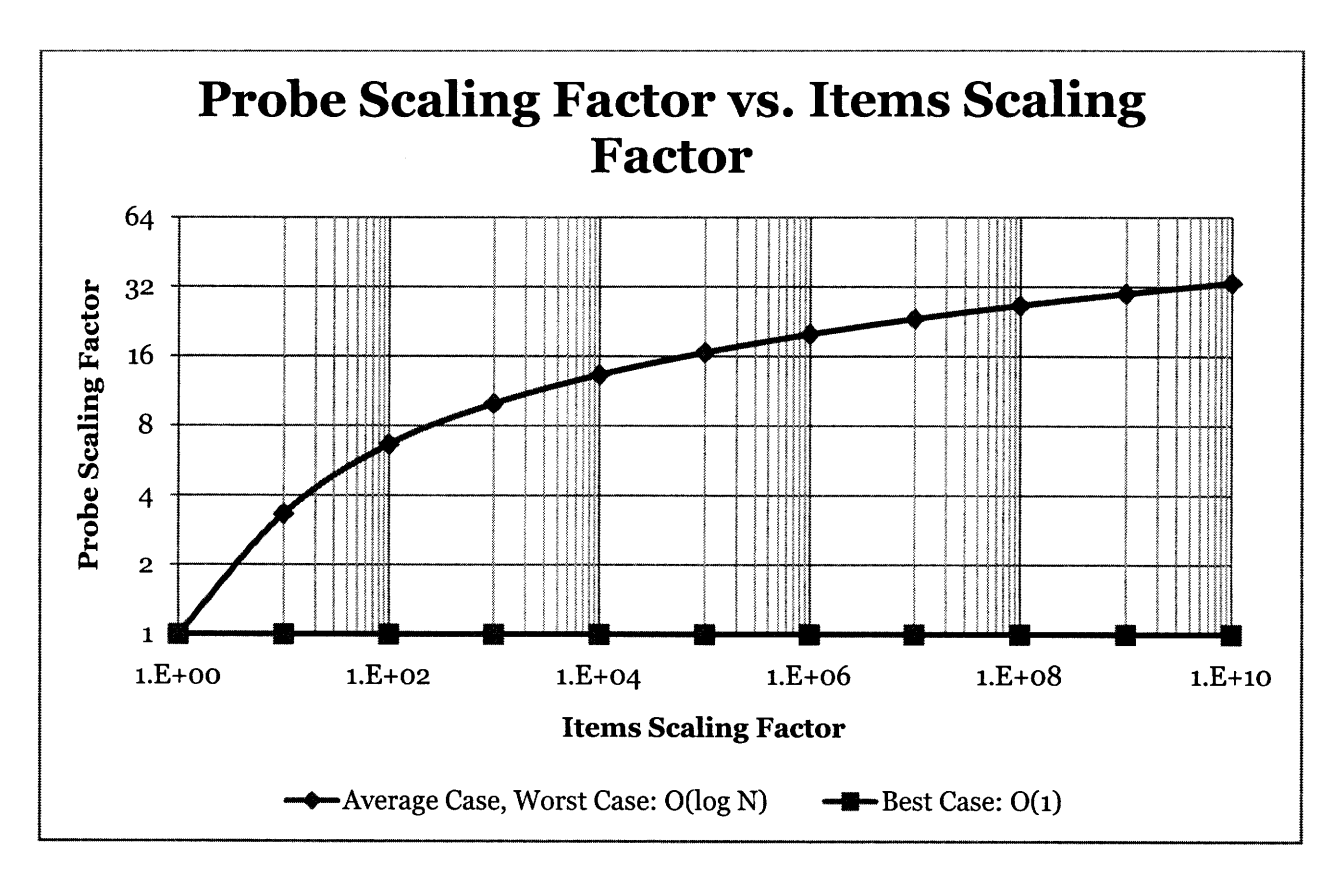

**Figure 3: Best, worst, and average cases of a binary search algorithm.**

Unfortunately, the performance of binary searches deteriorates when the GDB trees are sorted, which is often the case. When trees are sorted, the search scales as *O(N)*. This scaling is shown in Figure 4, and is unacceptable.

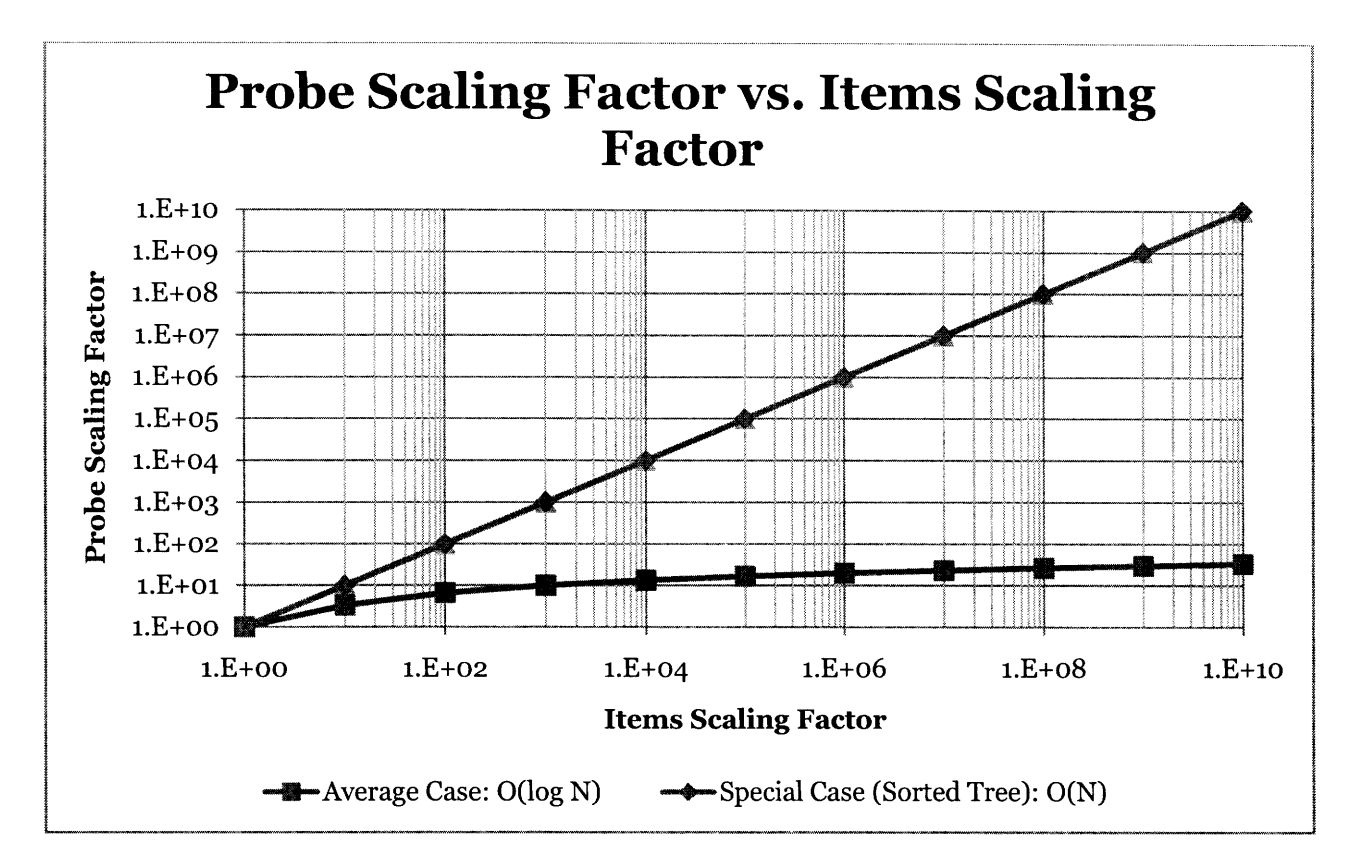

**Figure 4: Special case of a sorted tree and average case of a binary search algorithm.**

## *New Search Algorithm*

A drawback of the binary search algorithm is that search time increases as the size of the list increases, often as poorly as *O(N)* when the GDB trees are sorted. It is possible for the GDB to contain hundreds of thousands items, and so compilation can take unacceptably long. Ideally, search times should be  $O(1)$ .

Hash table is a structure that boasts near  $O(1)$  search times, making it more suitable for the GDB. A hash table uses a hash function to efficiently map certain identifiers or keys to associated values. The hash function is used to transform the key into the index of an array element where the corresponding value is to be sought (6). Figure 5 shows how search time (in number of probes) remains constant as the number of items searched increases.

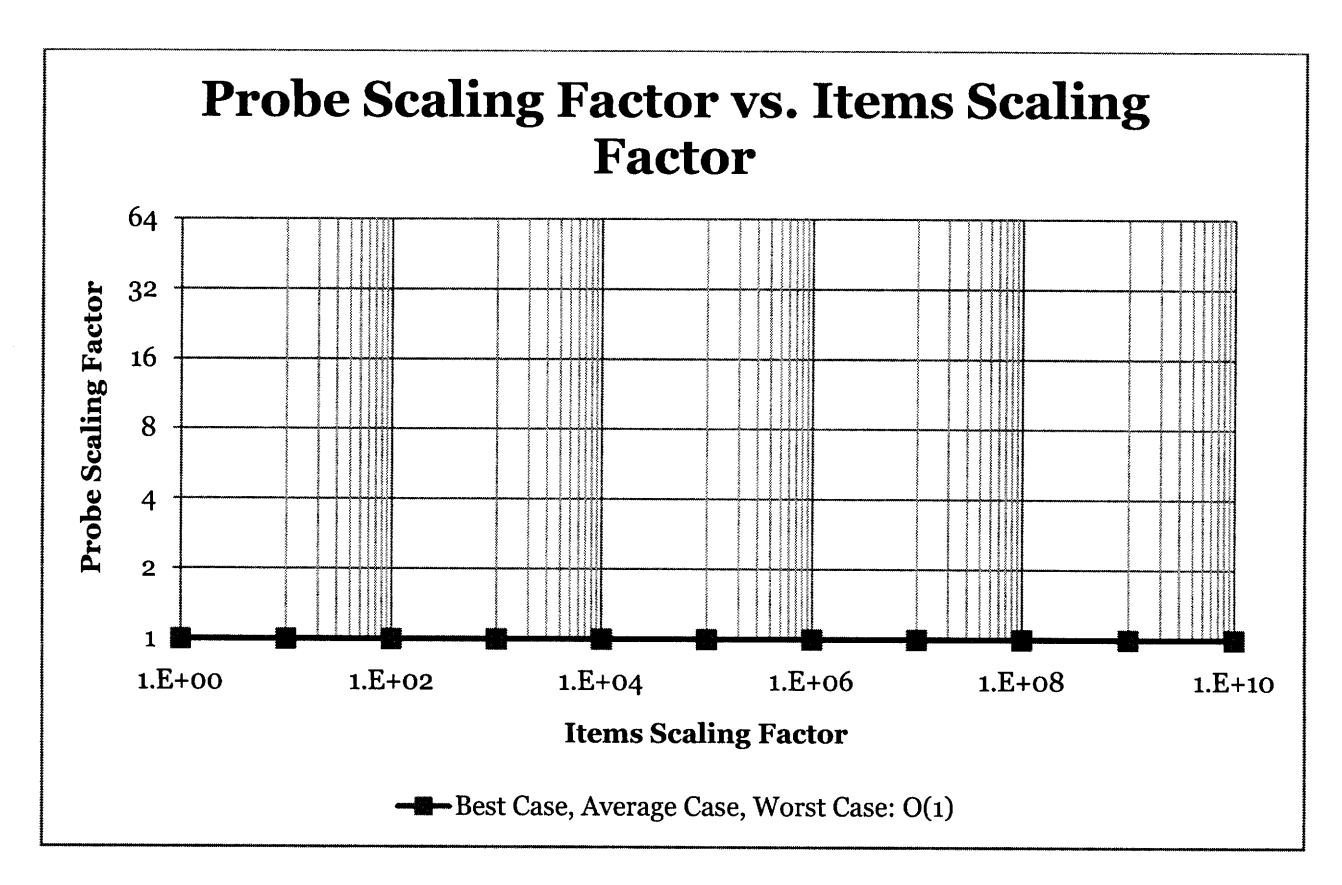

Figure **5: Best, worst, and average cases of searching a hash table.**

The basic unit of the implementation of hash tables used here is a node which consists of a key (the name), an element (the datum), and a pointer to the next node. Nodes are linked to other nodes whose key hash is identical to form chains, and each such node chain is assigned a unique number (called a bucket). When inserting or searching for an element, the program uses the element's key hash to determine which bucket to use, then searches the node chain until it finds the element (for searches) or the end of the chain (for inserting). The choice of hash table size (number of buckets) strongly affects search performance: if too small, the node chains become long, and thus

searches deteriorate to *O(N)* (essentially linearly searching a list); if too large, searches approach  $O(1)$  at the expense of using a lot of memory. This implementation resizes and repopulates the table whenever the load factor-number of items in the table divided by number of buckets in the table-is above **1.** This keeps the average chain at a single node, thereby minimizing search times, with only a moderate increase in required memory.

Most implementations of hash tables, including this one, have a built-in collision resolution strategy to handle situations in which more than one item have the same hash value. However, collision resolution complicates the structure, causing longer search times. A good hash function minimizes collisions, thereby minimizing search times, by mapping almost all keys to a unique bucket. The choice of a hashing function depends strongly on the nature of the input data, and their probability distribution in the intended application. The hash function used here is good for an unknown distribution of keys.

Hash tables greatly improve search times over binary trees; the difference becomes more noticeable as the number of entries increases. For this reason, hash tables are a better structure for the GDB. There are, however a few drawbacks: hash tables require much more room in memory (only an issue for enormous tables), they take more time to initially populate than binary trees, and they actually are less efficient for small datasets (the goal is to scale up well, not down, so this isn't really a problem).

### *Changes and Comparison*

Every usage of and reference to binary trees in the GDB was replaced with hash tables.

- In gdbudt\_user\_data\_types: user data types are stored as enumeration pair records, which consist of {name, value, internal code}. The binary tree holding all of the enumeration pairs was replaced with a hash table with a type's name as the key and an enumeration pair record as the table element.
- In gdbprm\_parameters: command parameters are stored as parameter records, which consist of {name, primitive type, user data type, array size, byte offset, bit offset, offset, size, index}. The "user data type" element of a parameter record points to a specific location in a User Data Type structure. The binary tree holding all the of the parameter records was replaced with a hash table with a parameter's name as the key and a parameter record as the table element.
- \* In gdbatt\_attributes: class attributes are stored as attribute records, which consist of {name, primitive type, user data type, array size, write flag, machine type, offset, size, index, protocol info}. The "user data type" element of a parameter record points to a specific location in a User Data Type structure. The binary tree holding all the of the attribute records was replaced with a hash table with an attribute's name as the key and an attribute record as the table element.
- In gdbins\_instances: specific instances of classes are stored as instance records, which consist of {name, alternative name, location ID, bit offset, instance counter, of class, protocol information}. The "of class" element of an instance record points to a specific location in a Classes structure. The binary tree holding all the of the instance records was replaced with a hash table with an instance's name as the key and an instance record as the table element.
- In gdbcla classes: class definitions are stored as class records, which consist of {name, protocol name, user data types, attributes, attributes start, attributes stop, last offset}. The "user data types" element of a class record is a User Data Type structure that maps user data type names to their respective values. Similarly, the "attributes" element of a class record is an Attribute structure that maps attribute names to their respective values. The binary tree holding all the of the class records was replaced with a hash table with a class' name as the key and a class record as the table element.
- In gdbcmd commands: command definitions are stored as command records, which consist of {name, machine type, command shell, user data types, parameters, last offset, file index, number of data object parameters}. The "user data types" element of a class record is a User Data Type structure that maps user data type names to their respective values. Similarly, the "parameters" element of a class record is a Parameters structure that maps parameter names to their respective values. The binary tree holding all the of the command records was replaced with a hash table with a command's name as the key and a command record as the table element.
- In gdbalt alternatives (defines alternative instances), gdb\_initial\_values (sets variable initial values), gdb\_definitions (interface for storing/finding commands), gdb\_protocol (handles generating protocol summary files), gdbbpt basic parser interface, and gdb\_parser.y (main parser files): all methods that create, add to, and search the structures were modified to interact with hash tables instead of binary trees.

Script compilation requires two steps: **(1)** creating a system-specific compiler from a GDB creation file and target system interface database, and (2) using the compiler. All the changed made affected step **1.** Initially, it was theorized that since hash tables require more memory overhead, the GDB creation file would grow when binary trees were replaced. However, the opposite happened: using binary trees, the creation file was 2,178KB in size, as compared to 1,635KB using hash tables.

It is noted above that hash tables scale up better trees, but scale down worse. To determine at what capacity (size of target system interface database) using hash tables is preferred over binary trees, hash tables and trees of varying sizes were created, and searches for a varying number of items were timed. The results are shown in Table 1 and Table 2.

# **Number of Items in Binary Tree** Number of Items **1.E+o4 1.E+o5 1.E+o6 1.E+o7** Retrieved 1.E+04 | 0 | 0 | 0 | 0 **1.E+05** 0.125 0.125 0.17 **1.E+06** 1.55 8.63E+6 1.E+o7 i **I 8.63E+6**

Table 1: Search times for binary trees with varying numbers of items

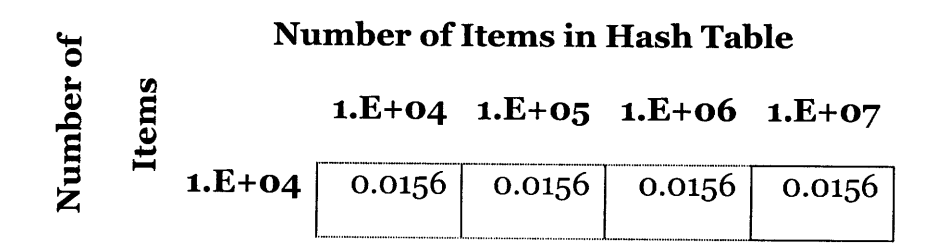

| $1.E+0.5$ | 0.0313 | 0.0313 | 0.0781 |
|-----------|--------|--------|--------|
| $1.E+06$  |        | 0.359  | ៸៶     |
| $1.E+07$  |        |        | /Һ     |

Table 2: Search times for hash tables with varying numbers of items

These results show that searches are faster for trees than for tables for data structures with roughly 104 items, but that searching hash tables becomes faster than searching binary trees once the structures grow to **105** items and beyond.

#### *The Next Step*

The GDB is really several hash tables. When an external symbol needs to be recognized, most of the tables get searched, and each provides an element of the item being searched for. Finally, all the pieces are collected together and the symbol is resolved. The GDB is structured in this way so as to separate the data type from the data value. For example, searching for integer "A" involves searching the class table for a class description of integers, the attribute table for integer attributes, and the instance table for the value of integer "A". In essence, searching the GDB is actually searching several hash tables.

It would be possible to restructure the GDB in a way that decreases the number of hash table searches. Instead of breaking up a symbol's information into several different tables, each object type would have its own dedicated hash table. In these, searching for a symbol returns all available information regarding that symbol. Another hash table would be needed to resolve a symbol's type: the symbol would the key, which would map to a pointer to the symbol type's dedicated table. In this way, each symbol would be fully resolved in only two  $O(1)$  hash table searches. Figure 6 shows how resolving the example integer "A" would work.

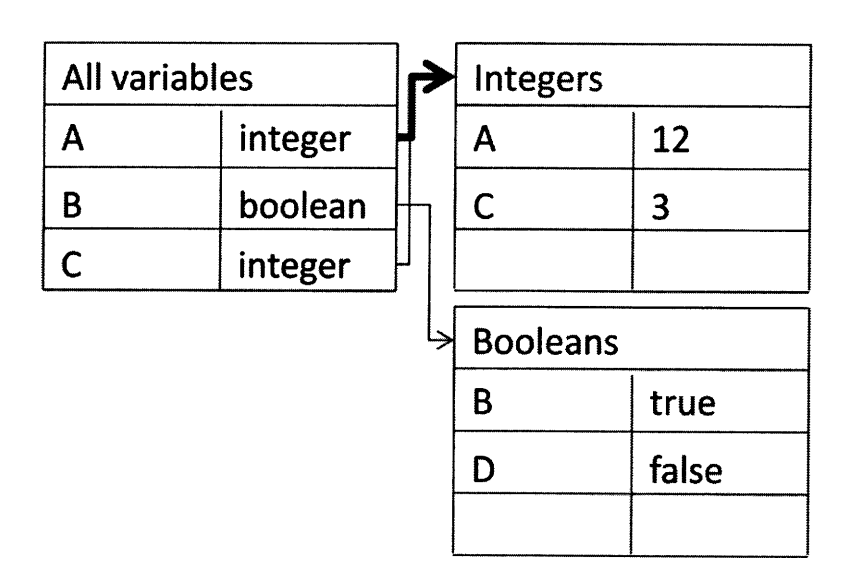

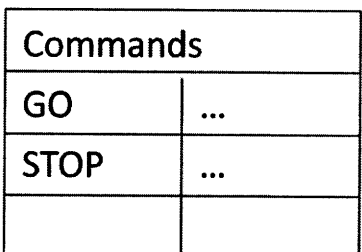

**Figure 6: An example of the proposed new GDB structure. Here, the symbol to be resolved is "A"-an integer. First, "A" is searched for in the "All variables" table. This returns a pointer to the "Integer" table, which then is searched for "A". This returns all the information associated with "A"-in this case, the number 12.**

In this way, the information in the GDB would be more logically grouped **by** type, so each table could be optimized for that particular data type. This implies that each individual table would be much smaller than the tables in the current GDB-meaning faster searches.

# *Bibliography*

**1.** ISS Timeliner Ground Tools Release Notes. [Online] http://timeliner.draper.com/docs/3o6644Rev51.pdf.

2. International Space Station User Interface Language User's Guide. [Online] http://timeliner.draper.com/docs/3o6642r2\_ug.pdf.

3. The Timeliner User Interface Language System for the International Space Station documentation. [Online] http://timeliner.draper.com/docs/9711o6\_ISS\_TL\_WRITEUP.pdf.

4. Wikipedia entry for Binary Tree. [Online] http://en.wikipedia.org/wiki/Binary\_tree.

5. Wikipedia entry for Binary Search. [Online] http://en.wikipedia.org/wiki/Binary\_search.

6. Wikipedia entry for Hash Table. [Online] http://en.wikipedia.org/wiki/Hash\_table.

## *Appendix A: Modified code with changes in bold*

# *Gdb definitions b*

```
-- COPYRIGHT (C) The Charles Stark Draper Laboratory, Inc. 2009. All Rights Reserved.
     \frac{1}{2}\sim-- Package Name: GDB DEFINITIONS
\sim \sim-- Description: This module provides an interface for storing and looking up<br>-- definitions of associations of names to command Ids
--<br>definitions of associations of names to command Ids,<br>command shall bute offsets data tupes and constant
-- command shell byte offsets, data types, and constant values.
--- Modification History:
-- Date Name PCR Description
       - - -- - ----- - - - - -
-- 05/03/00 D.DiBiaso x200 Created<br>-- 05/05/00 D.DiBiaso x225 Added av
-- 05/05/00 D.DiBiaso x235 Added support for defining/resolving names for
                     constant values<br>
I.Charny TBD
-- 04/17/09 I.Charny TBD Changed binary trees to hashtables in
Define\_Command\_Id,
                                                            Lookup_Command_Id,
Define_Data_Type, Lookup_Data_Type,
                                                            Define Shell Offset,
Lookup_Shell Offset,
                                                            Delete_Shell Overlays,
Define_Shell_Overlay,
                                                            Lookup_Shell Overlay,
Define Constant Value,
                                                            and Lookup_Constant_Value
\overline{a}------------------------------------------------------------
with ada.containers.hashed_maps;
with ada.strings.hash;
with CASE CONVERSION;
package body GDB DEFINITIONS is
                    ---------------------------------------------------
   --- Data types related to storing command Id associations --- ---------------------------------------------------
    --- Declare command Id record definition
   type Command Id Record T is record
       Name : GDBBAS.Name_T := (others => '');<br>Value : TYPES.Long Integer T := 0;
                    : TYPES. Long Integer T := 0;end record;
   function "<" (x, y : in Command_Id_Record_T) return boolean;
       -- Declare hash table of command ids
   package Command_Ids_T is new ada.containers.Hashed_Maps
         (Key_Type => Gdbbas.Name_t,
         Element Type \Rightarrow Command Id Record T,
         Hash => Ada.Strings.Hash,
         Equivalent_Keys => "=");
       Command_Ids : Command_Ids_T.map := Command_Ids_T.Empty_Map;
   --- Data types related to storing data type associations ---
```

```
--- Declare data type record definition
type Data_Type_Record_T is record
    Name : GDBBAS.Name T := (others => ' ');<br>Value : GDBBAS.Name T := (others => ' ');
               : GDBBAS.Name T := (others => ' ');
end record;
function "<" (x, y : in DataType\_Record_T) return boolean;
 -- Declare hash table of data types
package Data_Types T is new ada.containers.Hashed_Maps
     (Key_Type => Gdbbas.Name_t,
      Element_Type => Data_Type Record_T,
      Hash => Ada.Strings.Hash,
      Equivalent_Keys => "=");
 Data_Types : Data_Types_T.map := Data_TypesT.Empty_Map;
--- Data types related to storing shell offset associations ---
--- Declare shell offset record definition
type Shell_Offset_Record_T is record
    Name : GDBBAS.Name T := \text{(others =>} ' ');Value : TYPES.Hnteger_T := 0;end record;
function "<" (x, y : in Shell_ofiset\_Record_T) return boolean;
-- Declare hash table of shell offsets
    package Shell_Offsets T is new ada.containers.Hashed_Maps
     (Key_Type => Gdbbas.Name_t,
      Element Type => Shell Offset_Record_T,
      Hash => Ada.Strings.Hash,
      Equivalent Keys => "=");
    ShellOffsets : Shell_Offsets_T.map := Shell_Offsets T.Empty_Map;
     --- Data types related to storing constant value associations ---
 --- Declare constant value record definition
 type Constant_Value_Record_T is record
    Name : GDBBAS.Name_T := (others => ' ' );Value : GDB INITIAL VALUES.Value Record;
 end record;
 function "<" (x, y : in Constant Value Record T) return boolean;
-- Declare hash table of constant values
    package Constant Values_T is new ada.containers.Hashed Maps
     (Key_Type => Gdbbas.Name_t,
      Element_Type => Constant_Value_Record_T,
      Hash => Ada.Strings.Hash,
      Equivalent_Keys => "=");
 Constant Values : Constant Values_T.map := Constant_Values_T.Empty_Map;
 --- Data types related to storing shell overlays to byte offset associations ---
 --- Declare shell overlay record definition
 type Shell_Overlay_Record_T is record
    Name \overline{\phantom{a}} : GDBBAS.Name \overline{\phantom{a}} := (others => ' ');
    Value : TYPES. Integer T := 0;
 end record;
 function "<" (x, y : in Shell_Overlay_Record_T) return boolean;
```

```
Last Shell Overlay_Command : GDBBAS.Name T := (others => ' ');
-- Declare hash table of shell offsets
    package Shell_Overlays_T is new ada.containers.Hashed_Maps
      (Key_Type => Gdbbas.Name_t,
      Element Type => Shell_Overlay_Record_T,
       Hash => Ada.Strings.Hash,
      Equivalent_Keys => "=");
 Shell_Overlays : Shell_Overlays_T.map := Shell_Overlays_T.Empty Map;
-- Declare comparison for traversing command Ids
function "<" (x, y : in Command Id Record T) return boolean is
begin
    return (x.Name < y.Name);
end "<";
-- Declare comparison for traversing data types
function "<" (x, y : in Data_Type_Record_T) return boolean is
begin
    return (x.Name < y.Name);
end "<";
-- Declare comparison for traversing shell offsets
function "<" (x, y : in Shell_Offset_Record_T) return boolean is
begin
    return (x.Name < y.Name);
end "<";
-- Declare comparison for traversing shell overlays
function "<" (x,y : in Shell_Overlay Record_T) return boolean is
begin
    return (x.Name < y.Name);
end "<";
-- Declare comparison for traversing constant values
function "<" (x,y : in Constant_Value Record_T) return boolean is
begin
    return (x.Name < y.Name);
end "<";
--- Procedure to store a defined command id association
procedure Define_Command_Id(Name : in GDBBAS.Name_T;<br>Id : in TYPES.Long Int.
                                  : in TYPES. Long Integer T;
                            Exists : out boolean) is
    Cmd Id: Command Id Record T;
     Table : Command_Ids_T.map;
   cursor : Command_Ids_T.Cursor;
begin
    --- Set up to add command Id
    Cmd Id.Name := Name;
    Cmd\_Id.Vallow := Id;Case_Conversion.To_Upper(Cmd Id.Name);
  --- Search table of TIL names for protocol
  Command_Ids_T.Insert(Container => Table,
                          Key => Name,
                          New Item => Cmd Id,
                          Position => cursor,
                          Inserted => Exists);
  exists := not exists;
end Define_Command_Id;
--- Procedure to resolve a defined command id association
procedure Lookup_Command_Id(Name : in GDBBAS.Name_T;<br>Id : out TYPES.Long Int
                                   : out TYPES. Long Integer T;
```

```
Found : out boolean) is
    Cmd Id : Command Id Record T;
    Table : Command Ids T.map;
   cursor : Command Ids T.Cursor;
   use Command Ids T;
begin
    --- Setup to search for command id name
    Cmd Id.Name := Name;
    Case_Conversion.To_Upper(Cmd_Id.Name);
    --- Search for command id name
   cursor := Command Ids T.Find(Container => Table,
                                  Key => Name);
   Cmd Id := Command Ids T.Element(cursor);
    --- Set return value
    Id := Cmd Id.Value;
   Found := \overline{(cursor /=</u> Command Ids <math>T.No Element);
end Lookup Command Id;
--- Procedure to store a defined data type name association
procedure Define_Data_Type(Name : in GDBBAS.Name_T;
                          Data Type : in GDBBAS.Name T;<br>Exists : out boolean) is
                                  : out boolean) is
    Dtype : Data Type_Record_T;
   Table : Data_Types T.map;
    cursor : Data Types T.Cursor;
begin
    --- Set up to add data type
    Dtype.Name := Name;
    Dtype.Value := Data Type;
    Case Conversion.To Upper(Dtype.Name);
     --- Search table of TIL names for protocol
     Data_TypesT.Insert(Container => Table,
                      Key \Rightarrow Name,NewItem => Dtype,
                           Position => cursor,
                           Inserted => Exists);
   exists := not exists;
end Define Data_Type;
--- Procedure to resolve a defined data type name association
procedure Lookup_Data_Type(Name : in GDBBAS.Name_T;
                           Data Type : out GDBBAS.Name_T;
                           Found : out boolean) is
    Dtype : Data Type_Record_T;
     Table : Data_Types_T.map;
    cursor : Data_Types_T.Cursor;
    use Data_Types_T;
begin
    --- Setup to search for data type name
    Dtype.Name := Name;
    Case_Conversion.To_Upper(Dtype.Name);
    --- Search for data type
    cursor := Data_Types_T.Find(Container => Table,
                                   Key => Name);
     Dtype := Data_Types_T.Element(cursor);
    --- Set return value
   Data Type := Dtype.Value;
   Found := (cursor /= Data\_Types\_T.No\_Element);
```

```
end Lookup_Data Type;
 --- Procedure to store a defined command shell byte offset name association
 procedure Define_Shell_Offset(Name : in GDBBAS.Name_T;
                                Byte Offset : in TYPES.Integer T;
                                Exists : out boolean) is
     Shell Offset : Shell Offset Record T;
      Table : Shell_Offsets T.map;
     cursor : shell offsets t.Cursor;
 begin
      --- Set up to add shell offset
     Shell Offset.Name := Name;
     Shell_Offset.Value := Byte_Offset;
     Case_Conversion.To Upper(Shell Offset.Name);
      --- Attempt to add shell offset name association
    Shell_Offsets_T.Insert(Container => Table,
                               Key => Name,
                               New_Item => Shell Offset,
                               Position => cursor,
                               Inserted => Exists);
    exists := not exists;
 end Define Shell Offset;
 --- Procedure to resolve a defined command shell byte offset name association
 procedure Lookup_Shell Offset(Name : in GDBBAS.Name T;
                                Byte Offset : out TYPES. Integer T;<br>Found : out boolean) is
                                          : out boolean) is
     Shell Offset : Shell Offset Record T;
     Table : Shell_Offsets_T.map;
     cursor : shell_offsets_t.Cursor;
     use shell offsets t;
 begin
     --- Setup to search for shell offset name
     Shell Offset.Name := Name;
     Case_Conversion.To_Upper(Shell_Offset.Name);
     --- Search for shell offset name
    cursor := Shell_Offsets_T.Find(Container => Table,
                                                     \Rightarrow Name);
      Shell_Offset := Shell Offsets T.Element(cursor);
     --- Set return value
    Byte Offset := Shell Offset.Value;
    Found := (cursor \overline{f} Shell_Offsets_T.No_Element);
 end Lookup Shell_Offset;
 procedure Delete_Shell Overlays is
 begin
     --- If so, destroy the last table and create a new one Shell_Overlays_T. Clear (Shell_Overlays);
      Shell Overlays := Shell Overlays T.Empty_Map;
     Last_Shell_Overlay_Command := (others => ' ');
 end Delete Shell Overlays;
 --- Procedure to store a defined command shell overlay name to byte offset association procedure Define_Shell_Overlay(Name : in GDBBAS.Name_T;
procedure Define_Shell_Overlay(Name<br>Command
                                            : in GDBBAS.Name T;
                                Byte_Offset : in TYPES.Integer_T;<br>Exists : out boolean) is
                                            : out boolean) is
     Shell Overlay : Shell_Overlay_Record_T;
    Table : Shell_Overlays_T.map;
    cursor : Shell Overlays T.Cursor;
begin
```

```
--- Is this a shell overlay for a command different than the last command
       if Command /= Last Shell Overlay Command then
            --- If so, destroy the last table and create a new one
             Shell Overlays T.Clear(Shell Overlays);
             Shell Overlays := Shell Overlays_ T.Empty_Map;
            Last Shell Overlay Command := Command;
       end if;
       --- Set up to add shell overlay
       Shell_Overlay.Name := Name;
       Shell Overlay.Value := Byte_Offset;
       Case Conversion. To Upper(Shell_Overlay.Name);
        --- Attempt to add shell overlay name association
     Shell_Overlays_T.Insert(Container => Table,
                                  Key => Name,
                                  New_Item => Shell_Overlay,
                                  Position => cursor,
                                  Inserted => Exists);
      exists := not exists;
   end Define Shell Overlay;
   --- Procedure to lookup a shell overlay name association with a byte offset
   procedure Lookup_Shell_Overlay(Name
                                   (Name : in GDBBAS.Name_T;<br>Command : in GDBBAS.Name_T;
                                   Byte Offset : out TYPES. Integer T;<br>Found : out boolean) is
                                           : out boolean) is
        Shell Overlay : Shell Overlay Record T;
         Table : Shell Overlays T.map;
   begin
        --- Is this a shell overlay for a command different than the last command
        if Command /= Last Shell Overlay Command then
            Found := false;
            Byte Offset := 0;
        else
            --- Setup to search for shell overlay name
            Shell Overlay.Name := Name;
            Case Conversion.To Upper(Shell Overlay.Name);
            --- Search for shell overlay name
             Shell_Overlay := Shell_Overlays_T.Element(Container => Table,
Key => Name);
            --- Set return value
            Byte_Offset := Shell_Overlay.Value;
        end if;
    end Lookup Shell Overlay;
    --- Procedure to store a defined name association with a constant value
    procedure Define_Constant_Value (Name : in GDBBAS.Name_T;<br>Value : in GDB INITIAL VAL
                                                : in GDB INITIAL VALUES.Value Record;
                                    Exists : out boolean) is
        Constant Value : Constant Value Record T;
        Table : Constant Values T.map;
       cursor : Constant Values T.Cursor;
    begin
         --- Set up to add constant value
        Constant Value.Name := Name;
        Constant Value.Value := Value;
        Case_Conversion.To_Upper(Constant_Value.Name);
```

```
--- Attempt to add constant value name association
```

```
Constant Values T. Insert(Container => Table,
                                 Key => Name,
                                 New Item => Constant_Value,
                                 Position => cursor,
                                 Inserted => exists);
       exists := not exists;
    end Define_Constant_Value;
    --- Procedure to lookup a defined name association with a constant value
   procedure Lookup_Constant_Value(Name : in GDBBAS.Name_T;
                                  Value : out GDB_INITIAL_VALUES.Value_Record;
                                  Found : out boolean) is
       Constant Value : Constant Value Record T;
       Table : Constant_Values T.map;
       cursor : Constant Values T.Cursor;
       use Constant Values T;
   begin
       --- Setup to search for constant value name
       Constant Value.Name := Name;
       Case_Conversion.To_Upper(Constant Value.Name);
     --- Search for constant value name
     cursor := Constant Values T.Find(Container => Table,
                                         Key => Name);
        Constant_Value := Constant_Values_T.Element(cursor);
       --- Set return value
     Value := Constant_Value.Value;
      Found := (cursor /= Constant_Values_T.No_Element);
   end Lookup_Constant_Value;
begin
   declare
       exists : boolean;
   begin
       Define Command Id("CUSTOM
", 0, exists);
   end;
end GDB DEFINITIONS;
```
# *Gdb initial values b*

```
--<br>-- COPYRIGHT (C) The Charles Stark Draper Laboratory, Inc. 2009. All Rights Reserved.<br>--
-- Package Name: GDB INITIAL VALUES
-- Description: This module provides an interface to<br>-- set and generate the initial values
                  set and generate the initial values for object instances
\sim \sim--- Modification History:<br>--
-- Date Name PCR Description - - -- - ----- - - - - -
-- 06/25/99 D.DiBiaso 003 Created<br>-- 04/24/00 D.DiBiaso 308 Pass st:
- 04/24/00 D.DiBiaso 308
                                 Pass string value into set_float_value,
                                   set int val
ue, and set_boolean_value; output
\sim \simerror value
instead of instance name for bad
\sim -instance initial value error message
-- 05/01/00 D.DiBiaso 059 Extract set_initial_value procedure from
                                  add instanc
e procedure, to allow usage for both
```
shell overlay and initial instance values -- 05/02/00 D.DiBiaso 229 Add error message for too long instance initial string values  $\rightarrow$   $\rightarrow$ -- 05/05/00 D.DiBiaso 235 Create and use record for storing value definitions<br>-- 05/17/00 D.DiBiaso 314 Moved MAX OBJECT SIZE from package body to spec -- 05/17/00 D.DiBiaso 314 Moved MAX OBJECT SIZE from package body to spec -- 02/04/03 D.DiBiaso x516 Fixed bug copying string value in set int value proc<br>-- 04/17/09 I.Charny TBD Changed binary trees to hash **-- 04/17/09 I.Charny TBD Changed binary trees to hash tables in Add Instance and Process Attribute Value**  $- -$ with UNCHECKED CONVERSION; with TEXT IO; with SYSTEM; with GDBERR ERROR REPORTING; with TL\_DATA\_CONVERSION; with SEQUENTIAL IO; with Gdbudt User Data Types; **with ada.strings.Hash;** with ada.Containers.Hashed Maps; package body GDB\_INITIAL\_VALUES is package GDBERR renames GDBERR ERROR\_REPORTING; package Gdbudt renames Gdbudt\_User\_Data\_Types; function "-"(Left, Right : GDB\_TIMELINER\_INTERFACE\_TYPES.Long\_Integer T) return GDB TIMELINER INTERFACE TYPES.Long Integer T renames GDB TIMELINER INTERFACE TYPES."-"; -- Filename for instance values file Values Filename : constant string := "TIDB INSTANCE VALUES.BIN"; -- Declare Object values buffer type Buffer T is array (GDBBAS.Long\_Natural\_T range <>) of Types.Byte\_T; pragma pack(Buffer T); subtype Object Buffer Range is GDBBAS. Long\_Natural\_T range 0..Max\_Object\_Size-1; subtype Object\_Buffer\_T is Buffer\_T(Object\_Buffer\_Range); Object Buffer : Object\_Buffer\_T; -- Declare file block buffer File Buffer Size : constant := 1024; subtype File\_Buffer\_Range is GDBBAS.Long\_Natural\_T range 0..File\_Buffer\_Size-1; subtype File\_Buffer\_T is Buffer\_T(File\_Buffer\_Range); File Buffer : File Buffer T; File Buffer Offset : File Buffer Range; -- Declare package and file type for writing file block buffers package Buffer\_IO is new Sequential\_IO(File\_Buffer\_T); Values File : Buffer IO.File Type; -- Declare record for storing initial value information type value t is array(GDB TYPES.Long\_Integer\_T range 1..256) of Types.byte\_t; for value  $\overline{t}$  size use 2048; type Value Record\_T is record Instance Id : Gdbbas.Instance Id T := Gdbbas.Null Instance Id; Value Size : GDB TYPES.Long Integer T := 0;  $Value$  :  $Value_T := (others=> 0);$ end record; function "<" (x, y : in Value\_Record\_T) return boolean; **-- Declare hash table of instance values package Values\_t is new ada.containers.hashed\_maps (Key\_Type => Gdbbas.name\_t, Element\_Type => Value\_record\_t, Hash => ada.Strings.Hash,** Equivalent Keys => "=");

```
Values : Values_t.map := Values_t.Empty_Map;
     -- Declare comparison for traversing instance value table
    function "<" (x,y : in Value_Record_T) return boolean is<br>function "<"(Left, Right : GDB TYPES.Long In
function "<"(Left, Right : GDB_TYPES.Long_Integer_T) return boolean renames GDB TYPES."<";
    begin
        return (x.Instance_Id < y.Instance_Id);
    end "<";
   -- Prcoedure to set a floating point type initial value for the
    -- current object instance
    procedure Set_Float_Value(val : in Types.Long_Float_T; val_str : in string) is
        len : GDB_TYPES.Long_Integer T := val str'length;
    begin
        Current.Float Value := Val;
        Current.Value Type := FLOAT;
         for i in val_str'first .. val_str'last loop
             if val str(i) = ' ' then
                len := GDB_TYPES.Long_Integer_T(i - 1);exit;
            end if;
        end loop;
        Current.String_Value := (others => ' ');
        Current.String Value(l..integer(len)) := Val str(l..integer(len));
        Current.String_Length := Len;
    end Set Float Value;
    -- Procedure to set an integer type initial value for the
    -- current object instance
    procedure Set_Int_Value(val : in Types.Long_Integer_T; val_str : in string) is
        len : GDB_TYPES.Long_Integer T := val str'length;
    begin
        Current.Int Value := Val;
        Current.Value_Type := INT;
         for i in valstr'first .. val_str'last loop
             if val str(i) = ' ' then
                len := GDB_TYPES.Long_Integer_T(i - 1);exit;
            end if;
        end loop;
        Current.String_Value := (others => ' ');
        Current.String_Value(l..integer(len))
                                                                                                   : =Val_str(val_str'first..val_str'first+integer(len)-1);
        Current.String_Length := Len;
   end Set Int Value;
    -- Procedure to set a string type initial value for the
    -- current object instance
    procedure Set_String Value(val : in String;
                                len : in GDB_TYPES.Long_Integer T) is
    begin
        Current.String_Value := (others => '');
        Current.String_Value(1..integer(len)) := Val(1..integer(len));
        Current.String Length := Len;
        Current.Value_Type := STR;
     end Set_String Value;
    -- Procedure to set a boolean type initial value for the -- current object instance
    procedure Set_Boolean_Value(Val : in Boolean; val str : in string) is
        len : GDB_TYPES.Long_Integer_T := val_str'length;
    begin
        Current.Boolean Value := Val;
        Current.Value_Type := Bool;
        for i in val_str'first .. val_str'last loop
            if val str(i) = ' ' then
                len := GDB_TYPES.Long_Integer_T(i - 1);exit;
            end if;
        end loop;
```

```
Current.String Value := (others => ' ');
       \texttt{Current}\texttt{.String\_Value(1.\texttt{integer(len))}:} = \texttt{Val\_str(1.\texttt{integer(len))};}Current.String Length := Len;
    end Set Boolean Value;
    -- Procedure to clear the last instance initial value
   procedure Clear_Last_Value is
    begin
       Current.Value Type := NONE;
       Current.String Value := (others=> ' ');
        Current.String Length := 0;
    end Clear Last Value;
    -- Prcoedure to add an instance's initial value
    procedure Add Instance(Inst Info : in GDBINS.Instance_Record_T;
                           Att Info : in GDBATT.Attribute Record T) is
        -- Function renames
        function "="(Left, Right : GDBBAS.Primitives) return Boolean renames GDBBAS."=";
        function "="(Left, Right : GDB_TYPES.Basic_Machine_Types) return Boolean renames
GDB_TYPES."=";
        Value : Value Record T;
        Value OK : boolean := false;
         Value Table : Values T.map;
        Exists : boolean;
        Machine Type : TL_DATA CONVERSION.machine type t;
        function ctob is new unchecked conversion (character, Types.byte_t);
        Quote : String(1..1) := (others => '"');
        Udt Data : Gdbudt.User_Data_Type_Record_T;
      cursor : Values T.Cursor;
      use Values T;
    begin
        -- Is this a starred instance?
        if Att Info.Name(1) = ' ' then-- Is a value specified for this instance
            if Current.Value Type /= NONE then
                -- Determine Local Machine Type
                case Att_Info.machine_type is
                    when GDB TYPES.sun =>
                        machine type := tl data conversion.sun;
                    when GDB TYPES.intel =>
                        machine_type := tl_data_connection.intel;when GDB TYPES.vax =>
                        machine_type := tl_data_conversion.vax;
                end case;
                Set Initial Value(Att Info.Primitive Type, Machine Type, Value.Value(1)'address,
Value.Value Size, Value OK);
                -- If Value processing has been successfull, add value to table
                if Value Ok then
                    -- Check for string length too long
                    if ((Att_Info.Primitive_Type = GDBBAS.Of_String) or (Att_Info.Primitive_Type
= GDBBAS.Undefined)) and
                        (Current.Value_Type = STR) then
                        Udt Data := Gdbudt.Gdbuti.element(Att_Info.User_Data Type);
                        if integer(Current.String Length) > integer(Udt Data.String Length) then<br>GDBERR.Report Error(GDBERR.INSTANCE STRING TOO LONG, Quote
                            GDBERR.Report_Error(GDBERR.INSTANCE_STRING_TOO_LONG, Quote &
Current.String_Value(1..integer(Current.String_Length)) & Quote );
                       end if;
                    end if;
                     -- Add value to table
               Value.Instance Id := Inst Info.Location Id;
               Values T.Insert(Container => Values,
                                    Key =>
gdbbas. Instance_Id_T'Image(value. Instance_Id),
                                    New Item => Value,
                                    Position => cursor,
```

```
Inserted => exists);
                else
                    if Current.Value Type = Str then
                        GDBERR.Report Error(GDBERR.BAD INSTANCE VALUE, Quote \&Current.String Value(l..integer(Current.String Length)) & Quote );
                    else
                        GDBERR.Report_Error(GDBERR.BAD_INSTANCE_VALUE,
Current.String_Value(1..integer(Current.String_Length)));
                    end if;
                end if;
            end if;
        -- If this is not a starred instance and a value has been provided,
       -- then error
       elsif Current.Value Type /= NONE then
            GDBERR.Report Error(GDBERR.VALUE FOR NON STARRED, Inst Info.Name);
       end if;
   exception
       when others=>
                    if Current.Value Type = Str then
                        GDBERR.Report Error(GDBERR.BAD INSTANCE VALUE, Quote Quote &
Current.String_Value(l..integer(Current.String Length)) & Quote );
                    else
                        GDBERR.Report_Error(GDBERR.BAD_INSTANCE_VALUE,
Current.String Value(1..integer(Current.String Length)));
                    end if;
    end Add Instance;
   procedure Set Initial Value(Data Type : in GDBBAS.Primitives;
                                Machine Type : in TL_DATA CONVERSION.machine_type_t;
                                Value Addr : in System.address;
                                Value_Size : out GDB_TYPES.Long_Integer_T;<br>Value OK : out boolean) is
                                             : out boolean) is
        function "="(Left, Right : GDBBAS.Primitives) return Boolean renames GDBBAS."=";
       Local Value OK : Boolean := false;
        type bytes 2 is array (1..2) of TYPES.byte_t;
       type bytes 4 is array (1..4) of TYPES.byte_t;
        type bytes 8 is array (1..8) of TYPES.byte t;
    begin
       -- Case based upon attribute type
       case Data Type is
            when GDBBAS.Of Boolean =>
                declare
                    val : Types.Byte T;
                    for val use at Value Addr;
                begin
                    Value Size := 1;
                    if Current.Value Type = Bool then
                        if Current.Boolean Value then
                            Val := 1;else
                            Val := 0;
                        end if;
                        Local Value Ok := true;
                    end if;
                end;
            when GDBBAS.Of Byte =>
                Value Size := 1;
                declare
                    val : Types.Byte_T;
                    for val use at Value Addr;
                begin
                    if Current.Value_Type = Float then
                        Val := TYPES.Byte T(Current.Float_Value);
                        Local Value Ok := true;
                    elsif Current.Value_Type = Int thenVal := TYPES.Byte T(Current.Int Value);
```

```
Local Value Ok := true;
        end if;
    end;
when GDBBAS.Of Short Integer =>
    Value Size := 1;
    declare
        val : Types. Short_Integer T;
        for val use at Value Addr;
    begin
        if Current.Value_Type = Float then
            Val := Types.Short_Integer_T(Current.Float_Value);
            Local Value 0k := true;elsif Current.Va1ue_Type = Int thenVal := Types.Short_Integer_T(Current.Int Value);
            Local Value 0k := \text{true};
        end if;
    end;
when GDBBAS.Of Natural =>
    Value Size := 2;declare
        val : Types.Word T;
        vall : bytes 2;
        for vall use at val'address;
        val2 : bytes 2;
        for val2 use at Value Addr;
    begin
        if Current.Value Type = Float then
            Val := Types.Word_T(Current.Float_Value);
            Local Value Ok := true;
        elsif Current.Va1ue_Type = Int thenVal := Types.Word_T(Current.Int_Value);
            Local Value Ok := true;
        end if;
        if Local Value Ok then
            val2(1) := val1(1); val2(2) := val1(2);tl_data_conversion.convert short int(addr=>Value Addr,
                                              to_type=>machine_type);
        end if;
    end;
when GDBBAS.Of Integer =>
   Value Size := 2;
    declare
        val : Types.Integer T;
        vall : bytes_2;
        for vall use at val'address;
        val2 : bytes_2;
        for val2 use at Value Addr;
   begin
        if Current.Value Type = Float then
            Val := Types. Integer_T(Current. Float Value);
            Local_Value_Ok := true;
        elsif Current.Value Type = Int then
            Val := Types.Integer T(Current.Int Value);
            Local Value Ok := true;
        end if;
        if Local Value Ok then
            val2(1) := val1(1); val2(2) := val1(2);tl data conversion.convert short int(addr=>Value Addr,
                                                  to_type=>machine_type);
        end if;
   end;
when GDBBAS.Of Long Natural =>
    Value Size := 4;
    declare
        use types;
        val : Types.Long_Integer_T;
        vall : bytes 4;
         for vall use at val'address;
        val2 : bytes_4;
        for val2 use at Value Addr;
    begin
```
```
if Current.Value Type = Float then
                        if Current.Float_Value > Types.long_float_t(Types.long_integer_t'last)
then
                            val := Types.long integer t(Current.Float Value
Types.long float t(Types.long integer t'last)- 1.0);
                            val := va\bar{l} - Types.long_integer_t'last - 1;
                            Local Value Ok := true;
                        elsif Current.Float Value >= 0.0 then
                            Val := Types.Long_Integer_T(Current.Float_Value);
                            Local Value Ok := true;
                        end if;
                    elsif Current.Value_Type = Int then
                        if Current. Int \overline{Value} \ge 0 then
                            Val := Types.Long_Integer_T(Current.Int_Value);
                            Local Value Ok := true;
                        end if;
                    end if;
                    if Local Value Ok then
                        val2(1) := val1(1); val2(2) := val1(2);val2(3) := val1(3); val2(4) := val1(4);tl_data_conversion.convert_Long_int(addr=>Value_Addr,
                                                             to_type=>machine type);
                    end if;
                end;
            when GDBBAS.Of Long Integer =>
                Value Size := 4;declare
                    val : Types. Long_Integer_T;
                    vall : bytes_4;
                    for vall use at val'address;
                    val2 : bytes_4;
                    for val2 use at Value Addr;
                begin
                    if Current.Value Type = Float then
                        Val := Types. Long Integer T (Current. Float Value);
                        Local Value Ok := true;
                    elsif Current.Va1ue_type = Int thenVal := Types.Long_Integer_T(Current.int_Yalue);Local Value Ok := true;
                    end if;
                    if Local Value Ok then
                        val2(1) := val1(1); val2(2) := val1(2);val2(3) := val1(3); val2(4) := val1(4);tl data conversion.convert Long int(addr=>Value Addr,
                                                             to type=>machine type);
                    end if;
                end;
            when GDBBAS.Of Float =>
                Value Size := 4;declare
                    val : Types. Float_T;
                    vall: bytes_4;
                    for vall use at val'address;
                    val2 : bytes_4;
                    for val2 use at Value Addr;
                begin
                    if Current.Value Type = Float then
                        Val := Types.Float T(Current.Float Value);
                        Local Value Ok := true;
                    elsif Current.Value Type = Int then
                        Val := Types.Float T(Current.Int Value);
                        Local Value Ok := true;
                    end if;
                    if Local Value Ok then
                        val2(1) := val1(1); val2(2) := val1(2);val2(3) := val1(3); val2(4) := val1(4);tl_data_conversion.convert_Short_Float(addr=>Value_Addr,
                                                                to type=>machine type);
                    end if;
                end;
            when GDBBAS.Of Long Float =>
```

```
Value Size := 8;
                declare
                     val : Types.Long_Float_T;
                     vall : bytes 8;
                     for vall use at val'address;
                     val2 : bytes_8;
                     for val2 use at Value Addr;
                begin
                     if Current.Value Type = Float then
                         Val := Types.Long_Float_T(Current.Float_Value);
                         Local Value Ok := true;
                     elsif Current.Value Type = Int then
                         Val := Types.Long_Float_T(Current.Int Value);
                         Local Value Ok := true;
                     end if;
                     if Local Value Ok then
                         val2(1) := val1(1); val2(2) := val1(2);val2(3) := val1(3); val2(4) := val1(4);
                         val2(5) := val1(5); val2(6) := val1(6);
                         val2(7) := val1(7); val2(8) := val1(8);tl_data conversion.convert_Long Float(addr=>Value Addr,
                                                                to type=>machine_type);
                     end if;
                end;
            when GDBBAS.Of String | GDBBAS.Undefined =>
                declare
                     val : String(1..integer(Current.String_Length));
                     for Val use at Value Addr;
                begin
                     Value Size := Current.String Length;
                     if Current.Value_Type = Str then
                         Val := Current.String_Value(1..integer(Current.String_Length));
                         Local Value Ok := true;
                     end if;
                end;
            when others =>
                null;
        end case;
        value Ok := local value Ok;
    end Set_Initial_Value;
    -- Procedure to open the instance values file
    procedure Open Instance_Values File(Tidb Path: in String) is
    begin
        -- Create instance values file
        Buffer_IO.Create(Values_File, Buffer_Io.Out_File, Tidb Path & Values Filename);
        -- Initialize file block buffer offset
        File Buffer Offset := 0;
    -- Report Error if instance values file could not be created
    exception
        when others =>
            GDBERR. Report Error (GDBERR. ERROR CREATING INST VALS, Tidb Path & Values Filename);
    end Open Instance Values File;
    -- Procedure to write an object's worth of bytes through the buffer to the file
    procedure Write_Object_Values(Object_Size : GDBBAS.Long_Natural_T) is<br>function \overline{''}>"(Left, Right : GDB TYPES.Long Integer T) re
        function ">"(Left, Right : GDB_TYPES.Long Integer T) return Boolean renames
GDB TYPES.">";
        function ">="(Left, Right : GDB_TYPES.Long_Integer_T) return Boolean renames
GDB TYPES.">=";
                  function "+"(Left, Right : GDB_TYPES.LongIntegerT) return GDB TYPES.Long_Integer T
renames GDB TYPES."+";
        function "-"(Left, Right : GDB_TYPES.Long_Integer_T) return GDB_TYPES.Long_Integer T
renames GDB TYPES."-";
        Object Offset : GDBBAS.Long Natural T := Object Buffer'First;
    begin
```

```
-- If size of object is larger than room left in current file buffer block
        if Object Size >= File Buffer Size - File Buffer Offset then
            -- Fill and write current block
            File_Buffer(File_Buffer_Offset..File_Buffer'last) :=
                Object_Buffer(Object_Offset..File_Buffer'last - File Buffer Offset);
            Object Offset := Object Offset +
                             Object_Buffer_Range(File_Buffer_Size) -
                             Object Buffer Range (File Buffer Offset);
            Buffer_IO.Write(Values_File, File_Buffer);
            File Buffer Offset := File Buffer'first;
            -- Fill and write full blocks of data
            while (Object_Size - Object_Offset) >= File Buffer Size loop
                File_Buffer : \overline{\phantom{a}} :=
Object_Buffer(Object_Offset..Object_Offset+Object_Buffer_Range(File_Buffer_Size)-1);
                Object Offset := Object Offset + File Buffer Size;
                Buffer_IO.Write(Values_File, File Buffer);
            end loop;
            -- Fill last partial block
            if Object Size > Object Offset then
                File Buffer(File Buffer'first..Object Size - (Object Offset+1)) :=
                            Object_Buffer(Object_Offset..Object Size-1);
                File_Buffer_Offset := Object_Size - Object Offset;
            end if;
        else
            -- Object size is <= room left if file buffer block,
            -- Copy bytes to buffer and be done
            File_Buffer(File_Buffer_Offset..File_Buffer Offset+Object Size-1) :=
              Object_Buffer(Object_Offset..Object Size-1);
            File_Buffer_Offset := File_Buffer_Offset + Object Size;
        end if;
   end Write Object Values;
    -- Procedure to close the instance values file
    procedure Close Instance Values File is
function ">"(Left, Right GDBTYPES.Long_Integer_T) return Boolean renames GDB TYPES.">";
   begin<br>-- Write out the last buffer, if necessary
        if File Buffer Offset > File Buffer'first then
            -- Fill the remainder of the buffer with O's
           File_Buffer(File_Buffer Offset..File Buffer'last) := (others => 0);
            -- Write the last buffer to file
           Buffer IO.Write(Values File, File Buffer);
        end if;
        -- Close the file
        Buffer_IO.Close(Values_File);
   end Close Instance Values File;
    -- Procedure to start creating object values for new object
   procedure Start_Object_Values(Object Size : in GDBBAS.Attribute Offset T) is
function "+"(Left, Right : GDB_TYPES.Long_Integer_T) return GDB_TYPES.Long_Integer_T<br>renames GDB TYPES."+";
function "-"(Left, Right : GDB_TYPES.Long_Integer_T) return GDB_TYPES.Long_Integer_T<br>renames GDB TYPES."-";
   begin
        -- Initialize object values to 0
        Object\_Buffer(Object\_Buffer 'First..Object\_Buffer 'First+ObjectSize-1) := (others => 0);
   end Start_Object_Values;
   -- Procedure to process Object attribute value
   procedure Process_Attribute_Value(Instance_Id : in GDBBAS.Instance_Id_T;<br>Attr Name : in GDBBAS.Name T;
                                                    : in GDBBAS.Name T;
```

```
Data Type : in GDBBAS.Primitives;
                                     Arrayness : in GDBBAS.User Array Range T;
                                     Offset : in GDBBAS.Attribute_Offset_T;
                                     String_Length : in GDBBAS.User_String_Range_T
                                                                                              \mathbf{r} =GDBBAS.User String Range_T'first) is
       function \overline{H}+"(Left, Right : GDB TYPES.Long Integer T) return GDB TYPES.Long Integer T
renames GDB TYPES."+";
       function "-"(Left, Right : GDB TYPES.Long IntegerT) return GDB TYPES.Long Integer T
renames GDB TYPES."-";
       function "*"(Left, Right : GDB_TYPES.Long_Integer_T) return GDB_TYPES.Long_Integer_T
renames GDB TYPES."*";
        function "="(Left, Right: GDBBAS.Primitives) return boolean renames GDBBAS."=";
        function ">"(Left, Right: GDB TYPES.Long Integer T) return boolean renames GDB TYPES.">";
        function ctob is new unchecked conversion (character, Types.byte t);
        -- Declare local string length of data type for calculations
       Str_Len : GDB_TYPES.Long_Integer_T := GDB_TYPES.Long_Integer_T(String_Length);
        -- Declare Value record to be used for lookup
       Value_Rec : Value_Record_T;
        Value\_Table : Values\_E-map;Exists : boolean;
       Data_Size : GDB_TYPES.Long_Integer_T;
       cursor : values t.Cursor;
       use values t;
   begin
        -- If this is a string primitive type...
        if Data Type = GDBBAS.Of String then
            -- Set attribute initial value to all spaces
            Object Buffer(Offset..Offset+(Arrayness*Str Len)-l) := (others => ctob(' '));
        end if;
        -- If this is a starred attribute
        if Attr\_Name(1) = ' ' ' then-- Lookup instance Id in initial values table
            Value Rec.Instance Id := Instance Id;
               cursor := Values T.find(Container => Values,
                                        Key => gdbbas-InstanceId T'image(InstanceId) ;
                      -- If instance value was found ...
       exists := (cursor /= Values_T.No_Element);
       if exists then
              Value Rec := Values T.element(Position => cursor);
                -- Adjust data size for string types
                if Data Type = GDBBAS.Of String then
                    Data_Size := Str_Len;
                    if Value Rec.Value Size > Str Len then
                        Value Rec.Value Size := Str Len;
                    end if;
                else
                    Data Size := Value Rec.Value Size;
                end if;
                -- Loop for each element in array ...
                for i in 1..Arrayness loop
                    -- Set each element to initial value
                    for j in 1..Value Rec.Value Size loop
                        Object Buffer(Offset+(Data Size*(i-1))+(j-1)) := Value Rec.Value(j);
                    end loop;
                end loop;
            end if;
        end if;
    end Process Attribute Value;
```

```
-- Procedure to finish creating object values for object
procedure Finish_Object_Values(Object Size : in GDBBAS.Attribute Offset T) is
begin
    -- Write out object values to file
   Write Object Values(Object Size);
end Finish Object Values;
```
end GDB INITIAL VALUES;

# *Gdb protocol b*

```
---- COPYRIGHT (C) The Charles Stark Draper Laboratory, Inc. 2009. All Rights Reserved.
-- COPYRIGHT (C) The Charles Stark Draper Laboratory, Inc. 2009. All Rights Reserved.
-- COPYRIGHT (C) The Charles Stark Draper Laboratory, Inc. 2009. All Rights Reserved.
-- COPYRIGHT (C) The Charles Stark Draper Laboratory, Inc. 2009. All Rights Reserved.
-- COPYRIGHT (C) The Charles Stark Draper Laboratory, Inc. 2009. All Rights Reserved.
----------------------------------------
-- Package Name: GDB PROTOCOL
-- Description: This module provides an interface for generating the<br>-- protocol graphic chiest survay rapping files
-- protocol specific object summary mapping files
--- Modification History:
- --- Date Name PCR Description<br>-- --- ---- --- --- ---------
        \frac{1}{1}\frac{1}{2}\rightarrow \rightarrow \rightarrow---------
-- 01/11/00 D.DiBiaso x203 Created
-- 01/11/00 G.Cunha x207 Added protocol record for the File Input
                                   capability.
-- 04/05/00 D.DiBiaso x208 Added protocol records for LDAP and JDBC Tils<br>-- 04/24/00 D.DiBiaso x304 Alvays croate protocol chiest mapping file with
-- 04/24/00 D.DiBiaso x304 Always create protocol object mapping file with<br>-- beader, even if no objects are defined
                                   header, even if no objects are defined.
-- 05/03/00 D.DiBiaso x200 Allow list of valid TIL names to specified via<br>--
                                   TIL name GDB input definitions
-- 01/06/03 D.DiBiaso x516 Added Found "out" parameter to lookup protocol procedure<br>-- 04/17/09 I.Charny TBD Changed binary trees to hash tak
                                                   Changed binary trees to hash tables in
Add Protocol,
-Lookup_Protocol,
Write Protocol Attributes,
                                                                  Write_Protocol_Mapping_File, and
Write_Protocol Mapping_Files
------------------------------------------------------------
with UNCHECKED CONVERSION;
with TEXT IO;
with SYSTEM;
with ada.containers.hashed_maps;
use ada.containers;
with Ada.Strings.hash;
use ada.strings;
with GDBINS INSTANCES;
with GDB FILE SYSTEM INTERFACE;
with GDBSES INPUT PROCESSOR SESSION;
with GDBCLA_CLASSES;
with CASE CONVERSION;
with GDBATT ATTRIBUTES;
with GDBUDT USER DATA TYPES;
with GDBERR ERROR REPORTING;
package body GDB PROTOCOL is
    package GDBINS renames GDBINS INSTANCES;
    package GDBFSI renames GDB FILE SYSTEM INTERFACE;
    package GDBSES renames GDBSES INPUT PROCESSOR SESSION;
    package GDBCLA renames GDBCLA CLASSES;
    package GDBATT renames GDBATT ATTRIBUTES;
```

```
package GDBUDT renames GDBUDT_USER_DATA_TYPES;
package GDBERR renames GDBERR_ERROR_REPORTING;
--- Declare protocol record definition
type Protocol Record T is record
    Name : \overline{G} : \overline{G}DBBAS.Name T := (others => ' ');<br>Used : Boolean := False;
                   : Boolean := False;
end record;
function "<" (x, y : in Protocol Record_T) return boolean;
-- Declare hash table of protocols
package Protocols_t is new ada.containers.Hashed_Maps
      (Key_Type => Gdbbas.Name_t,
       Element Type => Protocol record_t,
       Hash => Ada.Strings.Hash,
       Equivalent_Keys => "=");
Protocols : Protocols_t.map := Protocols_t.Empty_Map;
 -- Declare comparison for traversing protocol
 function "<" (x, y : in Protocol_Record_T) return boolean is
begin
     return (x.Name < y.Name);
 end "<";
    --- TRIM STRING FUNCTION: TRIMS FRONT & BACK OF STRING
    function Trim(s : in string) return string is
        --- FIRST AND LAST NON-BLANK CHARACTERS
        cO : integer := s'first;
        cl : integer := s'last;
    begin
    --- IF STRING IS NULL OR ALL BLANKS...
        if s = (c0..c1 \Rightarrow '') then
        --- RETURN NULL STRING
            return "";
    --- OTHERWISE...
        else
        --- CHECK FORWARD FROM BEGINNING
            for i in cO..cl loop
                if s(i) = ' ' or s(i) = ascii.ht or s(i) = ascii.cr then
                    c0 := c0 + 1;else
                    exit;
                end if;
            end loop;
        --- CHECK BACKWARD FROM END
             for i in reverse cO..cl loop
                 if s(i) = ' ' or s(i) = ascii.ht or s(i) = ascii.cr then
                    cl := c1 - 1;
                else
                    exit;
                 end if;
            end loop;
        --- RETURN TRIMMED STRING
            return s(c0..c1);
        end if;
    end Trim;
 --- Procedure to add a protocol to the table of protocols
 procedure Add Protocol(Name : in GDBBAS.Name_T) is
     p : Protocol Record_T;
      cursor : Protocols T.Cursor;
      success : boolean;
```

```
begin
       --- Set up to add TIL protocol name
       p.Name := Name;
       p.Used := false;
       Case Conversion. To Upper(p.Name);
       --- Search table of TIL names for protocol
       Protocols T.Insert(Protocols, Name, p, cursor, success);
       --- If it is, then error
       if success = false then
           Gdberr.Report Error(gdberr.DUP TIL_NAME, Name);
       end if;
   end Add Protocol;
    --- Procedure to lookup a protocol in the table of protocols
   procedure Lookup_Protocol(Name : in GDBBAS.Name_T;
                            Found : out Boolean) is
       p : Protocol Record T;
        cursor : Protocols T.Cursor;
       use Protocols T;
   begin
       --- Set up to search for TIL protocol name
       p.Name := Name;
       Case Conversion.To Upper(p.Name);
       --- Search for TIL protocol name
       cursor := ProtocolsT.Find(Protocols, p.Name);
       --- If protocol name is found, make sure used flag is set
       if (cursor /= Protocols_T.No_Element) then
           if not p.Used then
               p.Used := true;
            Protocols_T.Replace_Element(Container => Protocols,
                                           Position => cursor,
                                           New Item => p);
                            Found := true;
           end if;
       else
           --- Else, error
           Gdberr.Report Error(gdberr.BAD TIL NAME, Name);
                     Found := false;
       end if;
    end Lookup_Protocol;
    --- Procedure to write the attribute records
   procedure Write_Protocol_Attributes(Mapping_File : in Text_IO.File_Type;
                                      Class_Rec : in Gdbcla.Class_Record_T) is
       use GDBBAS;
       use Gdbatt.gdbati;
       Att_Rec : Gdbatt.Attribute_Record_T;
       Cursor : Gdbatt.gdbati.Cursor;
       Udt Data : Gdbudt.User Data Type Record T;
       Str Len : Integer;
   begin
        --- Iterate through each attribute for this class
       Cursor := Gdbatt.gdbati.First(Class_Rec.Attributes);
              while (Cursor /= Gdbatt.gdbati.No_Element) loop --get all attributes one
at a time
             --- Retrieve next attribute record
            Att Rec := Gdbatt.Gdbati.Element(Cursor);
           --- Output attribute name
           Text IO.Put(Mapping File, trim(Att Rec.Name) & ",");
```

```
--- Output byte offset
           Text_IO.Put(Mapping_File, Gdbbas.Attribute_Offset_T'Image(Att_Rec.Offset) & ", ");
           --- Output data type
           if (Att_Rec.Primitive_Type = Gdbbas.Undefined) then
               --- it is a user-defined type (currently only a string or enumeration
              Udt Data := Gdbudt.Gdbuti.Element(Att Rec.User Data Type);
               Str_Len := Integer(Udt Data.String Length);
               declare
                   data type \cdot : constant \cdot string
                                                                                            : =Gdbbas.Primitives'Image(Udt_Data.Primitive_Type);
               begin
                   Text_IO.Put(Mapping File, data type(4..data type'last) & ",");
               end;
           else
               --- it is a primitive type
               Str Len := 0;declare
                   data type \cdot : constant \cdot string
                                                                                            \mathbf{r} =Gdbbas.Primitives'Image(Att_Rec.Primitive_Type);
               begin
                   Text_IO.Put(Mapping_File, data_type(4..data_type'last) & ",");
               end;
           end if;
           --- Output Array size
           Text_IO.Put(Mapping_File, Gdbbas.User_Array_Range T'Image(Att Rec.Array Size) & ",");
           --- Output string length
           Text_IO.Put(Mapping File, Integer'Image(Str Len) & ", ");
           --- Output protocol Info
           if Att Rec. Protocol Info(1) = '{' then
               Text Io.Put Line(Mapping File,
                                Trim(Att Rec.Protocol Info));
           else
               Text Io.Put Line(Mapping File, "{}");
           end if;
              Gdbatt.Gdbati.Next(Cursor);
       end loop;
   end Write Protocol Attributes;
   --- Procedure to generate the protocol object mapping file for a protocol
   procedure Write Protocol Mapping File(Protocol Name : in GDBBAS.Name T;
                                        Objects Defined : in Boolean := true) is
       use gdbbas;
       Mapping File : Text IO.File Type;
       --- Construct the mapping filename
       Mapping Filename : constant string := Trim(Protocol Name) & " OBJECT MAP.TXT";
       --- Top of Instance Table
        Object_Table : Gdbins.Gdbini.map := Gdbses.Global Name Tables.Instance;
       --- Object Record
       Object_Record : Gdbins.Instance_Record_T;
       --- Class Record
     Class Record : Gdbcla.Class Record T;
     Cursor : Gdbins.Gdbini. Cursor := Gdbins.Gdbini.First (ObjectTable) ;
      use Gdbins.Gdbini;
    begin
       --- Open the mapping file to be written
```

```
Text_IO.Create (Mapping File, Text Io.Out File,
                           GDBFSI.Config_Path( 1 .. GDBFSI.Config_Path Length ) & Mapping Filename
\rightarrow--- Write format header to file
          Text_IO.Put_Line(Mapping_File, "-- Filename: " & Mapping_Filename);
          Text IO.Put_Line(Mapping File, "-- Format:");
Text IO.Put Line(Mapping File, "-- <object name>, <object id>, <object size>, <num attributes>, <til info>");
         Text_IO.Put_Line(Mapping_File, "-- <attribute name>, <br/> <br/>byte offset>, <data type>, <array
size>, \langlestring len>, \langletil info>");
         --- Iterate for each instance
         if objects Defined then
           while (Cursor /= Gdbins.Gdbini.No_Element) loop
             --- Get next record
              Object_Record := Gdbins.Gdbini. Element(Cursor) ;
              --- Now, grab the class record of which this PUI is an object.
               Class_Record := Gdbcla.Gdbcli.Element(Object_Record.Of Class);
              --- If this record of the protocol type?
             if Protocol Name = Class Record.Protocol then
                  --- Write out the name to file
                  Text IO.Put(Mapping_File, trim(Object_Record.Name) & ",");<br>--- Write PUI ID to file
                  Text_Io.Put(Mapping File,
                  Gdbbas.Long_Natural_T'Image(Object_Record.Instance_Ctr) & ",");<br>--- Write size of object from class record (in bytes) to file
                  Text_Io.Put(Mapping File,
                  Gdbbas.Attribute Offset_ T'Image(Class Record.Last_Offset) & ",");<br>--- Write number of attributes in class to file
                  Text_Io.Put(Mapping_File,
                              Gdbbas.File_Index_T'Image(Class_Record.Attributes_Stop + 1 -
                  --- Write instance protocol info Class_Record.Attributes_Start) & ", ");
                  if Object_Record.Protocol Info(1) = '{' then
                      Text_Io.Put_Line(Mapping_File,
                                        Trim(Object_Record.Protocol_Info));
                  else
                      Text_Io.Put_Line(Mapping_File, "{}");
                 end if;
                  --- Write the instance attributes
                 Write_Protocol_Attributes(Mapping File, Class Record);
                  --- Add some whitespace
                 Text_Io.New_Line(Mapping File);
             end if;
              Gdbins.Gdbini.Next(Cursor);
           end loop;
        end if;
        --- Close the mapping file
        Text IO.Close (Mapping File);
    exception
        when others=>
          Gdberr.Report_Error(gdberr.OBJ SUMMARY ERROR,
                                GDBFSI.Config_Path( 1 .. GDBFSI.Config_Path_Length ) &
Mapping_Filename, false, false);
    end Write_Protocol_Mapping_File;
    --- Procedure to generate the protocol object mapping file for each defined protocol procedure Write Protocol Mapping Files is
```

```
--- Create Protocol Iterator
     Cursor : Protocols T.Cursor := Protocols T.First(Protocols);
     Protocol Record : Protocol Record T;
      use ProtocolsT;
   begin
     --- Traverse the protocol table
       while (Cursor /= Protocols_T.No_Element) loop
           --- Get next record
           Protocol Record := Protocols T.Element(Cursor);
           --- Write the protocol mapping file for this protocol
           Write Protocol Mapping File(Protocol Record.Name,
                                      Protocol Record.Used);
                     Protocols T.Next(Cursor);
       end loop;
   end Write Protocol Mapping Files;
begin
   Add Protocol("GENERAL
1");
```
end GDB PROTOCOL;

## *Gdbalt alternatives s*

```
-- COPYRIGHT (C) The Charles Stark Draper Laboratory, Inc. 2009. All Rights Reserved.
    COPYRIGHT (C) The Charles Stark Draper Laboratory, Inc. 2009. All Rights Reserved.
---- Package Name : GDBALT ALTERNATIVES
\sim \sim--- Modification History :
-- Date Name
                              PCR Description
                               ---------
                                          ___________
\sim \sim\frac{1}{2} \frac{1}{2} \frac{PCR 469
Sort by alternative name
-- 3/24/97
D.Bulpett
-- 7/16/97
K.Adams
                                PCR 469
Add instance counter to alternative record
                                           Change instance counter from short to long natural
-- 6/14/99
                D.DiBiaso
                                PCR X025
                                                Replace binary tree with hash table (Ada2005)
-- 03/20/09
                 R.Brown
                                   TBD
==++++==with Gdbbas_Basic_Types;
use Gdbbas BasicTypes;
with Gdbcla Classes;
with ada.containers.hashed_maps;
with Ada. Strings.hash;
package Gdbalt_Alternatives is
    package Gdbbas   renames Gdbbas_Basic_Types;
    package Gdbcla renames Gdbcla_Classes;
   type Alternative_Record_T is
       record
           Alt Name : Gdbbas.Name t := (ot
hers=>' ');
          Location Id : Gdbbas.Instance Id T
                                 := Gdbbas.Null Instance Id;
          Bit_Offset : Gdbbas.Bit_Offset_T
                                := Gdbbas.Default_Bit_Offset;
          Instance Ctr : Gdbbas.Long Natural T
```

```
:= Gdbbas.Long_Natural_T'first;
        Of_Class Gdbcla.Gdbcli.Map;
     end record;
  package Gdbalt_Alternative_Table is new ada.containers.Hashed_Maps
        (Key_Type => Gdbbas.Name_t,
         Element Type => Alternative Record T,
         Hash => Ada.Strings.Hash,
         Equivalent Keys => "=");
   package gdbaltt renames Gdbalt_AlternativeTable;
   procedure Write_Table To File ( The_table :in gdbaltt.map );
end Gdbalt Alternatives;
```

```
Gdbalt alternatives b -----------------------------------------------------------
-- COPYRIGHT (C) The Charles Stark Draper Laboratory, Inc. 2009. All Rights Reserved. ------------------------------------------------------------
-- D.Bulpett 03/24/97 PCR 469, Sort by alternative name
-- F.Kreimendahl 04/08/97 PCR 469 - Add attribute info to Alternative_File_Record_T<br>-- K. Adams       07/17/97   PCR 469 - Add instance counter to alternative record<br>-- D.DiBiaso       06/14/99   PCR X025- Change instance 
-- I.Charny 04/17/09 TBD Changed binary trees to hash tables in
Write Table To File
with Gdbft Ground Data File Types;
package body Gdbalt Alternatives is
   package gdbft renames Gdbft_Ground_Data_File_Types;
   use gdbft;
   use gdbbas;
   use gdbcla;
-----------------------
-- internal subprograms
-----------------------
  procedure Write_Alternative_Node(the_node :in Alternative Record T) is
      The record : Alternative File Record T
          := (Alt_Name => the_node.Alt_name,
               Bit\_offset => the_node.bit_offset,
               Instance_Ctr=> the_node.Instance_Ctr,
               Location\_Id \Rightarrow the\_node.location\_id,Class_name \Rightarrow (others \Rightarrow ''),<br>others \Rightarrow dbbas.null inde
                           => gdbbas.null_index);
       Class info : gdbcla.Class Record t
         := gdbcla.gdbcli.Element(the_node.Of_Class, the_node.Alt_Name);
  begin
      The_record.Class_name := Class_info.Name;
      The_record.Attributes_start := Class_info.Attributes_start;
      The_record.Attributes_stop := Class_info.Attributes_stop;
      Diralt.Write(File => Alternative File,
                    Item \Rightarrow The_record);
  end Write Alternative Node;
```

```
________________________
-- visible subprograms
_________________________
  function "<" (x, y: in Alternative_Record_T) return boolean is
  begin
     return (x.Alt Name < y.Alt Name);
  end;
      procedure Store Table Element ( Position: Gdbaltt.Cursor )
   is
      node : Alternative Record T;
      use Gdbaltt; -- for operator
   begin
      if Position /= Gdbaltt.No Element then
         node := Gdbaltt.Element(Position => Position);
         Write Alternative Node (node);
      end if;
   end;
   procedure Write_Table To File ( The_table : in Gdbaltt.map )
   is
   begin
      Gdbaltt.Iterate(The Table, Store_Table_Element'Access);
   end;
```
end Gdbalt Alternatives;

```
Gdbatt attributes s
\sim \sim-- COPYRIGHT (C) The Charles Stark Draper Laboratory, Inc. 2009. All Rights Reserved.
\sim --- Package Name: GDBATT ATTRIBUTES
\sim \sim--- Modification History:
\equiv \equivPCR Description
-- Date Name
              \frac{1}{2}- - -<u>---------</u>
\sim \sim-- 01/11/00 D.DiBiaso
x203 Added protocol info field to attribute info
\perp \perprecord
- --- 03/20/09 R. Brown TBD Replace binary tree with hash maps (Ada2005)
------------------------------------------------------------
with gdbbas basic types;
use Gdbbas_Basic_Types;
with gdbudt_user_data_types;
with Ada.Containers.Hashed_maps;
with Ada.Strings.Hash;
package Gdbatt Attributes is
 package gdbbas renames gdbbas_basic_types;
 package gdbudt renames gdbudt_user_data_types;
   type Attribute_Record_T is
     record
                        : Gdbbas.Name t := (others=>' ');
       Name
       Primitive Type
                       Gdbbas.Primitives
                             = Gdbbas.Primitives'( Gdbbas.Undefined );
                               gdbudt.Gdbuti.Cursor := Gdbudt.Gdbuti.No element;
       User Data Type
```

```
Array Size
  Write Flag
  Machine Type
  Offset
  Size
  Index
  Protocol Info
end record;
                     : Gdbbas.User Array Range T
                         := 0;
                     : Gdbbas.Write Flag T
                         := Gdbbas.Default Write Flag;
                     : Gdbbas.Machine Type T
                         := Gdbbas.Default Machine Type;
                     : Gdbbas.Attribute Offset T
                         := Gdbbas.Null Attribute Offset;
                     : Gdbbas.Attribute Offset T
                         := Gdbbas.Null Attribute Offset;
                     : gdbbas.File Index T:= gdbbas.Null Index;
                     : Gdbbas.Protocol_Info_t := (others=>' ');
package gdbati_attribute_table is new Ada.Containers.Hashed_Maps
   (Key_Type => Gdbbas.Name t,
   Element Type => Attribute Record T,
   Hash => Ada.Strings.Hash,
   Equivalent Keys => "=") ;
package gdbati renames gdbati attribute table;
impossible condition : exception;
procedure Write_Table_To_File ( The table :in gdbati.map );
```
end gdbatt attributes;

## *Gdbatt attributes b*

```
- --- COPYRIGHT (C) The Charles Stark Draper Laboratory, Inc. 2009. All Rights Reserved.<br>--
-- Package Name: GDBATT_ATTRIBUTES<br>--
--- Modification History:
- -\sim \simPCR Description
        Date Name
-1\frac{1}{2}\frac{1}{2}--------------
-- 01/11/00 D.DiBiaso x203 Added protocol info field to attribute info
                                     record
--- 03/20/09 R. Brown TBD Replace binary tree with hash maps (Ada2005) -----------------------------------------------------------
with Gdbft Ground Data File Types;
package body Gdbatt Attributes is
     package gdbft renames Gdbft_Ground Data File Types;
     use adbft;
     use gdbbas; -- for name t and file index ops
  -- internal procedures
     procedure write_attribute_node ( node : in out attribute_record_t ) is
            The Record : Attribute File Record T;
            UDT Data
                        : gdbudt.User_Data_type record t;
     begin
            -- User_Data_Type_Index is set only if Primitive_Type<br>-- is user-defined. Currently, string and enumeration
```

```
-- are the only user-defined types.
     The Record := (
           Name => Node.Name,
           Primitive type => Node.Primitive Type,
           User Data Type Index => gdbbas.null index,
           Array Size => Node.Array Size,
           Write Flag => Node.Write Flag,
           Machine Type => Node.Machine Type,
           Attribute Offset => Node.Offset,
           Attribute Size => Node.Size);
       if (node.primitive type = gdbbas.undefined ) then
          udt data := gdbudt.gdbuti.Element(node.user_data_type);
          the<sup>r</sup>ecord.user_data_type_index := udt_data.index;
          therecord. primitive type := udt_data.primitive_type;
        end if;
         -- The attribute offset is written to the file, since the attributes
        -- are written out in alphabetical order (to support search).
         -- There is no other indication of input order, and it also
        -- saves recalculating the offset.
         -- Fill in the file index for this Attribute, so it can be used later
         -- for Tierl list processing
     Node.Index :=
        gdbbas.File Index T (Dirati.Index( File => Attribute File ));
     Dirati.Write(<br>File =><br>Item =>
                       Attribute File,
                       The Record );
     end write attribute node;
-- visible subprograms
      function "<" (x,y : in attribute record t) return boolean
     is
     begin
         return (x.name < y.name);
      end;
   procedure StoreTableElement ( Position: gdbati.Cursor )
   is
      node : attribute record t;
      use gdbati; -- for operator
   begin
       if Position /= gdbati.No Element then
          node := gdbati.Element(Position => Position);
          write attribute node (node);
      end if;
   end;
   procedure WriteTable To File ( The_table : in gdbati.map )
   is
   begin
      gdbati.Iterate(TheTable, Store_Table_Element'Access);
   end;
end gdbatt attributes;
```
*Gdbcla classes s*  $\sim$   $-$ -- COPYRIGHT **(C)** C.S.Draper Lab, Inc. 2009. All Rights Reserved.

```
\overline{a}- - --- Package Name: GDBCLA CLASSES
- --- Modification History:
- --- Date Name PCR Description
      \frac{1}{2}\cdots-- 01/17/00 D.DiBiaso x203 Added protocol field to class info record
-- 03/20/09 R.Brown TBD replace binary tree with hash table (ada2005)
with Gdbbas_Basic_Types;
with gdbudt user data types;
with gdbatt_attributes;
with ada.containers.hashed_maps;
with Ada.Strings.hash;
package gdbcla classes is
   package Gdbbas renames Gdbbas_Basic_Types;
   package gdbudt renames gdbudt_user data_types;
  package gdbatt renames gdbatt attributes;
  --internal representation
  type Class Record T is
     record
       Name
                                                  := ( others => ' ' );<br>:= ( others => ' ' );
                         : Gdbbas.Name T
       Protocol
                         : Gdbbas.Name T
                                                   := ( others => ' ' );
        User_Data Types
                           : Gdbudt.Gdbuti.map;
         Attributes
                            : Gdbatt.Gdbati .map;
        Attributes Start
                         : Gdbbas.File Index t
                                                   := gdbbas.null index;
        Attributes stop
                         : Gdbbas.File Index t
                                                   := gdbbas.null index;
        Last Offset
                         : Gdbbas.Attribute Offset T
                                                   := Gdbbas.Null Attribute Offset;
     end record;
  package gdbcli_class_Table is new ada.containers.hashed_maps
        (Key_Type => Gdbbas.Name_t,
        Element_Type => Class_Record_T,
        Hash => Ada.Strings.Hash,
        Equivalent_Keys => "=");
  package gdbcli renames gdbcli_class_Table;
  impossible_condition : exception;
  procedure Write_Table To File ( The_table: in gdbcli.map );
end gdbcla classes;
```

```
Gdbcla classes b ----------------------------------------------------- ---------
-- COPYRIGHT (C) C.S.Draper Lab, Inc. 2009. All Rights Reserved.
   -----------------------------------
--- Package Name: GDBCLA CLASSES
--- Modification History:
--- Date Name PCR Description
```

```
\overline{-----
                            \frac{1}{2}------------
Ξ.
-- 01/17/00 D.DiBiaso x203 Added protocol field to class info record
--- 03/20/09 R.Brown TBD replace binary tree with hash table (ada2005)
with Gdbft_Ground_Data_File_Types;
package body gdbcla_classes is
   package gdbft renames Gdbft Ground Data File Types;
   use gdbft;
   use gdbbas;
   --internal procedures
     procedure write class node ( the node : in out Class_record_t )
     is
       Att_start, Att_stop : gdbbas.file_index_t;<br>String_start, String_stop : gdbbas.file_index_t;
       String_start, String_stop
       Enum start, enum stop : gdbbas.file index_t;
       the file record : class_file_record_t :=
                                      ( name \Rightarrow the node.name,
                                        others=>gdbbas.null index );
      begin
        the file record.user_strings_start
          := gdbbas.file index t(gdbft.dirusi.index (gdbft.User_strings_file));
         the file record.user enums start
          := gdbbas.file index_t(gdbft.diruei.index (gdbft.User_enumerations_file));
         gdbudt.Write_TableTo_File(udt_table => the_node. User_data_types );
         the_file_record.user_strings_stop
           := gdbbas.file_index_t(gdbft.dirusi.index (gdbft.User_strings_file))-1;
         the file record.user enums stop
           := gdbbas.file_index_t(gdbft.diruei.index (gdbft.User_enumerations file))-1;
         the file record.attributes start
          := gdbbas.file_index t ( gdbft.dirati.index ( gdbft.attribute_file ));
          gdbatt.write_table to file (the_node.attributes);
         the file record.attributes stop
          := gdbbas.file_index_t ( gdbft.dirati.index ( gdbft.attribute_file ))-1;
         the_node.attributes_start := the_file_record.attributes_start;
         the node.attributes stop := the file record.attributes stop;
         Dircli.Write(
           File => Class File,
           Item \Rightarrow the file record);
      end write class node;
   --visible procedures
   procedure StoreTable_Element ( Position: gdbcli.Cursor )
   is
       node : Class record t;
       -- exists : boolean;
      use gdbcli; -- for operator
   begin
       if Position /= gdbcli.No Element then
          node := gdbcli.Element(Position);
          write class node (node);
          --exists := gdbcli.contains(Container => gdbcli.Map,
          -Key => node.name);
         -- if exists = false then
              raise impossible condition;
         --end if;
       end if;
   end;
```

```
procedure Write_TableToFile ( The_table : in gdbcli.map )
  is
  begin
      gdbcli. Iterate (The_table, Store_Table_Element'Access);
   end;
end gdbcla classes;
```
# *Gdbcom\_ commands s*

```
Ξ.
\frac{1}{2}-- COPYRIGHT (C) The Charles Stark Draper Laboratory, Inc. 2009. All Rights Reserved.
---- Package Name : GDBCOM COMMANDS
\sim- --- Modification History :
-- Date Name
PCR Description
            - - - --- 01/15/03 D.DiBiaso X517 Added Num_Data_Object_Params to command record
-- 03/20/09 R. Brown
TBD
Replace binary tree with hash table (Ada2005)
with Gdbbas_Basic_types;
with gdbudt user data types;
with gdbprm parameters;
with ada.containers.hashed_maps;
with Ada.Strings.Hash;
package Gdbcom commands is
    package gdbbas renames
Gdbbas_Basic_types;
    package gdbudt renames gdbudt_user_data_types;
    package gdbprm renames
gdbprm_parameters;
   type Command_Record_T is
       record
                           : gdbbas.name_t := (others=& '');
       Name
                          : gdbbas.Machine Type T
       Machine Type
                              := gdbbas.Default Machine Type;
       Command Shell
                          : gdbbas.Command Shell T
                              := gdbbas.Default Command Shell;
        User Data_Types
                                  Gdbudt.Gdbuti.map;
                               : gdbprm. Gdbpri .map;
        Parameters
                          Gdbbas.Parameter_Offset_T
        Last Offset
                              := Gdbbas.Null Parameter Offset;
        File Index
                          : gdbbas.File_Index_T
                              := gdbbas.Null Index;
        Num Data Object Params :
gdbbas.Short Natural T := 0;
     end record;
    package gdbcmi_commands_table is new ada.Containers.hashed_maps
        (Key_Type => Gdbbas.Name_t,
         Element Type \Rightarrow Command Record T,
         Hash => Ada.Strings.Hash,
         Equivalent_Keys => "=");
      package gdbcmi renames gdbcmi commands table;
   procedure Write_Table To File ( The_table : in gdbcmi.map );
end Gdbcom commands;
```

```
Gdbcom commands b
-1-- COPYRIGHT (C) The Charles Stark Draper Laboratory, Inc. 2009. All Rights
Reserved.
-\frac{1}{2}--- Package Name : GDBCOM_COMMANDS<br>--
- --- Modification History
           PCR Description
---\frac{1}{2}\cdots---------
                                    ---------
-- 01/15/03 D.DiBiaso X517 Added Num Data_Object_Params to command record
-- 03/20/09 R. Brown TBD Replace binary tree with hash table (Ada2005)
with Gdbft_Ground_Data_File_Types;
package body gdbcom commands is
     package gdbft renames Gdbft_Ground_Data_File Types;
     use gdbft;
     use gdbbas; -- for name_t ops
-- internal subprograms
     procedure write command node (node : in command record t)
     is
     The_Record : Command_File Record T := (Name => Node.name,
                                      Machine Type => Node.Machine Type,
                                      Command Shell =>
                                        Node.Command Shell,
                                      others \Rightarrow gdbbas.null_index);
  begin
     the_record.user_strings_start
         := gdbbas.file_index_t(gdbft.dirusi.index(gdbft.User strings file));
     the record.user enums start
         := gdbbas.file index t(gdbft.diruei.index(
                                        gdbft.User enumerations file));
     Gdbudt.Write_Table_to_file ( Udt_table => Node.User_Data_Types);
     the record.user strings stop
          := gdbbas.file_index_t(gdbft.dirusi.index (gdbft.User strings file))-l;
```

```
the_record.user_enums_stop
           := gdbbas.file index t(gdbft.diruei.index (gdbft.User enumerations file))-l;
     The Record.Parameters start :
           gdbbas.File Index T(
              gdbft.Dirpri.Index( File => gdbft.Parameter File ));
     Gdbprm.WriteTable To File( Node.parameters );
     The Record.Parameters Stop :=
           gdbbas.File Index T(
              gdbft.Dirpri.Index( File => gdbft.Parameter File ))-1;
     Dircmi.Write(
           File => Command File,
           Item => The Record );
   end Write Command Node;
   procedure Store_Table_Element ( Position: Gdbcmi.Cursor )
   is
      use Gdbcmi; -- for operator
   begin
      if Position /= Gdbcmi.No Element then
         Write Command Node (Gdbcmi.Element(Position));
      end if;
   end;
   procedure Write_TableToFile ( The_table : in gdbcmi.map )
   is
   begin
      Gdbcmi.Iterate(The_Table, Store Table Element'Access);
   end;
end Gdbcom commands;
```
# *Gdbins instances s*

```
-- COPYRIGHT (C) C.S.Draper Lab, Inc., 2009. All Rights Reserved.
-- COPYRIGHT (C) The Charles Stark Draper Laboratory, Inc. 2009. All Rights Reserved.
-- COPYRIGHT (C) The Charles Stark Draper Laboratory, Inc. 2009. All Rights Reserved.
-- - - - - - - - - - - - - - - - - - - - - - -- - - - - - - - - - - - - - ---- 
-- F.Kreimendahl 3/05/97 PCR 469, Add Alt Name to Instance Record T
-- D.DiBiaso 6/15/99 PCR X025 Change instance counter from short to long natural<br>-- D.DiBiaso 01/17/00 PCR X203 Added protocol info field to instance info record<br>-- R. Brown 03/20/09 TBD Replace binary tree with hash table
                                                    Replace binary tree with hash table (ada2005)
```

```
with Gdbbas Basic Types;
with Gdbcla Classes;
with ada. containers. hashed maps;
with Ada.Strings.hash;
package Gdbins Instances is
   package Gdbbas
renames Gdbbas Basic Types;
   package Gdbcla
renames Gdbcla Classes;
  type Instance Record T is
     record
        Name : Gdbbas.Name_t := (others=>' ');
        Alt Name : Gdbbas.Name t := (others=>' ')
        Location Id : Gdbbas.Instance Id T
                          := Gdbbas.\overline{N}u1\overline{1} Instance Id;
        Bit Offset : Gdbbas.Bit Offset T
                          := Gdbbas.Default Bit Offset;
        Instance_Ctr : Gdbbas.Long_Natural_T
                          := Gdbbas.Long_Natural T'first;
        Of Class Gdbcla.Gdbcli.Cursor := Gdbcla.Gdbcli.No Element;
        Protocol Info : Gdbbas. Protocol Info t := (others=>' ');
     end record;
  package gdbini_Instance_Table is new ada.containers.hashed maps
        (Key_Type => Gdbbas.Name_t,
         Element Type \Rightarrow Instance Record T,
         Hash => Ada.Strings.Hash,
         Equivalent_Keys => "=");
  package gdbini renames gdbini_InstanceTable;
   procedure Write Table To File ( The table :in gdbini.map );
end Gdbins Instances;
```
### *Gdbins instances b*

```
-- F.Kreimendahl 3/05/97 PCR 469 - Add Alt_Name to The record<br>-- I.Charny 04/17/09 TBD Changed
-- I.Charny 04/17/09 TBD Changed binary trees to hash tables
in Write Table To File
with Gdbft Ground Data File Types;
package body Gdbins Instances is
   package gdbft renames Gdbft Ground Data File Types;
   use gdbft;
   use gdbbas;
-- internal subprograms
   procedure write instance node (the node :in instance_record_t)
   is
      The_record : Instance_File_Record_t :=
           (Name \Rightarrow the_model.name,Alt Name => the node.alt name,
           Location Id \Rightarrow the node. Location id,
           Bit Offset => the_node.bit_offset,
           Instance Ctr \Rightarrow the node.instance ctr,Class name => (others => ' ''),
           others => gdbbas.null_index);
      Classinfo : gdbcla.Class Record t
            gdbcla.gdbcli.Element(the_node.Of_Class);
   begin
      The record.class name := Class info.name;
```

```
The_record.attributes_start := Class_info.attributes_start;
     The record.attributes stop := Class info.attributes stop;
     Dirini.Write(
           File =>
           Item =>
   end Write Instance Node;
                           Instance File,
                          The record );
--visible subprograms
 procedure Store_Table_Element ( Position: gdbini.Cursor )
   is
      use gdbini; -- for operator
   begin
      if Position /= gdbini.No Element then
         write instance node (gdbini.Element (Position));
      end if;
   end;
   procedure Write_Table To File ( The_table : in gdbini.map )
   is
   begin
      gdbini. Iterate (The Table, Store Table Element'Access);
   end;
end Gdbins Instances;
```
*Gdbprm\_parameters\_s*

```
\sim-- COPYRIGHT (C) C.S.Draper Lab, Inc., 2009. All Rights Reserved.
--- Package Name : GDBPRM PARAMETERS
\rightarrow \rightarrow-- Modification History :
-- Date Name PCR Description
-- - -- -
- --- 03/20/09 R. Brown TBD Replace binary tree with hash table (Ada2005) -----------------------------------------------------------
with Gdbbas Basic types;
with gdbudt_user_data_types;
with ada.containers.hashed_maps;
with Ada.Strings.Hash;
package Gdbprm parameters is
  package gdbbas renames gdbbas_basic_types;
  package gdbudt renames gdbudt user_data_types;
  type Parameter Record T is
    record
       Name
                       : Gdbbas.Name_t := (others=>' ');
        Primitive Type
: Gdbbas.Primitives
                               := Gdbbas.Primitives'( gdbbas.Undefined );
        User Data Type
                             : gdbudt.Gdbuti.Cursor := gdbudt.Gdbuti.No element;
       Array_Size
                       : Gdbbas.User_Array_Range_T
                             :=-0;Byte Offset
                        : Gdbbas.Byte_Offset_T
                              := Gdbbas.Default Byte Offset;
```

```
Bit Offset : Gdbbas.Bit Offset T
                             := Gdbbas.Default Bit Offset;
       Offset : Gdbbas.Parameter Offset T
                            := Gdbbas.Null_Parameter_Offset;
       Size : Gdbbas.Parameter offset t;
       Index : Gdbbas.File Index T
                           := Gdbbas.Null Index;
     end record;
  package gdbprigarameters_table is new ada.containers.hashed_maps
        (Key Type => Gdbbas.Name_t,
        Element_Type => Parameter_Record_T,
        Hash => Ada.Strings.Hash,
        Equivalent Keys => "=");
     package gdbpri renames gdbpri-parameters_table;
  procedure Write_TableToFile ( The_table : in gdbpri.map );
end gdbprm parameters;
```
*Gdbprm parameters b*

```
- --- COPYRIGHT (C) C.S.Draper Lab, Inc., 2009. All Rights Reserved.
- - - - - - - - - - - - - - - - - - - - - - - - - - - - - - -- - - - - - ---- 
--- Package Name : GDBPRMPARAMETERS
- -\frac{1}{2}-- Modification History :
-- Date Name PCR Description -- - - - -- - - - - - - - -
- --- 03/20/09 R. Brown TBD Replace binary tree with hash table (Ada2005)
with Gdbft Ground Data_File Types;
package body Gdbprm parameters is
     package gdbft renames Gdbft_Ground_Data_File_Types;
     use gdbft;
     use gdbbas;
     procedure write parameter node (the node : in parameter record t)
     is
        UDT info : gdbudt.user data type record t;
        The record : parameter file record t :=(Name \Rightarrow the node.name,
           Primitive Type => the node.primitive type,
           User_Data_Type_Index => gdbbas.null_index,
           Array Size => the_node.array size,
           Byte Location \Rightarrow the node.byte offset,
           Bit Location \Rightarrow the node.bit offset,Parameter Offset =\int the node.offset,
            Parameter Size => the_node.size);
     begin
       if (the_node.primitive_type = gdbbas.undefined ) then
         udt info := gdbudt.gdbuti.Element(the_node.user_data_type);
         the_record.user_data_type_index := udt_info.index;
         the record.primitive_type := udt_info.primitive_type;
       end if;
```

```
dirpri.write ( file=>parameter_file, item => the record );
     end;
-- visible procedures
  procedure Store_Table_Element ( Position: gdbpri.Cursor )
   is
      use gdbpri; -- for operator
  begin
      if Position /= gdbpri.NoElement then
         writeparameter node (gdbpri.Element (Position));
      end if;
   end;
   procedure Write_TableTo_File ( The_table : in gdbpri.map )
   is
   begin
      gdbpri.Iterate(The Table, Store Table Element'Access);
   end;
end gdbprm parameters;
```
*Gdbudt user data types s*

```
--- COPYRIGHT (C) C.S.Draper Lab, Inc., 2009. All Rights Reserved.
\frac{1}{2}-- Package Name : GDBudt_User_datatypes
\overline{\phantom{a}}\overline{\phantom{a}}-- Modification History :
-- Date Name PCR Description
--------- -----------
\frac{1}{2}-- 05/06/09 I.Charny TBD Replaced binary tree with hash table (Ada2005) -----------------------------------------------------------
with Gdbbas Basic Types;
with ada.containers.hashed maps;
with Ada.Strings.Hash;
Package Gdbudt_User_data_types is
  -- Internal representation (Hash Table)
  package Gdbbas renames Gdbbas_Basic_Types;
  type Enumeration Pair Record T is
    record
       Name : Gdbbas.Name T
                                                      := ( others => ' ' );
                                     Gdbbas.User Enumeration Position T
       Value
                                                                                  \cdot :=
Gdbbas.Null Enumeration Position;
       Internal Code : Gdbbas.User Internal Code T
                                                      := Gdbbas.Null Internal Code;
     end record;
  package Gdbeni_Enumerations_Table is new ada.containers.hashed_maps
     (Key_Type => Gdbbas.Name_t,
     Element_Type => Enumeration_Pair_Record T,
     Hash => Ada.Strings.Hash,
     Equivalent_Keys =>"=");
  package Gdbeni renames Gdbeni enumerationsTable;
  type User Data Type Record T (Primitive Type:Gdbbas.User Data Type Category
```

```
:= Gdbbas.User Data Type Category' ( Gdbbas.Of String ) )
   is
       record
          Name: Gdbbas.Name T := ( others => ' ' );
          Index:Gdbbas.File Index T := Gdbbas.Null Index;
          case Primitive Type is
             when Gdbbas.User Data Type Category'( Gdbbas.Of String ) =>
                  String Length: Gdbbas.User_String_Range_T := Gdbbas.User_String_Range_T'first;
              when Gdbbas.User Data_Type Category'( Gdbbas.Of Enumeration ) =>
                  Enumeration Pairs : Gdbeni.map ;
                  Last Value \overline{a} \overline{b} \overline{c} \overline{c} \overline{d} \overline{c} \overline{d} \overline{c} \overline{d} \overline{c} \overline{d} \overline{c} \overline{c} \overline{d} \overline{c} \overline{c} \overline{c} \overline{c} \overline{c} \overline{c} \overline{c} \overline{c} \overline{c} \overlineGdbbas.Null Enumeration Position;
          end case;
       end record;
   package Gdbuti_User_Data_Type_Table is new ada.containers.hashed_maps
       (Key_Type => Gdbbas. Name_t,
        Element Type => User_Data Type Record_t,
        Hash => Ada.Strings.Hash,
        Equivalent Keys =>"=");
    package gdbuti renames Gdbuti_User_Data_Type_Table;
   impossible condition : exception;
    procedure Write_Table_ToFile ( UDT_table : in gdbuti.map );
end GDBUDT User data types;
```

```
Gdbudt user data types_ b
-1-- COPYRIGHT (C) C.S.Draper Lab, Inc., 2009. All Rights Reserved.
\overline{\phantom{m}} .
-- Package Name : GDBudt_User_data_types
\sim \sim--- Modification History
-- Date Name PCR Description
-- - - - -- - - - - - - - -
- - \cdot-- 05/06/09 I.Charny TBD Replaced binary tree with hash table in
Write Enumeration Pair Table,
                                                 write udt node, and
Store Table Element
with Gdbft Ground Data File Types;
package body Gdbudt User_data_types is
  package gdbft renames Gdbft_Ground_Data_File_Types;
   use gdbft;
   use gdbbas_basic_types; -- for name_t'"<"
 -- internal procedures
   procedure Write Enumeration Pair Node (Node : in Enumeration Pair Record t) is
     The Record : Enumeration Pair File Record T;
   begin
    The Record := ( Name => Node.Name,
```

```
Position => Node.Value,
                Internal Code => Node.Internal_Code );
 Direni.Write(
      File => Enumeration Pair File,<br>Item => The Record );
                  The Record );
end Write Enumeration Pair Node;
  procedure Write_Enumeration_Pair_Table ( The_table : in gdbeni.map )
  is
          Cursor : gdbeni.Cursor := gdbeni.First(The_table);
         Node : Enumeration Pair Record t;
          use gdbeni;
  begin
         while (Cursor /= gdbeni.No_Element) loop
                 node := gdbeni.Element(Cursor);
                 Write_Enumeration Pair Node ( node );
                 gdbeni.Next(Cursor);
          end loop;
  end Write Enumeration Pair Table;
procedure write_udt_node (the_node: in out user data type record t)
is
begin
   -- This procedure copies data from the a user data type
   -- node into a file record, writes the record, and then
   -- updates the node with the file index to what was written.
  case The_Node.Primitive_Type is
  when Gdbbas.User_Data_Type_Category' ( Gdbbas.Of_String ) =>
  declare
   The_record : User_String_Type_File Record T;
  begin
   The Record :
      Primitive Type =>Gdbbas.User_Data Type Category'(Gdbbas.Of String ),
      Name => The_Node.Name,
      String Length = The Node.String Length );
      The Node.Index :=
        Gdbbas.File Index T(
            Dirusi.Index( File => User Strings File ));
      Dirusi.Write(File => User_Strings_file,
                    Item => The Record );
   end;
when Gdbbas.User_Data_Type_Category'( Gdbbas.Of Enumeration ) => declare
    The record : User Enumeration_Type_File Record T;
    Starting index : gdbbas.file index t;
  begin
   Starting Index :=
        Gdbbas.File Index T(
            Direni.Index( File => Enumeration_Pair_File ));
   Write_Enumeration Pair Table (The table => The Node.Enumeration Pairs );
   The Record := (
      Primitive Type =>
        Gdbbas.User_Data_Type_Category' (Gdbbas.Of_Enumeration ),
      Name \Rightarrow The Node.Name,
      Enumeration_Type_Start => Starting_Index,
      Enumeration_Type Stop =>
        Gdbbas.File_Index_T(Direni.Index( File => Enumeration_Pair_File )) - 1 );
      -- update udt node with file index for later use by attribute write
      The Node. Index :=
```

```
Gdbbas.File Index T(Diruei.Index( File => User Enumerations File ));
           Diruei.Write(File => User Enumerations file,
                        Item => The Record );
          end;
     end case;
    end write udt node;
-- visible procedures
  procedure StoreTable_Element ( Position: gdbuti.Cursor )
   is
      node : user_data type_record_t;
      -- exists : boolean;
      use gdbuti; -- for operator
   begin
      if Position /= gdbuti.No Element then
         node := gdbuti.Element(Position);
         write udt node (node);
         --exists := gdbuti..contains (Container => UDT_table,<br>-- Key => node_name) :
                                             Key => node.name);
        -- if exists = false then
        -- raise impossible_condition;
        --end if;
      end if;
   end;
   procedure Write_Table_ToFile ( UDT_table : in gdbuti.map )
   is
   begin
      gdbuti.Iterate(UDT table, Store Table Element'Access);
   end;
```
end gdbudt user data types;

```
Gdbbpt basic_parser interterface s
```

```
\sim --- COPYRIGHT (C) The Charles Stark Draper Laboratory, Inc. 2009.
All Rights Reserved.
-- COPYRIGHT (C) The Charles Stark Draper Laboratory, Inc. 2009.
All Rights Reserved.
                                                                All Rights Reserved.
-- COPYRIGHT (C) The Charles Stark Draper Laboratory, Inc. 2009.
-- COPYRIGHT (C) The Charles Stark Draper Laboratory, Inc. 2009.
                                                                All Rights Reserved.
 - COPYRIGHT (C) The Charles Stark Draper Laboratory, Inc. 2009.
All Rights Reserved.
-\sim \sim-- Package Name : GDBBPT BASIC PARSER TO TRANSFORM INTERFACE
\sim \sim\frac{1}{2}-- Modification History :
                          PCR Description
-- Date
          Name
\frac{1}{2}\frac{1}{2}-- 03/05/97 F.Kreimendahl PCR 469 Add Alternate_Name to Add_Instance interface
-- 11/19/98
D.DiBiaso
                           PCR 064 Make function Lookup Primitive Type available in spec
-- 06/01/99 D.DiBiaso
              D.DiBiaso
                           PCR X008 Add String OK parameter to Lookup Primitive Type
                                    procedure to allow string types for overlays
-1-- 06/03/99 D.DiBiaso PCR X019 Add optional byte offset field to attribute
                                    definitions
----
-- 06/14/99 D.DiBiaso  PCR X025 Allow instance IDs to be in range 1..2147483647
-- 01/17/00 D.DiBiaso
PCR x203 Added Add Protocol procedure for storing TIL name
-associated with a class definition
    05/02/00 D.DiBiaso   PCR X229 Added Lookup_String_Type procedure
              D.DiBiaso
                          PCR X200 Return next byte offset from add parameter proc
    05/03/00
              D.DiBiaso
                          PCR X516 Added initialize procedure
    01/22/03 D.DiBiasc
```
**-- 04/17/09 I.Charny TBD Changed binary trees to hash tables in Compute\_Offset,** Add\_Class, Add\_Protocol, **Add\_String\_Type, Add\_Enumeration Type,** Add Enumeration Pair, **Lookup\_String\_Type, Add\_Attribute, Add Instance, Add\_Command, Add\_Parameter, and Initialize** with Gdbbas Basic\_Types; with Gdbcla\_Classes; with Gdbudt\_User Data Types; with Gdbcom Commands; with Primitive\_Data\_Types; package Gdbbpt\_Basic\_Parser To Transform Interface is package Gdbbas renames Gdbbas Basic Types; package Gdbcli renames Gdbcla Classes.gdbcli; package Gdbuti renames Gdbudt\_User\_Data\_Types.gdbuti; package Gdbcmi renames Gdbcom Commands.gdbcmi; -- This package contains procedures called by the parse actions -- during input processing. function Lookup\_Primitive\_Type (ArgType :in gdbbas.Name\_T; String\_OK : in boolean := False) return gdbbas.primitives; procedure Lookup String Type(Type Name : in gdbbas.Name T; Str\_Length : out gdbbas.User\_String\_Range\_T; Valid\_Type : out Boolean); procedure Add Class **(** Name in Gdbbas.Name\_T;<br> **Class Link** : out Gdbcli.man : out Gdbcli.map ); procedure Add\_Protocol ( Name : in gdbbas.Name T; **Class\_Link : in gdbcli.map);** procedure Add\_String\_Type ( Name : in Gdbbas.Name T; Length : in Gdbbas.User\_String\_Range\_T; **Class Link : in Gdbcli.map );** procedure Add\_String\_Type ( Name : in Gdbbas.Name T; Length : in Gdbbas.User\_String\_Range\_T; **Command\_Link in Gdbcmi.map );** procedure Add\_Enumeration\_Type ( Name : in Gdbbas.Name T; **Class Link : in Gdbcli.map; Type\_Link out Gdbuti .map);** procedure Add\_Enumeration\_Type ( Name : in Gdbbas.Name\_T; **Command Link in Gdbcmi. map; Type Link out Gdbuti.map);** procedure Add Enumeration Pair ( Enum Identifier : in Gdbbas.Name T; -- The above is not UIL, but the Input<br>-- Processor spec said it would -- have the same constraints as a -- UIL name. Internal Code Gdbbas.User Internal\_Code\_T; **Type Link in Gdbuti.map );**

```
procedure Add_Attribute
     Name
     AttType
     Array Size
     Write Flag
      Machine Type
      Class Link
      Byte Offset Valid :
in
      Byte_Offset : in
      Protocol Info
procedure Add Instance
      Instance Name :
      Alternate Name :
      Class Name
      Location Id
      Bit Offset
      Instance Ctr
      Protocol Info
      Offset
procedure Add_Command (
      Name
      Machine Type
      Command Shell
       Command Link
out
Gdbcmi.map);
procedure Add_Parameter
      Name
      PrmType
      Array Size
      Byte Offset
      Bit Offset
       Command Link
in Gdbcmi.map;
      Next Offset
                           in
                           in
                      \cdot in
                      in
                     in
                       in
                      in
                         in
                         in
                         in
                         in
                         in
                         in
                          in
                         out
                                  Gdbbas.Name T;
                                  Gdbbas.Name T;
                                  Gdbbas.User Array Range T;
                                   Gdbbas.Write Flag T;
                                  Gdbbas.Machine Type T;
                                   Gdbcli.map;
                                  Boolean;
                                  Gdbbas.Attribute Offset t;
                                 Gdbbas.Protocol_Info_t);
                                 Gdbbas.Name T;
                                 Gdbbas.Name T;
                                 Gdbbas.Name_T;
                                 Gdbbas.Instance Id T;
                                 Gdbbas.Bit Offset T;
                                 Gdbbas.long natural T;
                                 Gdbbas.Protocol Info T;
                                 Gdbbas.Attribute_Offset_T );
                                 Gdbbas.Name T;
                                 Gdbbas.Machine_Type T;
                                 Gdbbas.Command_Shell_T;
                                 Gdbbas.Name_T;
                                 Gdbbas.Name_T;
                                 Gdbbas.User_Array_Range_T;
                                 Gdbbas.Byte Offset T;
                                 Gdbbas.Bit Offset T;
                             out Primitive Data Types.Integer_T);
procedure initialize;
```
end Gdbbpt Basic Parser To Transform Interface;

### *Gdbbptbasic parserinterinterface \_b*

 $\frac{1}{2} \frac{1}{2} \frac{$ 

```
\sim --- COPYRIGHT (C) The Charles Stark Draper Laboratory, Inc. 2009. All Rights Reserved.
  COPYRIGHT (C) The Charles Stark Draper Laboratory, Inc. 2009. All Rights Reserved.
-- COPYRIGHT (C) The Charles Stark Draper Laboratory, Inc. 2009. All Rights Reserved.
-- COPYRIGHT (C) The Charles Stark Draper Laboratory, Inc. 2009. All Rights Reserved.
-- COPYRIGHT (C) The Charles Stark Draper Laboratory, Inc. 2009. All Rights Reserved.
\sim \sim-1-- Package Name : GDBBPT BASIC PARSER TO TRANSFORM INTERFACE
-\perp \perp-- Modification History :
-- Date Name PCR Description
\frac{1}{2}\frac{1}{2} \frac{1}{2} \frac{Fixed string offset
     08/22/96
JKM3347
     03/05/97 F.Kreimendahl PCR 469 Add Alternate_Name to Add_Instance interface
                                             update code to allow multiple instances to be defined
     06/26/97
kdd1559
                                              for the same CVT address.
                                PCR 020 Do not allow bit types
-- 08/17/98 DMD2273
                                PCR 046 Add check for parameters extending beyond end of
-- 11/03/98 DMD2273
                                              command byte shell
----
                                   PCR 064 Allow user to specify instance IDs
 -- 11/19/98 DMD2273
                                   PCR X008 Add String OK parameter to Lookup Primitive Type
 -- 06/01/99 D.DiBiaso
                                              procedure to allow string types for overlays
- --- 06/03/99 D.DiBiaso PCR X019 Add optional byte offset field to attribute
                                              definitions
 ----
```

```
-- 06/09/99 D.DiBiaso PCR X067 Clean up error reporting messages<br>-- 06/14/99 D.DiBiaso PCR X025 Allow instance IDs to be in range
-- 06/14/99 D.DiBiaso PCR X025 Allow instance IDs to be in range 1..2147483647<br>-- 06/25/99 D.DiBiaso PCR X003 Modify add instance to support initial values for<br>-- starred instances
                                                starred instances
                                                Update calculation of Class_Record.Last_Offset to be<br>end of last attribute in object
end of last attribute in object<br>-- 01/17/00 D.DiBiaso PCR x203 Added Add Protocol procedure for storing TIL name
                                                associated with a class definition
-- 02/04/00 D.DiBiaso PCR X202 Allow command parameters in entire 320 byte packet<br>-- 05/02/00 D.DiBiaso PCR X229 Added support for STRING### data types<br>-- 05/03/00 D.DiBiaso PCR X200 Added support for defined data type nam
                                                Added support for defined data type names for attributes
                                                and command parameters; return next byte offset from
\frac{1}{2}add_parameter procedure
-- 05/17/00 D.DiBiaso PCR X314 Added maximum data-type based arrayness checks for<br>attributes and parameters: may chiest size check for
                                                attributes and parameters; max object size check for
-attribute offsets
-- 01/15/03 D.DiBiaso PCR X517 Added data object primitive data type<br>-- 01/22/03 D.DiBiaso PCR X516 Added initialize procedure<br>-- 04/17/09 I.Charny TBD Chanced binary tr
                                                                     Changed binary trees to hash tables
in Compute_Offset,
                                                                                        Add Class, Add Protocol,
Add_String_Type, Add_Enumeration Type,
                                                                                   Add_Enumeration_Pair,
Lookup_String_Type, Add_Attribute,
                                                                                        Add Instance,
Add_Command, Add_Parameter, and Initialize
-----------------------------------------------------------
with GDB_Timeliner_Interface Types;
with CDH_Command_Types;
with Gdbcla Classes;
with Gdbudt User Data Types;
with Gdbatt Attributes;
with Gdbins Instances;
with Gdbcom Commands;
with Gdbprm_Parameters;
with Gdberr_Error_Reporting;
with Gdbses Input Processor Session;
with Gdbivi Instance Id Intervals;
with Case_conversion; use case_conversion;
with Gdb Options;
with Gdb_Initial_Values;
with Gdb Definitions;
package body Gdbbpt_Basic_Parser_To_Transform_Interface is
   package Gdbcla renames Gdbcla Classes;
   package Gdbudt renames Gdbudt User Data Types;
   package Gdbatt renames Gdbatt Attributes;<br>package Gdbins renames Gdbins Instances;
   package Gdbins renames Gdbins Instances;<br>package Gdbcom renames Gdbcom Commands;
   package Gdbcom renames Gdbcom Commands;<br>package Gdbprm renames Gdbprm Parameter
                       renames Gdbprm Parameters;
   package Gdberr renames Gdberr_Error Reporting;
    package Gdbses renames Gdbses Input Processor Session;
    package Gdbivi renames Gdbivi Instance Id Intervals;
   --must have the following use clauses to include operators use gdbbas;
   use GDB_Timeliner Interface Types;
   use CDH_Command Types;
   Argument_Offset_Increments : constant array ( gdbbas. Primitives )
           of gdbbas.Attribute Offset T := (gdbbas.Of_Byte => 1,
           gdbbas.Of_Short_Integer => 1,
           gdbbas.Of_Integer => 2,
           gdbbas.Of Natural => 2,
           gdbbas.Of Long_Integer => 4,
          gdbbas. Of Long Natural => 4,
```

```
qdbbas. Of Float => 4,
        qdbbas.Of Long Float \Rightarrow 8,
           -- Values for string and enumeration user-defined types are
           -- looked up. The 0 is used for the case in which the input
           -- incorrectly has "string" or "enumeration" as an attribute type.
           -- It keeps the Input Processor from blowing up.
         gdbbas.Of String => 0,
         gdbbas.Of Enumeration => 0,
        gdbbas.Of Boolean => 1,
        gdbbas.Of Signed Bit => 1,
         gdbbas.Of Unsigned Bit => 1,
         gdbbas.Of DataObject => 0,
        gdbbas.Undefined \Rightarrow 0 );
  Lookup Table : constant array (gdbbas.primitives) of gdbbas.Name T :=
      (('B','Y','T','E', others=>' '),
        S','H','O','R','T','_','I','N','T','E','G','E','R', others=>' ')
      (11', 'N', 'T', 'E', 'G', 'E', 'R', other; others=>' '),
      ('N','A','T','U', 'R','A','L', others=>' '),
         L','O','N','G','_','I','N','T','E','G','E','R', others=>' '),
         L','O','N','G','_','N','A','T','U','R','A','L', others=>' '),
       ('F','L','O','A','T', others=> ' '),
       ('L','O','N','G',' ','F','L','O','A','T', others=> ' '),
         'S','T','R','I','N','G', others => ' '),
       ('E','N','U','M','E','R','A','T','I','O','N', ,others others=> => '
' ),
         'B','O','O','L','E','A','N', others => ' '),
        S','I','G','N','E','D','_','B','I','T', others => ' '),
        U','N','S','I','G','N','E','D','_','B','I','T', others => ''),
       'D ', A','T ,'A', '','O','B','J', 'E', 'C','T', others => ' '),
       (others => 'Z') ;
   Impossible Condition : exception;
    Local Subprograms
\sim \simfunction Lookup_Primitive_Type (ArgType :in gdbbas.Name_T; String_OK : in boolean := False)
           return gdbbas.primitives
   is
        Type Name : gdbbas.Name_T := Argtype;
        Type Code : gdbbas.primitives := gdbbas.Undefined;
        Found : Boolean;
  begin
       Found := false;
        for i in Lookup Table'range loop
          Found := ( Lookup Table(i) = Type Name );
          if Found then
           Type Code := i;
           exit;
         end if;
        end loop;
        if Found then
          case Type Code is
            when gdbbas.of String =>
              if not String OK then
                    Type Code := gdbbas.Undefined;
               end if;
            when gdbbas.of Enumeration =>
                   Type Code := gdbbas.Undefined;
            when qdbbas.of signed bit | gdbbas.of unsigned bit =>
               if not gdb options.Supports Bit Type then
                Type Code := gdbbas.Undefined;
               end if;
            when others =>
             null;
            end case;
```

```
else
          Type Code := gdbbas.Undefined;
        end if;
        return Type Code;
   end Lookup Primitive_Type;
   procedure Compute Offset (
                             Class Record : in out Gdbcla.Class Record T;
                             Attribute Record : in out Gdbatt.Attribute Record T;
                             Byte Offset Valid : in Boolean;
                             Byte Offset : in Gdbbas.Attribute Offset t) is
       Attribute Size : gdbbas.Attribute Offset T;
       att_type_size_in_bytes : gdbbas.Long_Positive T;
       Udt Info : gdbudt.User Data Type Record T;
   begin
       if Attribute_Record.Primitive_Type =
         gdbbas.Primitives'(gdbbas.Undefined) then
           -- it's a user-defined type, get the number of bytes
           udt Info := gdbudt.gdbuti.Element(Position =>
attribute Record.User_Data_Type);
           if Udt Info.Primitive Type = gdbbas.Of String then
               Attribute Size :=
                 gdbbas.Attribute Offset T ( Udt Info.String Length )
                 * gdbbas.Attribute Offset T ( Attribute_Record.Array Size);
               --**********-- Get the number of bytes of the type.
               --**********-- Used to compute attribute_pad. Can take out if
               --**********-- the pad is not wanted.
               -- att_type_size_in_bytes := Gdbbas.Long Positive T(
                                                      Udt_Info.String_Length);
               att type size in bytes := 1;
           elsif
             Udt_Info.Primitive_Type = gdbbas.Of_Enumeration then
               Attribute Size :=
                 gdbbas.\overline{Attribute\_Office\_T(Attribute Record.Array_Size );
               --**********-- Get the number of bytes of the type.
               --**********-- Used to compute attribute_pad. Can take out if
               --**********-- the pad is not wanted.
               att_type_size_in_bytes := 1;else
               -- There are currently only two user-defined types.
               -- If got to here, there's a bug.
               --> Come back and make this an informative exception.
               raise Impossible Condition;
           end if; -- user-defined
       else
           case Attribute Record.Primitive Type is
               when gdbbas.Of Byte
                 I gdbbas.Of_Short_Integer
                 I gdbbas.Of Integer
                 I gdbbas.Of Natural
                 | gdbbas.Of_Long_Integer
                 | gdbbas.Of_Long_Natural
                 I gdbbas.Of Float
                 I gdbbas.Of Long Float
                 I gdbbas.Of Boolean =>
                   Attribute Size
                     := Argument Offset Increments
                                                     Attribute_Record.Primitive_Type )
                     * gdbbas.Attribute Offset T(
                   Attribute_Record.Array_Size );<br>--**********-- Get the number of bytes of the type.<br>--**********-- Used to compute attribute_pad. Can take out if<br>--**********-- the pad is not wanted.
```

```
att_type_size_in_bytes := Argument_Offset Increments(
Attribute Record.Primitive Type);
               when gdbbas. Of Signed Bit | Gdbbas. Of Unsigned Bit =>
                   if (gdbbas.Attribute Offset T(Attribute Record.Array Size)
                       mod 8 = 0 then
                       Attribute Size := gdbbas.Attribute Offset T(
                                                                   Attribute Record.Array Size )
/ 8;
                   else
                       Attribute Size := gdbbas.Attribute_Offset_T(
                                                                   Attribute Record.Array Size )
/ 8 + 1;
                   end if;
                   --**********-- Get the number of bytes of the type.
                   --**********-- Used to compute attribute_pad. Can take out if
                   --**********-- the pad is not wanted.<br>-- NOTE: Since bit offsets can be
                               Since bit offsets can be computed in instance def
                   -- there is the chance that byte size for bit types will
                   -- be low by 1. This should not be a problem since
                               other info is returned like type, arrayness, & offset.
                   -- From these, a correct size can be determined.
                   att type size in bytes := Argument Offset Increments(
Attribute Record.Primitive Type);
               when gdbbas. Of String
                 gdbbas.Of Enumeration
                 gdbbas.Of Data Object
                 gdbbas.Undefined =>
                   raise Impossible Condition;
           end case;
       end if;
       -- Set the attribute's size and offset, and update the
       -- class offset field.
       Attribute Record.Size := Attribute Size;
       if Byte Offset Valid then
           Attribute Record.Offset := Byte Offset;
       else
           --**********-- here is where a pad is added to the offset to allow
           --**********-- for types to be on correct byte boundaries. This
           --**********-- can be taken out if the padding is not needed. Just
           --**********-- get rid of att_type_size_in_bytes and the following
           --**********-- if-then statement.
           if (Class_Record.Last_Offset rem att_type_size_in_bytes) /= 0 then
               Attribute Record.Offset :=
                 ((Class_Record.Last_Offset/att_type_size_in_bytes)
                  + 1) * att_type_size_in_bytes;
           else
               Attribute Record.Offset := Class Record.Last Offset;
           end if;
       end if;
       if (Attribute Record.Offset + Attribute Size) > Class Record.Last Offset then
           Class Record.Last Offset := Attribute Record.Offset + Attribute Size ;
       end if;
   exception
       when Constraint Error =>
           raise impossible_condition;
           -- gdberr.Report Error (gdberr.ERROR COMP ATTR OFFSET);
   end Compute Offset;
   procedure Compute Offset
         Command Record : in out Gdbcom.Command Record T;
         Parameter Record : in out Gdbprm.Parameter Record T ) is
```

```
Parameter Size
                             : gdbbas.Parameter Offset T;
      Udt Info
                             : gdbudt.User Data Type Record T;
   begin
      if Parameter Record. Primitive Type =
           gdbbas.Primitives'( gdbbas.Undefined ) then
         -- it's a user-defined type, get the number of bytes
          udt_Info := gdbudt.gdbuti.Element(Position => Parameter Record.User Data_Type
\rightarrowif Udt Info.Primitive Type =
            gdbbas.Primitives'( gdbbas.Of String ) then
            Parameter Size :=
               gdbbas.Parameter Offset T
                  Udt_Info.String Length )
               * gdbbas.Parameter Offset T (
                  Parameter Record.Array Size );
         elsif
            Udt Info.Primitive Type =
                gdbbas.Primitives'( gdbbas.Of Enumeration )
then
                  Parameter Size :=
                    gdbbas.Parameter Offset T(
                       Parameter_Record.Array Size );
          else
               -- There are currently only two user-defined types.
               -- If got to here, there's a bug.
               --> Come back and make this an informative exception.
            raise Impossible_Condition;
         end if;
      else
        case Parameter_Record.Primitive Type is
          when gdbbas.Primitives'( gdbbas.Of Byte )
              | gdbbas.Primitives' ( gdbbas.Of_Short_Integer )
               I gdbbas.Primitives'( gdbbas.Of Integer )
                gdbbas.Primitives'( gdbbas.Of Natural )
              I gdbbas.Primitives'( gdbbas.Of Long Integer
              | gdbbas.Primitives'( gdbbas.Of_Long_Natural )
              I gdbbas.Primitives'( gdbbas.Of Float )
              | gdbbas.Primitives'( gdbbas.Of_Long_Float )
              gdbbas.Primitives'( gdbbas.Of Boolean ) =>
            Parameter Size
             := Argument_Offset_Increments (
                   Parameter Record.Primitive_Type )
                * gdbbas.Parameter Offset T(
                   Parameter_Record.Array Size );
          when gdbbas.Primitives' ( gdbbas.Of Signed Bit
                                                                          I gdbbas.Primitives'(
                                                                    \lambdagdbbas.Of_Unsigned Bit ) =>
            if (gdbbas.Parameter_Offset_T(Parameter Record.Array Size)
                                            mod 8 = 0 then
              Parameter_Size := gdbbas.Parameter Offset T(
                   Parameter_Record.Array Size ) / 8;
            else
              Parameter_Size := gdbbas.Parameter_Offset_T(
                   Parameter_Record.Array_Size ) / 8 + \overline{1};
            end if;
          when gdbbas.Primitives'( gdbbas.Of Data Object ) =>
              Parameter_Size := 0;
          when gdbbas. Primitives' ( gdbbas. Of String )
               | gdbbas.Primitives' ( gdbbas.Of Enumeration )
               I gdbbas.Primitives'( gdbbas.Undefined ) => raise Impossible Condition;
          end case;
      end if;
         Parameter_Record.Size := Parameter Size;
         Parameter\_Record.Offset := Command\_Record.Last\_Offset;Command Record.Last Offset :=
```

```
Command Record. Last Offset + Parameter Size ;
     exception
       when Constraint Error =>
raise impossible condition;
      qdberr.Report Error(qdberr.ERROR CALC PARAM SIZE);
 end Compute Offset;
                                            ---------------------------
-Visible Subprograms
procedure Add Class
       Name : in gdbbas.Name_T;
        ClassLink : out gdbcli.Map ) is
      Local Name : gdbbas.Name T := Name;
     Class_Record : Gdbcla.Class_Record_T;
      Exists In Map (A): Boolean;
  begin
     To Upper ( Local Name );
     Class Record.Name := Local Name;
     Class\_Record.User\_Data\_Types := gdbudt.gdbuti.Empty_Map;Class Record.Attributes := gdbatt.gdbati.Empty_Map;
     Class Record.Last Offset := 0;
       -- Add the node to the class table.
      Exists In Map := gdbcli.Contains(Gdbses.Global_Name_Tables.Class, Local_Name);
Class Link := Gdbses.Global_Name_Tables.Class;
      if Exists In_Map then
         gdberr.Report_Error(gdberr.DUPCLASS NAME, name);
      else
         gdbcli.Insert(Container => Gdbses.Global_NameTables.Class,
                    Key \Rightarrow Local Name,
                    New Item \Rightarrow Class Record);
      end if;
  end Add Class;
  procedure Add_Protocol ( Name : in gdbbas.Name_T;
                           Class Link : in gdbcli.Map) is
     Class Info : gdbcla.Class_Record_T :=
       gdbcli.Element(Container => Class_Link,
                       Key => Name);
      table : gdbcli.Map := ClassLink;
  begin
      -- Set the protocol in the class info
     Class Info.Protocol := Name;
     Case Conversion.to upper(Class Info.Protocol);
     -- update the class Info in the class table
      gdbcli.Insert(Container => table,
                    Key => Class_Info.Name,
                    New Item => Class Info);
   end Add Protocol;
   procedure Add String_Type
        Name in gdbbas.Name_T;<br>Length : in gdbbas.User_St
                                 gdbbas.User_String_Range T;
         ClassLink : in gdbcli.map ) is
     Udt_Record : gdbudt.User_Data_Type_Record_T(
                        gdbbas.Of String );
     Exists Already : Boolean;
      Local Name : gdbbas.Name T := name;
      \texttt{Class\_Info} \hspace{10pt} : \texttt{gdbcla}.\texttt{Class\_Record\_T}gdbcli.Element(Container => Class Link,
```

```
Key => name);
Key => name) ;Udt_Node_Ptr : gdbuti.map;
begin
       -- The default is string; set the string length
   To Upper( Local Name );
   Udt Record.Name: = Local Name;
   Udt Record.String Length := Length;
   -- Add the node to the user data type table in the class table
    Exists_Already := gdbuti.Contains(Container => Class_Info.User_Data_Types,<br>Key => Local Name);
                                                          Key => Local_Name);
   if Exists Already then
       gdberr.Report_Error (gdberr.DUP_CLASS_TYPE_NAME, Name);
   else
      -- update the class Info in the class table
       gdbuti.Insert(Container => Class_Info.User Data Types,
                     Key => Local_Name,
                     New Item => Udt_Record);
   end if;
end Add_String Type;
procedure Add_String_Type (<br>Name : in<br>Length : in
      Name \begin{array}{ccc} \texttt{Name} & \texttt{ :} & \texttt{ in} & \texttt{gdbbas.Name_T;} \\ \texttt{Length} & \texttt{ :} & \texttt{ in} & \texttt{gdbbas.User St} \end{array}gdbbas.User_String_Range_T;<br>Gdbcmi.map ) is
        Command Link : in
   Udt_Record : gdbudt.User_Data_Type_Record_T(
                        gdbbas.Of_String );<br>Boolean;
   Exists_Already :
   Local Name : gdbbas.Name T := Name;
   Command Info : Gdbcom.Command Record T :=
      Gdbcmi.Element(Container => Command Link,
                         Key => Name);
    Udt_Node_Ptr : gdbuti.Map;
begin
      -- The default is string; set the string length
   To Upper( Local Name );
   Udt_Record.Name := Local_Name;
   Udt_Record.String_Length := Length;
      -- Add the node to the user data type table in the command table
    Exists_Already := gdbuti.Contains(Container => Command_Info.User_Data_Types,<br>Key => Local Name);
                                                          Key => Local Name);
   if Exists Already then
      gdberr.Report_Error (gdberr.DUP CMD TYPE NAME, Name);
   else
     -- update the command info in the command table
      gdbuti.Insert(Container => Command_Info.User_Data_Types,<br>Key => Local Name,
                                 Key => Local_Name,
                     New_Item => Udt_Record);
   end if;
end Add_String_Type;
procedure Add_Enumeration Type
      Name : in gdbbas.Name_T;<br>Class_Link : in gdbcli.map
                                       Class_Link : in gdbcli.map;
       Type Link out gdbuti.map ) is
```

```
Udt Record : gdbudt.User Data Type Record T(
                 gdbbas.Of Enumeration );
  ClassInfo : gdbcla.Class Record T :=
     gdbcli.Element(Container => ClassLink,
                    Key => Name);
  Exists : Boolean;
  Local Name : gdbbas.Name T := Name;
begin
  To Upper ( Local Name);
  Udt Record.Name := Local Name;
   Udt Record.Enumeration Pairs := gdbudt.gdbeni.Empty_Map;
   Udt Record.Last Value := -1;
     -- Add the node to the user data type table.
   Exists := gdbudt.gdbuti.Contains(Container => Class Info.User Data Types,
                                    Key => Local_Name);
   Type Link := Class_Info.User Data_Types;
   if Exists then
      gdberr.Report Error
        Package Name =>
             "Gdbbpt:Add Enumeration Type",
        Error Description =>
             "Duplicate type name on class: " & Name );
   else
    gdbudt.gdbuti.Insert(Container => Class Info.User_Data_Types,
                         Key => Local Name,
                         New Item => Udt_Record);
   end if;
end Add Enumeration Type;
procedure Add_Enumeration_Type
      Name : in gdbbas.Name_T;
       Command Link : in Gdbcmi.map;
      Type Link : out gdbuti.map ) is
   Udt Record : gdbudt.User_Data_Type_Record_T(
                    gdbbas.Of Enumeration );
   Command Info : Gdbcom.Command Record T
      Gdbcmi.Element(Container => Command Link,
                     Key => Name);
   Exists : Boolean;
   Local Name : gdbbas.Name T := Name;
begin
   To_Upper ( Local_Name );
   Udt Record.Name := Local Name;
   Udt Record.Enumeration Pairs := gdbudt.gdbeni.Empty Map;
   Udt Record.Last Value := -1;
      -- Add the node to the user data type table.
    Type Link := Command_Info.User Data_Types;
   Exists := gdbudt.gdbuti.Contains(Container => Command_Info.User_Data_Types,
                           Key => Local_Name);
   if Exists then
      gdberr.Report Error
        Package Name =>
             "Gdbbpt:Add Enumeration Type",
         Error Description =>
"Duplicate type name on command: " & Name );
   else
          gdbudt.gdbuti.Insert(Container => Command Info.User Data Types,
```
```
Key \Rightarrow Local Name,
                          New Item => Udt Record);
   end if;
end Add Enumeration Type;
procedure Add Enumeration Pair (
      Enum Identifier : in
      Internal Code : in
      Type Link in
   Enum Record
   Enum Table Link
   Udt_Info
   Exists
   Local Name
                                   gdbbas.Name_T;
                                   gdbbas.User Internal Code T;
                                      gdbuti.map ) is
                      : gdbudt.Enumeration_Pair_Record_T;
                         : gdbudt. Gdbeni. map;
                      : gdbudt.User Data Type Record T (
                            gdbbas.of Enumeration );
                      : Boolean;
                      : gdbbas.Name_T := Enum_Identifier;
begin
  To_Upper ( Local_Name );
   Udt_Info := gdbuti.Element(Container => Type_Link,
                                 Key => Local_Name);
 -- should get a constraint error here if type Link is
 -- not pointing to enumeration UDT
    begin
      Udt Info.Last Value := Udt Info.Last Value + 1;
     exception
      when Constraint Error =>
        gdberr.Report Error(
          Package Name => "Gdbbpt:Add Enumeration Pair",
          Error Description => "Enumeration value out of range " \alphaEnum Identifier);
        return;
    end;
    enum Record := ( Name => Local Name,
                       Internal Code => Internal Code,
                       Value \Rightarrow Udt_Info.Last_Value);
     -- Finally, add the node to the enumeration-pair table.
   Exists := gdbudt.gdbeni.Contains (Container => Udt Info.Enumeration Pairs,
                            Key => Local Name);
   if Exists then
     gdberr.Report Error (
        Package_Name => "Gdbbpt:Add_Enumeration_Pair",
        Error Description =>
          "Duplicate enumeration value identifier " &
              Enum_Identifier);
  else
     gdbudt.gdbeni.Insert(Container => Udt Info.Enumeration Pairs,
                                     Key => Local Name,
                          New_Item => Enum Record);
  end if;
 exception
  when Constraint_Error =>
    gdberr.Report Error
      Package_Name =>
              "Gdbbpt: Add Enumeration Pair",
      Error_Description =>
              "UDT corrupt, unable to retrieve enumeration info");
end Add Enumeration_Pair;
```
procedure Lookup String Type(Type Name : in gdbbas.Name T;

```
Str Length : out gdbbas.User String Range T;
                             Valid Type : out Boolean) is
    Trailing Spaces : String(1..71) := (others=>' ');
begin
    Str Length := gdbbas.User String Range T'first;
    Valid Type := false;
    if (Type Name(1..6) = "STRING") and
       (Type Name(7) in '1'..'9') and
       (Type Name(10..80) = Trailing Spaces) then
        if ((Type Name(9) = ' ') and
            ((Type Name(8) = ' ') or (Type_Name(8) in '0'..'9'))) or
           ((Type Name(9) in '0'..'9') and (Type Name(8) in '0'..'9'))then
            declare
            begin
                Str Length := gdbbas.User String Range T'Value(Type Name(7..9));
                Valid Type := true;
            exception
                when others =>
                    null;
            end;
        end if;
    end if;
end Lookup String Type;
procedure Add Attribute
                           in
                                    gdbbas.Name T;
      Name
                        \sim 1.
                                    gdbbas.Name<sup>T</sup>;
      AttType
                        : in
      Array Size
                       in
                                    gdbbas.User Array Range T;
      Write Flag
                             in
                                    gdbbas.Write Flag T;
      Machine Type
                             in
                                    gdbbas.Machine Type T;
      Class Link
                        in
                                        gdbcli.map;
      Byte Offset Valid : in
                                    Boolean;
      Byte Offset
                      in
                                    Gdbbas.Attribute Offset t;
                                    Gdbbas. Protocol Info t) is
                         in
: in
      Protocol Info
   Attribute Record : Gdbatt.Attribute Record T;
   Attribute Table : Gdbatt.Gdbati.map;<br>
Primitive Type : gdbbas.Primitives := gdb
                     : gdbbas.Primitives := gdbbas.Undefined;
   Class Info : Gdbcla.Class Record T :
      gdbcli.Element(Container => class_Link,<br>Key => Name);
                                 Key => Name);
   Local Name : gdbbas.Name T := Name;<br>Local Type Name : gdbbas.Name T := AttTy
                     : gdbbas.Name T := AttType;
   Exists : Boolean;
   String_Length : gdbbas.User_String_Range_T := 1;
   --- Helper function to determine if data type
   --- Note this function has side effects on local variables external in Add Attribute
   function Validate_Data_Type(Data_Type_Name : gdbbas.Name_T) return boolean is
       Udt Info : gdbudt.User Data_Type_Record_T;
       Udt Table : gdbudt.gdbuti.cursor;
                          : Boolean;
       Valid Type : Boolean;
       Resolved Type Name : gdbbas.Name T;
   begin
        --- Look type up in primitives table
       Primitive Type := Lookup_Primitive_Type ( Data_Type_Name );
       if Primitive Type = gdbbas.Undefined then
            -- It may be a user-defined type, look it up in the types table
         Udt Info.Name := Data Type Name;
         Exists := gdbudt.gdbuti.Contains (Container => Class Info.User Data Types,
                                                Key => Data_Type_Name);
           Udt Info := gdbudt.gdbuti.Element(Container => Class Info.User Data Types,
                                                 Key => Data Type_Name);
```
--- If the type does not exist as a user type if not Exists then **---** Check to see if this is a built-in string type Lookup\_String\_Type(Data\_Type\_name, String\_Length, Valid Type); **---** If this is a valid string type, add to user defined types if Valid\_Type then Add\_String\_Type(Data\_Type\_Name, String\_Length, Class\_link); **Class\_Info := gdbcli.Element(Container => class\_Link, Key => Data\_Type\_Name);** Udt\_Info.Name := Data\_Type\_Name; **Udt\_Info := gdbudt.gdbuti.Element (Container =>** class\_Info.User\_Data\_Types, Key  $\implies$  Data\_Type Name); else **---** Look up in data type definitions Gdb\_Definitions.Lookup\_Data\_Type(Data\_Type\_Name, Resolved\_Type\_Name, Valid Type); if Valid\_Type then return Validate\_Data\_Type(Resolved Type Name); end if; end if; end if; --- If this resolves to a string type if Exists then StringLength := Udt\_Info.String\_Length; **Attribute\_Record.User\_Data Type := Udt Table;** -- note: keep Attribute primitive type undefined for user -- defined type get attribute info from Udt\_Table return true; else return false; end if; elsif Primitive\_Type =  $gdbbas.$  Of Data Object then return false; else -- If not user-defined, just record the primitive type. -- String and Enumeration are also entered here, since -- there was already an error message in -- Match\_Primitive\_Type. Attribute\_Record.Primitive\_Type := Primitive Type; return true; end if ; end Validate\_Data\_Type; begin -- This procedure fills in information specific to the attribute<br>-- in a record, and gets it linked in to the attribute table for -- that class. It also updates the class table so that the next -- offset will start at the next byte after this attribute. To Upper( Local Name ); To\_Upper( Local\_Type\_Name ); Attribute Record.Name := Local Name; -- Fill in the information specific to the attribute -- Process the data type, return if invalid if not Validate\_Data\_Type(Local\_Type\_Name) then gdberr.Report Error(gdberr.BAD ATTR DATA TYPE, AttType);

```
return;
     end if;
        -- Process the array size.
        -- Lower Array size range has already been checked on the
        -- syntax side.
     if Primitive Type = GDBBAS.Of_Boolean then
         if Array Size > Max_Supported_Boolean_Array_Size then
             gdberr.Report_Error The Communication (gdberr.BAD_ATTR_ARRAY_SIZE,
gdbbas.User Array Range T'image(array_size));
         end if;
     elsif (Primitive_Type = GDBBAS.Of_String or
            Primitive Type = GDBBAS.Undefined) then
          if (integer(Array Size) * integer(String_Length)) > Max_Supported_Character_Array_Size
then
             gdberr.Report_Error
gdbbas.User_Array_Range_T'image(array_size));
         end if;
      else -- Numeric Data Type
          if Array Size > Max Supported_Numeric Array Size then
              gdberr.Report_Error
gdbbas.User_Array_Range_T'image(array_size));
          end if;
      end if;
      Attribute Record.Array_Size := Array_Size;
         -- Process the Write Flag. Range checked on syntax side.
      Attribute_Record.Write_Flag := Write_Flag;
         -- Process the Machine Type. Range checked on syntax side.
      Attribute Record.Machine Type := Machine_Type;
         -- Fill in the offset & do bookkeeping in the class node.
      Compute Offset ( Class_Record
                       Attribute Record
=> Attribute Record,
                       Byte Offset Valid
=> Byte Offset Valid,
                       Byte Offset
                                                                     (gdberr.BAD ATTR ARRAY SIZE,
                                                                     (gdberr.BAD ATTR ARRAY SIZE,
                                         => ClassInfo,
                                         \Rightarrow Byte<sup>[Offset]</sup>;
         -- Compare end of attribute storage with maximum object size
      if Attribute Record.Offset + Attribute Record.Size >
         GDB INITIAL VALUES. Max Object Size then
          gdberr.Report Error
Gdbbas.Attribute Offset T'image(Attribute_Record.Offset));
      end if;
                                                                    (gdberr.BAD ATTR BYTE OFFSET,
         -- Set the protocol info
      Attribute Record.Protocol Info := Protocol Info;
         -- Finally, add the node to the attribute table.
       Exists := gdbatt.Gdbati.Contains(Container => Class_Info.Attributes,
                                Key => Attribute_Record.Name) ;
      if Exists then
         gdberr.Report Error (gdberr.DUP_ATTR_NAME, Name);
      else
              gdbatt.Gdbati.Insert(Container => Class_Info.Attributes,
                              Key => Attribute_Record.Name,
                              New Item => Attribute Record);
      end if;
   end Add Attribute;
   procedure Add_Instance
         Instance Name
          Alternate Name
                             : in gdbbas.Name T;
                                 : in qdbbas.Name T;
```

```
\therefore in
                                   in
                                   in
                              in
                             in
                              : out
                                           gdbbas.Name T;
                                           gdbbas.Instance Id T;
                                           gdbbas.Bit Offset T;
                                           gdbbas.Long Natural T;
                                           Gdbbas.Protocol Info T;
                                           gdbbas.Attribute Offset T ) is
         Class Name
         Location Id
         Bit Offset
         Instance Ctr
         Protocol Info
         Offset
      Class Info
      Class Link
      Att Info
      null att name
      Instance Record
      Instance Table
      Exists
      Is Unique
      Local Name
      Local\_Alt\_NameLocal Id
       cursor : gdbins.
Gdbini.Cursor := gdbins.Gdbini.No Element;begin
      To Upper ( Local_Name );
      To_Upper ( Local_Alt_Name );
      Instance Record.Name := Local Name;
      Instance Record.Alt Name := Local Alt Name;
         -- Process the instance id
          -- It must be non-null.
      if Local Id < 1 then
         if Local Id /= -1 then
            gdberr.Report_Error(gdberr.BAD_INST_ID, gdbbas.Instance Id T'image(local id));
            -- Reset the id, so later processing won't blow up
         end if;
         Local Id := 1;Is_Unique := true; -- force Class Name processing
      else
         Gdbivi.Check Id (
             Id => Local Id,
             Unique => Is Unique );
         if not is unique then
            gdberr.Report Error(gdberr.DUP_INST ID, gdbbas.Instance Id T'image(local id));
          end if;
      end if;
      Instance Record.Location Id := Local Id;
      Instance Record. Protocol Info := Protocol Info;
         -- Process the class name
         -- It must match one previously processed in this build.
      Local Name := Class Name;
      To Upper ( Local Name);
      Class Info.Name := Local Name;
      Exists:= gdbcla.gdbcli.contains(Container => Gdbses.Global_Name_Tables.Class,<br>Key => Local Name);
                                                             Key => Local Name);
      if Exists then
         Instance_Record.Of_Class := Class_Link;<br>Class Info := (
                                 Class_Info := gdbcla.gdbcli.element(Container =>
Gdbses.Global Name Tables.Class,
                                                 Key => Local Name);
         -- return the next offset for adjusting the location id in case it is -- a '+'.
         Offset := Class Info.Last Offset;
      else
          gdberr.Report_Error(gdberr.UNDEFINED_CLASS, Instance_Name);
      end if;
         -- Process the Bit Offset. Prolly a good time to check and see if -- it is the right type of instance to have a nonzero bit offset.
      begin
                        : Gdbcla.Class Record T;
                            : gdbcla.gdbcli.cursor;
                         : Gdbatt.Attribute Record T;
                        : gdbbas.Name T := (\text{others} \Rightarrow Y');<br>cdbins Instance \sum_{i=1}^{n}: Gdbins.Instance_Record_T;
                             : Gdbins.Gdbini.map;
                          : Boolean;
                         : boolean;
                         : gdbbas.Name T := Instance Name;
                       : gdbbas.Name T := Alternate Name;<br>cather T := Alternate Name;
                         : gdbbas.Instance Id T := Location Id;
```

```
Att info := gdbatt.gdbati.Element(Container => Class_Info.Attributes,
                                                Key => Local Name);
       if (Att Info.Name = null att name) --this should only be single types
           AND (Att_Info.Primitive_Type = gdbbas.Of_Signed_Bit or
                Att Info.Primitive Type = gdbbas.Of Unsigned Bit) then
         Instance Record.Bit Offset := Bit Offset;
       else --it is not a bit type so bit offset should be 0
         if Bit Offset /= 0 then
           gdberr.Report Warning
             Package Name => "Gdbbpt:Add_Instance",
             Warning Description => "Illegal Bit Offset",
             Warning Elaboration =>
                 "Nonzero Bit Offsets only allowed for single types Bit." &
                  ' Assigning bit offset 0: " & Instance Name);
         end if;
         --set the Bit Offset to 0 and continue parsing
         Instance Record.Bit Offset := 0;
       end if;
     -- this needed in case no attributes
     exception when others =>
       Instance Record.Bit Offset := 0;
     end;
        -- Process the Instance Ctr. Checked on syntax side.
     Instance_Record.Instance_Ctr := gdbbas.long_natural_T(Local_Id);
        -- Process initial value, if provided
     GDB INITIAL VALUES.Add Instance(Instance_Record, Att_Info);
        -- Finally, add the node to the instance table.
     gdbins.Gdbini.Insert(Container => Gdbses.Global_ Name_Tables.Instance,
                              Key => Instance_Record.Name,
                              New Item => Instance Record,
                              Position => cursor,
                              Inserted => Exists);
     if Exists then
        gdberr.Report Error(gdberr.DUP_INST_NAME, Instance_Name);
     end if;
  end Add_Instance;
  procedure Add Command
        Name : in gdbbas.Name_T;<br>
Machine_Type : in gdbbas.Machine<br>
Command_Shell : in gdbbas.Command<br>
Command Link
        Machine Type : in gdbbas. Machine Type T;
        Command_Shell : in gdbbas.Command_Shell_T;<br>
Command Link : out Gdbcmi.map)
         Command Link
  is
     Command Record : Gdbcom.Command Record T;
     Command Table \qquad: Gdbcmi.map;
     Exists \overline{\phantom{a}} : Boolean;
     Uppercase_Name : gdbbas.Name_T := Name;
cursor : Gdbcmi.Cursor := Gdbcmi.NoElement;
  begin
         -- Commands combine aspects of classes and instances
        -- and the parameter situation is different.
         -- This procedure just processes name, machine type, and the command
         -- shell. The rest is filled in when processing parameters.
      To Upper ( Uppercase Name );
      Command\_Record.Name:= Uppercase\_Name;Command Record.User Data Types := gdbudt.gdbuti.Empty_Map;
      Command Record.Parameters := gdbprm.Gdbpri.Empty_Map;
      Command Record.Last Offset := 0;
```

```
-- Process the machine type.
         -- Machine type already checked on syntax side.
      Command_Record.Machine_Type := Machine_Type;
         -- Process the command shell.
         -- Command Shell already checked on syntax side.
      Command Record.Command Shell := Command Shell;
         -- Finally, add the node to the command table.
      Gdbcmi. Insert (Gdbses.Global Name Tables.Command,
                                                                          Command Record.Name,Command Record, cursor, Exists);
Command Link := Gdbses.Global Name Tables.Command;
      if Exists then
         gdberr.Report Error (gdberr.DUP CMD NAME, Name);
      end if;
   end Add Command;
   procedure Add_Parameter (<br>Name :
         Name : in
                                      gdbbas.Name T;
         PrmType : in
                                       gdbbas.Name T;
                                      gdbbas.User_Array_Range_T;
         Array_Size in
        Array_oize<br>Byte_Offset : in<br>in
                                        gdbbas.Byte Offset_T;
         Bit_Offset : in<br>Command_Link :
                                        gdbbas.Bit Offset T;
                                            in Gdbcmi.map;
                                       Primitive Data Types. Integer T) is
         Next Offset : out
      use Primitive Data Types;
      Parameter Record : Gdbprm.Parameter Record T ;
Parameter_Table Gdbprm. Gdbpri. map;
      Primitive_Type : gdbbas.Primitives
                             := gdbbas.Primitives' (gdbbas.Undefined );
      Exists : Boolean;
      Command Info : Gdbcom.Command Record T :=
         gdbcmi.Element(Container => command_Link,
                        Key => Name);
      Local Name : gdbbas.Name T := Name;
      Local_Type_Name : gdbbas.Name T := PrmType;
      String_Length : gdbbas.User_String_Range_T := 1;
      cursor : gdbprm.gdbpri.Cursor;
      --- Helper function to determine if data type is valid
      --- Note this function has side effects on local variables external in Add Parameter
      function Validate_Data_Type(Data_Type_Name : gdbbas.Name_T) return boolean is<br>Udt Info : gdbudt.User Data Type Record T;
          Udt_Info : gdbudt.User_Data_Type_Record_T;<br>
Udt Table : gdbudt.gdbuti.cursor;
                               UdtTable : gdbudt.gdbuti . cursor;
          Exists : Boolean;
          Valid Type : Boolean;
          Resolved\_Type\_Name : gdbbas.Name\_T;begin
          --- Look type up in primitives table
          Primitive Type := Lookup Primitive Type ( Data Type Name );
          if Primitive Type = gdbbas. Undefined then
              -- It may be a user-defined type, look it up in the types table
            Udt_Info.Name := Data Type_Name;
            exists := gdbudt.gdbuti.contains (Container => Command_Info.User_Data_Types,
                                                   Key => Data_Type_Name);
             Udt_Info := gdbudt.gdbuti.element(Container
                                                                                               \RightarrowCommand_Info.User_Data_Types,
                                                   Key \Rightarrow Data Type Name);
             --- If the type does not exist as a user type
```

```
if not Exists then
                  --- Check to see if this is a built-in string type
                  Lookup_String_Type(Data_Type_name, String_Length, Valid_Type);
                  --- If this is a valid string type, add to user defined types
                  if Valid Type then
                      Add String Type(Data Type Name, String Length, Command link);
                  Command Info := gdbcmi.Element(Container => Command Link,Key => Data_{Type\_Name};
                  Udt Info.Name := Data Type Name;<br>Udt Info :=
                                     := gdbudt.gdbuti.element(Container =>
command Info.User_DataTypes,
                                                          Key => Data_Type_Name);
                  else
                      --- Look up in data type definitions
                      Gdb Definitions. Lookup Data Type (Data Type Name, Resolved Type Name,
Valid Type);
                      if Valid Type then
                         return Validate_Data_Type(Resolved_Type_Name);
                      end if;
                  end if;
              end if;
              --- If this resolves to a string type
              if Exists then
                  String Length := Udt Info.String Length;
                  Parameter_Record.User_Data Type := Udt_Table;
                  -- note: keep parameter primitive type undefined for user
                  -- defined type to get parameter info from Udt_Table
                 return true;
              else
                  gdberr.Report Error(gdberr.BAD PARAM DATA TYPE, PrmType);
                  return false;
              end if;
          else
            -- If not user-defined, just record the primitive type.
            -- String and Enumeration are also entered here, since
            -- there was already an error message in
            -- Match_Primitive_Type.
              Parameter Record.Primitive Type := Primitive Type;
              return true;
          end if ;
      end Validate_Data_Type;
   begin
      -- This procedure fills in information specific to the parameter
      -- in a record, and gets it linked in to the parameter table for
      -- that command. It also updates the command table so that the next
      -- offset will start at the next byte after this parameter.
      To Upper( Local Name );
      To Upper( Local Type Name );
      Next Offset := 0;
      Parameter Record.Name := Local Name;
         -- Fill in the information specific to the attribute
         -- Process the type
         -- Process the data type, return if invalid
      if not Validate_Data_Type(Local_Type_Name) then
          return;
```

```
end if;
          -- Process the array size.
          -- Array size lower bound range has already been checked on the -- syntax side.
      if Primitive Type = GDBBAS. Of Boolean then
           if Array Size > Max Supported Boolean Array Size then
               gdberr.Report_Error
gdbbas.User_Array_Range_T'image(array_size));
           end if;
      elsif (Primitive_Type = GDBBAS.Of_String or
              Primitive Type = GDBBAS.Undefined) then
           if (integer(Array_Size) * integer(String_Length)) > Max_Supported_Character_Array_Size
then
               gdberr.Report_Error
gdbbas.User_Array_Range_T'image(array_size));
           end if;
      elsif (Primitive Type = GDBBAS. Of Data Object) then
           if Array Size /= 1 then
               gdberr.Report_Error
gdbbas.User Array Range_T'image(array size));
          end if;
      else -- Numeric Data Type
          if Array_Size > Max_Supported_Numeric_Array_Size then
               gdberr.Report Error
gdbbas.User_Array_Range_T'image(array_size));
           end if;
      end if;
                                                                            (gdberr.BAD_PARAM_ARRAY_SIZE,
                                                                           (gdberr.BAD PARAM ARRAY SIZE,
                                                                           (gdberr.BAD PARAM ARRAY SIZE,
                                                                           (gdberr.BAD PARAM ARRAY SIZE,
      Parameter_Record.Array_Size := Array_Size;
         -- Process the byte offset.
         -- Byte offset range has already been checked on the
         -- syntax side.
      Parameter_Record.Byte Offset := Byte Offset;
         -- Process the Bit Offset. Check and see if
         -- it is the right type to have a nonzero bit offset.
      if Primitive Type = gdbbas.Primitives'( gdbbas.Of Signed Bit ) or
         Primitive_Type = gdbbas.Primitives' ( gdbbas.Of_Unsigned_Bit ) then
        -- Fill in the bit offset.
        Parameter_Record.Bit_Offset := Bit_Offset;
      else --it is not a bit type so bit offset should be 0
        if Bit Offset /= 0 then
          gdberr.Report_Warning (
                 Package_Name => "Gdbbpt:Add_Parameter",
                 Warning_Description => "Illegal Bit Offset",
                 Warning Elaboration =>
          "Nonzero Bit Offsets only allowed for type Bit." & " Assigning bit offset 0: " & Local Name); --set the Bit Offset to 0 and continue parsing
          Parameter_Record.Bit_Offset := 0;
        end if;
      end if;
         --Compute Offset for table storage. This offset and size are not --needed for output.
       Compute Offset ( Command_Record => Command Info,
                         Parameter_Record => Parameter_Record );
         -- Compare end of parameter storage with maximum byte shell size
      if gdbbas.Parameter_Offset_T(Parameter_Record.Byte_Offset) + Parameter_Record.Size > (gdbbas.Parameter_Offset_T(Param_Value_Location_Type'last) + 1) then
          gdberr.Report Error (gdberr.BAD PARAM OFFSET SIZE, name);
```

```
end if;
          -- Check for too many data object command parameters
      if Primitive Type = gdbbas. Primitives' ( gdbbas. Of Data_Object ) then
           if Command Info.Num Data Object Params >= gdbbas.Max Data Object Params Per Command
then
               gdberr.Report Error (gdberr.MAX DATA OBJECT PARAMS, Command_Info.name);
           else
               \verb|Command_Info.Num_Data_Object_Parameters| := \verb|Command_Info.Num_Data_Object_Parameters| + 1;end if;
      end if;
          -- Finally, add the node to the parameter table.
       gdbprm.Gdbpri. Insert (Command Info. Parameters, Parameter_Record.Name,
Parameter Record, cursor, Exists);
      if Exists then
             gdberr.Report_Error(gdberr.DUP_PARAM_NAME, Name);
      end if;
      Next_Offset := Primitive_Data_Types.Integer_T(Parameter_Record.Byte_Offset) +
                       Primitive Data Types. Integer T(Parameter_Record.Size);
  end Add Parameter;
  procedure Initialize is
            class name : gdbbas.Name_T;
             the class link : gdbcli.map;
            attribute_type : gdbbas.Name_T;
            til name : gdbbas.Name_T;
  begin
         --- Create class definition
         class name(1..18) := "$BUFFER ID GENERAL";
         class name(19..80):= (others \overline{=}> \overline{'} ');<br>Add Class( Name \Rightarrow class name,
         Add Class ( Name
                     Class Link => the class link);
         til name(1..7) := "GENERAL";
         til_name(8..80) := (others => ' ');
         Add Protocol (Name => til_name,
                    Class Link => the class_link);
         attribute_type \overline{:=} (others => '');
         attribute_type(1..12) := "Long_NATURAL";Add_Attribute( Name \qquad \qquad \Rightarrow \qquad (others \Rightarrow ' ' ),AttType \Rightarrow attribute_type,<br>Array Size \Rightarrow 1,
                          Array_Size<br>Write Flag
                                             \Rightarrow READ_ONLY,<br>=> SUN,
                          Machine Type
                          Macnine_iype<br>Class_Link => the_class_link,
                          Byte Offset Valid => true,<br>Byte Offset => 0,
                          Byte Offset
                          Protocol Info \Rightarrow (others \Rightarrow ''));
  end Initialize;
end Gdbbpt Basic Parser To Transform Interface;
```
## *Gdbalt\_ arser.y*

-----------------

```
-- COPYRIGHT (C) The Charles Stark Draper Laboratory, Inc. 2009. All Rights Reserved.
    COPYRIGHT (C) The Charles Stark Draper Laboratory, Inc. 2009.  All Rights Reser
-- COPYRIGHT (C) The Charles Stark Draper Laboratory, Inc. 2009. All Rights Reserved.
    COPYRIGHT (C) The Charles Stark Draper Laboratory, Inc. 2009. All Rights Reserved.
-- COPYRIGHT (C) The Charles Stark Draper Laboratory, Inc. 2009. All Rights Reserved.
-- COPYRIGHT (C) The Charles Stark Draper Laboratory, Inc. 2009. All Rights Reserved.
\sim \sim
```
File: gdb Parser.Y  $-$ -- Purpose: Ayacc description for the gdb input processor -- grammar definition. Includes the Ada code to<br>-- Convert the input to proper internal represent convert the input to proper internal representations -- and calls to the proper "add" functions.  $-1$ -- Author: rdb2207 (Robert Beal) (modified significantly by  $-1$ Jim Napier (JMN2489))  $\sim$   $\sim$ -- Creation Date: 2/24/94 -- Change History:<br>-- $-$ 2/28/94 - rdb2207 - Added Producer and Tierl Rules  $\sim$   $\sim$ 6/8/95 - JMN2489 - Got rid of Producer and Tierl rules and  $\overline{\phantom{a}}$ default values. Added some extra fields.  $\sim$   $\sim$ 3/05/97 - fak6330 - Add PUI name to access interface; PCR 469  $-$ 5/05/97 - fak6330 - Remove extra comma when no PUI in instance; PCR 469  $\sim$   $-$ 7/08/97 dmd2273 Expanded "location" in "an instance" rule  $$ to eliminate shift/reduce conflict; PCR 469  $\sim$   $\sim$ 7/28/97 DJP2489 Added shell params section for commands.  $-$ 2/11/98 - JSM1269 - added changes needed for TL for Solaris use.  $- -$ 11/19/98 DMD2273 PCR 064: Make bit location in command parameters optional  $\overline{a}$ - Make shell bytes optional, allow replacement by ZEROS  $-$ - Change name of shell params to shell overlays  $-$ - Move shell\_overlay section to after byte shell  $\sim$   $-$ - Change format of specification of shell overlays to:  $-$ Name, type, byteoffset, value;  $\sim$   $\sim$ Eliminate bit offset for instances 11/24/98 - DMD2273 - PCR 057: Initialize command shell bytes to zero at start  $$ of processing command  $-$ 12/21/98 - DMD2273 - PCR 070: Eliminate calls to generate instance summary file  $\overline{a}$ 05/30/99 - D.DiBiaso - PCR X071 : Extend range of long\_natural type shell overlays  $$ to 0..2^32-1  $\equiv$ 06/01/99 - D.DiBiaso - PCR X017 : Allow "BIG\_ENDIAN" and "LITTLE\_ENDIAN" as  $$ possible machine types, in place of "SUN" and  $\sim$ "INTEL", respectively  $-$ 06/01/99 - D.DiBiaso - PCR X008 : Add parsing and processing to support string  $\overline{\phantom{a}}$ type values for command shell overlays  $\sim$   $\sim$ 06/03/99 - D.DiBiaso - PCR X019 : Add optional byte offset field to attribute  $$ definitions  $-$ 06/09/99 - D.DiBiaso - PCR X067 : Clean up error reporting messages  $\sim$   $\sim$ 06/14/99 **-** D.DiBiaso - PCR X025 **:** Change instance counter from short to long natural  $-$ 06/26/99 - D.DiBiaso - PCR X003 : Modify parsing to handle initial values for  $\overline{a}$ starred object instances --07/05/99 - D.DiBiaso - PCR X098 : Add optional machine type to shell overlay definition  $\sim$ 01/17/00 - D.DiBiaso - PCR X203 **:** Add TIL Name to class definitions and  $\begin{array}{c}\n-1 \\
-1 \\
\hline\n-1\n\end{array}$ TIL info to attribute and instance definitions 02/04/00 - D.DiBiaso - PCR X202 : Extend command parameters to byte offset limit 320 03/15/00 - D.DiBiaso - PCR X205 **:** Increase command shell size from 320 to 1024 04/24/00 - D.DiBiaso - PCR X308 : Pass string value into set float value, set\_int\_value,  $\sim$ and set boolean value procedures 05/02/00 - D.DiBiaso - PCR X059 : Add shell overlay support for Boolean, Float, and  $\frac{1}{2}$ Long  $-$ Float data types  $-$ 05/02/00 - D.DiBiaso - PCR X229 : Add support for single quote delimitted strings; Add  $$ support for STRING# data types  $-$ 05/03/00 - D.DiBiaso - PCR X250 : Fix grammar so that classes must have atleast one  $$ attribute defined; Cleanup grammar BNF  $\sim$ 05/04/00 - D.DiBiaso - PCR X200 : Add "DEFINITIONS" section with subsection for defining  $\sim$ name associations for TIL names, system command Ids,  $\sim$   $$ data types, and shell locations.  $\sim$   $-$ 05/05/00 - D.DiBiaso - PCR X235 : Added "CONSTANT VALUES" definition subsection for  $\frac{1}{2}$ defining nam associations for shell overlay, instance  $$ initial and til info values. Added routing protocol tag  $$ for command definitions. 05/17/00 - D.DiBiaso - PCR X314 : Use Max Object Size from package spec

GDB INITIAL VALUES 10/02/00 **-** D.DiBiaso **-** PCR X362 **:** Added REMOTETIS tag parsing  $- -$ 01/06/03 - D.DiBiaso - PCR X516 : Added support for buffer IDs -- 01/15/03 - D.DiBiaso - PCR X517 : Added support for Data Obje ct data type for command parameters -- 03/05/03 - D.DiBiaso - PCR X531 : Increased max TIL Info value size from 256 to 512 -- 11/16/04 - D.DiBiaso - PCR X627 : Added special identifier for class names  $\frac{1}{2}$ Start number buffer instance IDs at 2 010 000 000 **-- 05/06/09 - I.Charny - TBD Changed Buil d Function Interface Variables from binary trees to hash tables** -- Declarations Section -- This section becomes the gdb parser tokens.ada<br>-- file after running this file through AYacc. file after running this file through AYacc. %token IDENTIFIERT, INTEGER T, SIGNEDINTEGERT, HEX INTEGERT, BIN INTEGER T, FLOATT, STRING **VALUE** T %token ZEROS T, BASED ON T, AFTER T SPECIAL IDENTIFIER T %token CLASS TAG, COMMAND TAG, TYPES TAG, ATTRIBUTES TAG, TIL TAG %token PARAMETERS TAG, INSTANCES TAG, MACHINE TAG, SHELL TAG, SHELL OVERLAYSTAG %token DEFINITIONS TAG, TIL NAMES TAG, COMMAND IDS TAG, SHELL LOCATIONS TAG, DATA TYPES TAG %token CONSTANT VALUES TAG, UDP PROTOCOL TAG, REMOTE TIS TAG, BUFFER IDS TAG %token PLUS\_T, ASTERISK\_T, ARROW\_T, RIGHT\_SQUARE\_BRACKET\_T, TIL\_INFO\_T, LEFT\_BRACE\_T %token COMMA T LEFT PARENTHESIS T, RIGHT PARENTHESIS T, SEMICOLON T %token BT1 8 T, BT9 16 T, BT17 24 T, BT25 32 T, BT33 40 T, BT41 48 T %token BT49 56 T, BT57 64 T, BT65 72 T, BT73 80 T, BT81 88 T %token BT89\_96\_T, BT97\_104\_T, BT105\_112\_T, BT113\_120\_T, BT121\_128\_T %token BT129 136 T, BT137 144 T, BT145 152 T, BT153 160 T, BT161 168 T %token BT169 176 T, BT177 184 T, BT185 192 T, BT193 200 T, BT201 208 T %token BT209 216 T, BT217 224 T, BT225 232 T, BT233 240 T, BT241 248 T %token BT249\_256\_T, BT257\_264\_T, BT265\_272\_T, BT273\_280\_T, BT281\_288\_T %token BT289 296 T, BT297 304 T, BT305 312 T, BT313 320 T, BT321 328 T BT345 352 T, BT353 360 T, BT361 368 T %token BT329 336 T, BT337 344 T, %token BT369 376 T, BT377\_384\_T, BT385 392 T, BT393 400 T, BT401 408 T %token BT433 440 T, BT441 448 T BT409 416 T, BT417 424 T, BT425 432 T, %token BT449\_456\_T, BT457\_464\_T, BT465\_472\_T, BT473\_480\_T, BT481\_488\_T %token BT497 504 T, BT505 512 T, BT513 520 T, BT521 528 T BT489 496 T, %token BT529 536 T,  $BT537\_544\_T$ ,  $BT545\_552\_T$ , BT553 560 T, BT561 568 T %token BT569 576 T, BT577 584 T, BT585 592 T, BT593 600 T, BT601 608 T %token BT609\_616\_T, BT617\_624\_T, BT625\_632\_T, BT633\_640\_T, BT641\_648\_T %token BT649 656 T, BT657 664 T, BT665 672 T, BT673 680 T, BT681 688 T BT713 720 T, BT721 728 T %token BT689 696 T, BT697 704 T, BT705 712 T, %token BT729\_736\_T, BT737\_744 T, BT745 752 T, BT753 760 T, BT761 768 T BT793 800 T, BT801 808 T %token BT769 776 T, BT777 784 T, BT785 792 T, %token BT809 816 T, BT817 824 T, BT825 832 T, BT833 840 T, BT841 848 T BT865 872 T, BT873 880 T, BT881 888 T %token BT849 856 T, BT857 864 T, BT913 920 T, BT921 928 T %token BT889 896 T, BT897 904 T, BT905 912 T, BT945 952 T, BT953 960 T, BT961 968 T %token BT929 936 T, BT937 944 T, BT993 1000 T, BT1001 1008 T %tokenBT969 976 T, BT977 984 T, BT985 992 T, %token BT1009 1016 T, BT1017 1024 T  $\overline{\mathcal{L}}$ -- File: gdb\_parser\_tokens.ada  $\sim$   $\sim$ -- Author: rdb2207 (with help from AYacc)  $\sim$   $\sim$ -- Notes:  $\sim$   $\sim$ -- Buffer\_Size defines the size of the buffer used to pass -- information from the Lexer to the Parser (Class Names, -- Command Names, Instance Names, etc.)

```
-- Identifier_size is used to mantain the maximum allowed
   -- size for an identifier.
   \sim –
   -- String_Buffer_Size is used to maintain the maximum allowed
   -- size for a quoted string literal.
   - -buffer\_size : CONSTANT Integer := 514;
   string buffer size : CONSTANT Integer := 258;
   identifier size : CONSTANT Integer := 80;
   subtype YYSType is String(l..buffer size);
\mathbf{I}%--------------------------------------
-- Rules Section
-- The Root Rule, the one that starts the parsing
start :
section definition I
start section definition;
section_definition :
defines definition
class_definition
command definition I
instance definition;
----------------------------------
--- Defines Definition Rules ---
----------------------------------
defines_definition :
DEFINITIONS_TAG defines;
defines :
definition I
defines definition;
definition :
define til names I
define_command_ids |
define shell locations I
define data types I
define constant values I
define_buffer_ids;
----------------------------------
--- TIL Name Definition Rules ---
define til names :
TIL_NAMES_TAG til_names;
til names :
til name definition
til_names til_name_definition;
til name definition :
IDENTIFIER T SEMICOLON T {
      GDB_PROTOCOL.Add_Protocol($1(1..identifier_size));
      --- Create class definition
      class_name(1..11) := "$BUFFER_ID_";
      class_name(12..80):= $1(1..69);
```

```
Add Class (Name => class_name,
                  Class Link => the class link);
       Add Protocol( Name \Rightarrow \overline{S1(1..1)} dentifier size),
                 Class Link => the class link);
       attribute_type := (others => '');
       attribute_type(1..12) := "LONG_NATURAL";\Rightarrow (others \Rightarrow ''),
       Add Attribute( Name
                                       => attribute_type,
                      AttType
                      Array Size
                                       \Rightarrow 1,
                                      \Rightarrow READ_ONLY,
                      Write_Flag
                      Machine Type
                                       \Rightarrow SUN,
                                     \Rightarrow \frac{1}{n} the class link,
                      Class Link
                       Byte Offset Valid
=> true,
                                      \Rightarrow 0,Byte Offset
                      Protocol Info
                                     \Rightarrow (others \Rightarrow ' '));
\};
------------------------------------
--- Command ID Definition Rules ---
define command ids :
COMMAND IDS TAG command ids;
command ids :
command id definition I
command_ids command_id_definition;
command id definition :
IDENTIFIER T COMMA T INTEGER T SEMICOLON T {
    declare
       Exists : Boolean;
       Id : TYPES. Long Integer T;
   begin
       Id := Types.long_integer_t'Value($3);
        if Id > 0 then
            GDB DEFINITIONS.Define Command Id($1(1..Identifier Size),
Id, Exists);
            if Exists then
                Report Error(DUP COMMAND ID, $1(1..identifier_size));
            end if;
        end if;
    exception
       when others =>
            Report_Error(BAD_COMMAND_ID_DEF, $3(1..identifier_size))
    end;
\};
--- Shell Location Definition Rules ---
define shell locations :
SHELL LOCATIONS TAG shell locations;
shell locations :
shell location definition |
shell_locations shell_location_definition;
shell location definition :
IDENTIFIER T COMMA T INTEGER T SEMICOLON T {
     declare
        Exists : Boolean;
        Offset : Byte_Offset_T;
    begin
        Offset := Byte Offset_t'Value($3);
        GDB_DEFINITIONS.Define_Shell_Offset($1(1..Identifier_Size), TYPES.Integer_T(Offset),
Exists);
        if Exists then
            Report Error(DUP SHELL LOCATION, $1(1..identifier_size));
        end if;
```

```
exception
        when others \RightarrowReport_Error(BAD_SHELL_LOCATION_DEF, $3(1..identifier size));
    end;
};
    ---------------------------
--- Data Type Definition Rules ---
define data types :
DATA TYPES TAG data types;
data_types :
data type definition |
data types data type definition;
data_type_definition :
IDENTIFIER T COMMA T IDENTIFIER T SEMICOLON T {
    declare
        Type_value : Name_T := $3(1..Identifier_Size);Type Name : Name T := $1(1..1dentifier Size);
        Data_Type : Primitives;
        Str_Length : User_String_Range_T;
        Valid Type : Boolean;
        Valid Name : Boolean;
        Exists : Boolean;
    begin
        --- Check to see if data type value is valid, check base primitive types, --- then extended string data types
        CASE_CONVERSION.To_Upper(Type_Value);
        Data_Type := Lookup_Primitive_Type (Type_Value);
        if (DataType /= Of_Byte) and
            (DataType /= Of_Short_Integer) and
           (Data_T)pe / = 0f_Natural) and
           (Data Type /= Of Integer) and
           (Data Type /= Of Long Natural) and
            (Data_Type /= Of_Long_Integer) and
            (Data Type /= Of_Float) and
           (Data Type /= Of Long Float) and
           (Data_Type / = Of_Boolean) and
           (Data_T^Type /= Of_Data_Object) then
            Lookup_String_Type(Type_Value, Str_Length, Valid_Type);
        else
            Valid Type := true;
        end if;
        --- Check to see if data type name is valid, check base primitive types, --- then extended string data types
        CASE_CONVERSION.To_Upper(Type_Name);
        Data<sup>-</sup>Type := Lookup<sup>-</sup>Primitive<sup>-Type</sup> (Type<sup>-Name</sup>, true);
        if (Data_Type = Of_Byte) or
           (DataType = Of_Short_Integer) or
           (Data_Type = Of Natural) or
           (Data_T^Type = Of_Integer) or
            (Data Type = Of Long Natural) or
            (DataType = Of_Long_Integer) or
           (Data Type = Of Float) or
           (DataType = Of_Long_Float) or
           (Data Type = Of Boolean) or
           (Data_Type = Of String) or
           (Data_Type = Of_Data_Object) thenValid Name := false;else
            Lookup_String_Type(Type_Name, Str_Length, Exists);
            Valid Name := not Exists;
        end if;
        --- Error if invalid name or value
        if not Valid Type then
            Report_Error(BAD_DATA_TYPE_DEF, $3(1..Identifier_Size));
        end if;
```

```
if not Valid Name then
            Report Error(BAD_DATA_TYPE_NAME, $1(1..Identifier_Size));
        end if;
        --- If data type name is valid, store in table, check for duplicates
        if Valid Type and Valid Name then
            GDB DEFINITIONS.Define_Data_Type($1(1..Identifier_Size), Type_Value, Exists);
            if Exists then
                Report Error(DUP DATA TYPE, $1(1..Identifier Size));
            end if;
        end if;
    end;
\};
--- Buffer IDs Definition Rules ---
define buffer ids :
BUFFER IDS TAG buffer ids;
buffer ids :
buffer_id_definition |
buffer ids buffer id definition;
buffer id definition :
IDENTIFIER T COMMA T IDENTIFIER T opt bufid info {
    declare
        Exists : Boolean := true;
        Val : String(1..6) := $1(1..6);
        Buffer Id : Long Integer T;
        Found : Boolean := False;
        len : integer;
    begin
         --- Create constant value from next buffer id
        GDB INITIAL VALUES.Clear Last Value;
        Buffer\_ID := Next\_Buffer\_ID;if Next_Buffer\_ID < 999_999_999 then
            Next Buffer ID := Next Buffer ID + 1;
        end if;
        GDB_INITIAL_VALUES.Set_Int_Value(Primitive_Data_Types.Long_Integer_t(Buffer_ID),
                                          Trim(Long Integer_t'image(Buffer_ID)));
        --- Check for bad name
        case conversion.to upper(Val);
        if Val = "TRUE " or Val = "FALSE " thenReport_Error(BAD_CONSTANT_VALUE_NAME, $1(1..identifier_size));
        else
            GDB DEFINITIONS.Define Constant Value($1(1..Identifier Size),
                                                   GDB INITIAL VALUES.Current, Exists);
            if Exists then
                Report Error(DUP CONSTANT VALUE, $1(1..identifier_size));
            end if;
        end if;
        if not Exists then
             --- Check protocol name
             GDB PROTOCOL.Lookup Protocol($3(1..identifier_size), Found);
             if Found then
                 --- Create class name
                 class_name(1..11) := "$BUFFER ID ";
                 class_name(12..80) := $3(1..69);--- Create instance
                 if buffer location ctr < long_integer_t'last then
                     buffer\_location\_ctr := buffer\_location\_ctr + 1;else
```

```
report error(BAD INST ID, "+");
                     buffer location ctr := -1;end if;
                 instance_id := Intance_id_T(buffer\_location_ctr);instance name := $1(l..identifier size);
                 if instance name(l) in '0'..'9' then
                     report_error(PARSING_ERROR, instance name);
                 end if;<br>pui_name
                                := $1(l..identifier_size);
                 bit_offset := 0;
                 --increment the instance counter to keep track of order.
                 instance_cetr := instance_ctr + 1;--- Add $BUFFER_ID TIL Info Tag
                 len := Long_Integer_t'image(Buffer_ID)'length;
                 if inst til last <= inst til info'length - (len+12) then
                     inst til info(inst til last..(inst til last+12+len))
"{$BUFFER_ID:"&Long_Integer_t'image(Buffer_ID)&"}";
                     inst\_til\_last := inst\_til\_last + 13 + len;else
                     report_error(TIL_INFO_TOO_LONG);
                 end if;
                 Add_Instance ( Instance_Name => instance name,
                                 Alternate_Name => pui_name,<br>Class Name => class nam
                                               => class_name,
                                Location Id => instance id,<br>Bit Offset => bit offset,
                                               \Rightarrow bit_offset,
                                 Instance Ctr \Rightarrow instance ctr,
                                 Protocol_Info => inst til info,
                                 Offset => next instance loc offset);
             end if;
        end if;
        inst\_til\_last := 1;inst\_til\_info := (others =& ' 'end;
};
opt bufid info :
SEMICOLON<sup>T</sup> {
    inst til info := (others => ' ');
    inst\_til\_last := 1;II
COMMA_T inst_key_value_pairs SEMICOLON_T ;
 --- Constant Values Definition Rules ---
define_constant_values :
CONSTANT VALUES TAG {
    value_definition type := CONSTANT VALUE TYPE;
}
constant values;
constant_values :
constant_value_definition |
constant<sup>-values</sup> constant_value_definition;
constant_value_definition :
IDENTIFIER T {
    GDB_INITIAL_VALUES.Clear_Last_Value;
}
COMMA_T value_definition SEMICOLON T {
    declare
        Exists : Boolean;
        Val : String(1..6) := $1(1..6);
    begin
```
 $: =$ 

**[89]**

```
--- Check for bad name
        case conversion.to upper(Val);
        if Val = "TRUE " or Val = "FALSE " then
            Report_Error(BAD_CONSTANT_VALUE_NAME, $1(1..identifier_size));
        else
            GDB DEFINITIONS.Define Constant Value($1(1..Identifier Size),
                                                    GDB INITIAL VALUES.Current, Exists);
            if Exists then
                Report Error(DUP_CONSTANT_VALUE, $1(1..identifier_size));
            end if;
        end if;
    end;
\};
   ------------------------------------
-- Class Definition Rules
class definition :
class header class info;
class identifier :
IDENTIFIER T {
   $s:=s1;}
SPECIAL IDENTIFIER T {
    $$:=$1;
\};
class header
CLASS TAG class identifier RIGHT SQUARE BRACKET T {
    class name := $2(l..identifier size);
    current state := CLASS;
    Add Class ( Name => class_name,
               Class Link => the class link);
};
class info :
til name class objects |
class objects {
    declare
        Found : boolean;
    begin
        Add Protocol (Name \Rightarrow default_til,
                       Class Link => the class link);
        GDB_PROTOCOL.Lookup_Protocol( Name => default_til, Found => Found);
    end;
};
til name
TIL TAG IDENTIFIER T RIGHT SQUARE BRACKET T {
    declare
        Found : boolean;
    begin
        Add Protocol( Name \implies $2(1..identifier_size),
                       Class Link => the class link);
        GDB_PROTOCOL.Lookup_Protocol( Name => \frac{1}{2} $2(1..identifier_size), Found => Found);
    end;
\} ;
class objects :
types definition attributes definition I
attributes definition;
           --------------------------
-- Attribute Definition Rules<br>-----------------------------
attributes definition :
ATTRIBUTES TAG attribute list;
```

```
attribute list :
an asterisk declaration
attributes;
an asterisk declaration :
asterisk name an attribute definition;
asterisk name
ASTERISK T {
    BEGIN
        -- probably will need to check on gdb access to
        -- make sure they don't access it with a dot in
        -- the middle of the PUI. Just store spaces
        -- as the attribute name.
        attribute name :=(others =& ' ' );
    END;
\};
attributes
normal_name an attribute definition |
attributes normal_name an attribute_definition;
normal name
IDENTIFIER T {
    BEGIN
        attribute_name := $1(1..identifier_size);END;
};
an attribute definition :
COMMA_T IDENTIFIER_T COMMA_T INTEGER_T COMMA_T IDENTIFIER_T COMMAT IDENTIFIER T opt attr info {
   BEGIN
        attribute_type := $2(1..identifier_size);begin
            array_size := User_Array_Range_T'Value($4);
            if array size < 1 then
                Report_Error(BAD_ATTR_ARRAY_SIZE, $4);
                array size := 1;
            end if;
        exception
            when others =>
                Report Error(BAD ATTR ARRAY SIZE, $4);
                array size := 1;end;
        -- now convert the write flag and machine type to their
        -- respective types from strings
        begin<br>write_flag
                           := Write_Flag_T'Value($6);
        exception
            when others =>
                Report Error(BAD ATTR WRITE FLAG, $6);
                write flag := READ ONLY;
        end;
        declare
            Alt machine Found : boolean := false;
        begin
            declare
                type Alt_Machine_T is (BIG ENDIAN, LITTLE ENDIAN);
                Alt_Machine : Alt_Machine_T;
            begin
                Alt_Machine := Alt_Machine_T'Value($8);
                if Alt Machine = \overline{BIG} ENDIAN then
                    Alt_Machine_Found := true;
                    Machine := Sun;elsif Alt Machine = LITTLE ENDIAN then
                    Alt_Machine_Found := true;
                    Machine := \overline{Intel};end if;
            exception
                when others => null;
```

```
end;
             if not Alt Machine Found then
                  machine := Machine_Type_T'Value($8);
             end if;
         exception
             when others =>
                  Report Error(BAD ATTR MACHINE TYPE, $8);
                  machine := Sun;
         end;
         -- Now add the attribute info to the database.
         Add_Attribute( Name \qquad \Rightarrow attribute_name,<br>AttType \qquad \Rightarrow attribute type,
                          AttType => attribute_type,<br>Array_Size => array_size,<br>Write_Flag => write_flag,
                                            \Rightarrow array size,
                                              \Rightarrow write_flag,
                           Machine Type \Rightarrow machine,
                           Class Link \Rightarrow the class link,
                          Byte_Offset_value \rightarrow attr_byte_Offset_value,
                          Byte Offset = > attr_byte offset,<br>Protocol_Info \Rightarrow attr_til_info);
                                             \Rightarrow attr_til_info);
         attr til last := 1;
         attr[til]info := (others => '');
    END;
\};
opt attr info :
SEMICOLON T {
    attr byte offset valid := false;
    attr\_byte\_offset := 0;
    attr til info := (others =& ' 'attr\_til\_last := 1;} I
COMMA_T opt_attr_infol;
opt attr infol :
byte offset opt attr_info2 I
attr key value pairs SEMICOLON T {
    attr byte offset_valid := false;
    attr byte offset := 0;
\};
opt attr info2 :
SEMICOLON T {
    attr_til_info := (others \Rightarrow '');
    attr\_til\_last := 1;}I
COMMA_T attr_key_value_pairs SEMICOLON_T;
attr key value pairs :
attr til info I
attr key value pairs attr til info;
attr til info :
LEFT BRACE T IDENTIFIER T TIL INFO T {
    declare
         il, i2 : integer := $3'last;
         name : name \bar{T} := (others=> ' ');
         Value Rec : GDB INITIAL VALUES.Value Record;
         Exists : boolean;
         Value : YYSType;
    begin
         -- Determine length of TIL info value
         i1 := 1;for i in 2..$3'last loop
             if i1 = 1 and then
               ((\$3(i) / = ' ') and (\$3(i) / = ASCII.HT)) then
                 i1 := i;end if;
             if $3(i) = RBRACE then
```

```
i2 := i-1;
                exit;
            end if;
        end loop;
         -- Attempt to resolve constant value name
        if (i2+l-il) <= name'last then
            name(1..(i2+1-i1)) := $3(i1..i2);GDB_DEFINITIONS.Lookup Constant Value(Name, Value Rec, Exists);
        else
            Exists := false;
        end if;
        -- If constant value was resolved, then set attribute value to it,
        -- otherwise use token
        if Exists then
            Value(1.intercept(Value\_Rec.Sstring\_Length) + 2) := ":"
                                                                                                     \pmb{\delta}Value_Rec.String_Value(1..integer(Value_Rec.String_Length)) & "}";
        else
            Value := $3;
        end if;
        -- Copy Values to attribute til info string
        attr_til_info(attr_til_last) := '{';
        attr til last := attr til last + 1;
        for i in $2'range loop
            if $2(i) = i' then
                exit;
            end if;
            attr<sub>_</sub>til_info(attr_til_last) := $2(i);attr til last := attr til last + 1;
        end loop;
        for i in value'range loop
            attr til info(attr til last) := value(i);
            attr til last := attr til last + 1;
            if \widehat{\text{value}(i)} = RBRACE then
               exit;
            end if;
        end loop;
    exception
        when others =>
            report error(TIL INFO TOO LONG);
    end;
\} ;
byte_offset :
INTEGER T {
    BEGIN
        attr byte offset_valid := false;
        attr\_byte\_offset := attribute\_offset\_t'value($1);
        if (attr_byte_offset < 0) or (attr byte offset >= GDB INITIAL VALUES.MAX OBJECT SIZE)
then
            Report_Error(BAD_ATTR_BYTE_OFFSET, $1);
            attr_byte_offset := 0;else
            attr_byte_offset_valid := true;
        end if;
    exception
        when others =>
            Report_Error(BAD_ATTR_BYTE_OFFSET, $1);
            attr_byte_offset := 0;END;
\} :
           ---------------------
-- Type Definition Rules
--------------------------------
types definition :
TYPES TAG ]
TYPES TAG types;
```

```
types :
a type declaration I
types a type declaration;
a type declaration :
string type;
string type :
IDENTIFIER T COMMA T IDENTIFIER T COMMA T INTEGER T SEMICOLON T {
    declare
        type USER TYPE T is (STRING);
    BEGIN
        if USER TYPE T'VALUE ($3) = STRING then
             str\overline{1}ng name := $1(1..identifier_size);
             begin
                 string_length := User_String_Range_T'Value($5);
             EXCEPTION
                 WHEN others =>
                     IF current state = CLASS THEN
                          Report Error(BAD ATTR STRING LENGTH, $5);
                     ELSIF current state = COMMAND THEN
                         Report_Error(BAD_PARAM_STRING_LENGTH, $5);
                     END IF;
                     String Length := 1;
             end;
             IF current state = CLASS THEN
                 Add String Type( Name
                                               \Rightarrow string name,
                                   Length
                                             => string length,
                                    Class Link
=> the class link);
             ELSIF current_state = COMMAND THEN
                 Add String Type( Name
                                                 => string name,
                                   Length
                                               => string length,
                                    Command Link => the command link);
             END IF;
        ELSE
             Report Error(BAD USER DATA TYPE, $3);
        END IF;
    EXCEPTION
        WHEN others =>
             Report Error(BAD USER DATA TYPE, $3);
    END;
\};
--enumeration_type : IDENTIFIER_T COMMA_T ENUM_T COMMA_T
                       - enum name := $1(1..--- IF current state = CLASS THEN
\overline{a}\sim \simAdd Enumeration Type( Name
                                                               => enum_name,
\frac{1}{2}Class Link
=> the class link,
L.
                                                     Type Link
=> the type link);
\sim \sim\overline{a}ELSIF current state = COMMAND THEN
\sim \sim\sim \simAdd Enumeration Type (Name
                                                                  => enum_name,
                                                     Command_link => the command link,
-\sim -Type Link
                                                                  => the type link);
-\sim \simEND IF;
-\sim \sim₹
\overline{a}enum description SEMICOLON T;
\perp \perp\sim \sim--enum description : LEFT PARENTHESIS T enum values RIGHT PARENTHESIS T;
```

```
--enum_values : an enum value | an enum value COMMA T enum values;
 __
--an_enum_value : IDENTIFIER_T ARROW_T INTEGER_T
-- { BEGIN
-- enum_id := $1(1..identifier_size);<br>internal code := User Internal Cod
                       interval\_code := User_Internal\_Code_T'Value($3);
---
-- Add_Enumeration_Pair( Enum_Identifier => enum_id,<br>-- Thiernal Code => internal
--<br>
The internal Code => internal code,<br>
Type_Link => the type_link) =>
-- Type_Link => the_type_link);
-- EXCEPTION
-- WHEN CONSTRAINT ERROR =><br>-- Report Error (BAD ENUM
-- Report_Error(BAD_ENUMERATION_VALUE, $3);<br>-- END:
 -- END;<br>--
\rightarrow\};
------------------ '---------------
-- Command Defintion Rules ---------------------------------
command definition :
command_header protocol_definition remote_tis_definition machine_definition shell_definition
shell_overlays_definition {
    declare
        Found : Boolean;
        Id : TYPES.Long_Integer_T;
        Overlay Name : Name T := (others =& ' ' );Overlay Type : Name T := (others \Rightarrow ' ' );begin
        --- If command Id is defined .
        if $1(1) /= ' ' then
            --- Look up command id definition
            GDB_DEFINITIONS.Lookup_Command Id($1(1..Identifier Size), Id, Found);
            --- If command id was found, set shell overlay value
            if Found then
                GDB INITIAL VALUES.Set Int Value(Id, $1(l..identifier size));
                Overlay\_Name(1..20) := "SCOMMANDID";
                Overlay Type(1..12) := "LONG NATURAL";
                Overlay Machine Type := sun;
                Add_Shell Overlay(Overlay Name, Overlay Type, COMMAND ID BYTE OFFSET);
            else
                Report_Error(BAD_COMMAND_ID_REF, $1(1..Identifier_Size), true, true,
trim(Command_Line));
            end if;
        end if;
        --- If routing protocol is defined as UDP
        if Routing Protocol = UDP then
            --- Set routing protocol shell overlay
                GDB_INITIAL_VALUES.Set_Int_Value(2, "2");
                Overlay Name(1..20) := "$ROUTING PROTOCOL ";
                Overlay Type(1..12) := "NATURAL ";
                Overlay Machine Type := sun;
                Add_Shell_Overlay(Overlay_Name, Overlay_Type, ROUTING_PROTOCOL_BYTE_OFFSET);
            --- Set routing port shell overlay
                GDB_INITIAL_VALUES.Set Int Value(Routing Port,
Trim(Types.Long_Integer_T'Image(Routing Port)));
                \overline{O}verlay Name(1..20) := "$ROUTING PORT";
                Overall Type(1..12) := "LONG NATURAL";
                Overlay Machine Type := sun;
                Add_Shell_Overlay(Overlay_Name, Overlay_Type, ROUTING_PORT_BYTE_OFFSET);
```

```
--- Set routing host shell overlay
                 GDB INITIAL VALUES.Set String Value(Routing Host, Routing Host'Length);
                 Overlay Name(1..20) := "$ROUTING HOST
                 Overlay Type(1..12) := "STRING " ";
                 Overlay Machine Type := sun;
                 Add Shell Overlay(Overlay Name, Overlay Type, ROUTING HOST BYTE OFFSET);
             --- Set routing packet size shell overlay
                 GDB INITIAL VALUES.Set Int Value(Routing Size,
Trim(Types.Long Integer T'Image(Routing Size)));
Overlay Name(l..20) := "$ROUTING SIZE ";
                 Overall <b>Type</b>(1..12) := "LONG <b>NATURAL"</b>;Overlay Machine Type := sun;
                 Add Shell Overlay(Overlay Name, Overlay Type, ROUTING SIZE BYTE OFFSET);
        end if;
        --- If routing to a remote TIS is specified
         if Remote Tis Flag then
             --- Set routing path shell overlay
                  GDB INITIAL VALUES.Set Int Value(l, "1");
                  Overlay\_Name(1..20) := "$ROUTION IAG\_PATH"Overall <math>\frac{1}{2}</math> = "NATURAL"Overlay Machine Type := sun;
                  Add_Shell_Overlay(Overlay_Name, Overlay_Type, ROUTING_PATH_BYTE_OFFSET);
             --- Set session name shell overlay
                  GDB INITIAL VALUES.Set String Value(Session Name, Session Name'Length);
                  \overline{Overlay\_Name(1..20)} := \overline{\text{``SSESSION\_NAME}} \quad \overline{\text{''}};<br>\overline{Overlaw\_Two(1..12)} := \overline{\text{``STRING}} \quad \overline{\text{''}};Overallay_Type(1..12) := "STRING"Overlay Machine_Type := sun;
                  Add Shell Overlay(Overlay Name, Overlay Type, SESSION NAME BYTE OFFSET);
         end if;
         --- Add command to tables
         Add Command ( Name \implies command name,
                       Machine Type => machine type,
                       Command Shell=> command shell,
                       Command Link \Rightarrow the command link);
    end;
- 1
command types definition parameters definition;
command types definition :
types definition I
\ddot{\phantom{a}}command header
COMMAND TAG IDENTIFIER T RIGHT SQUARE BRACKET T {
    declare
         Line Number : constant string := Get Current Input Line;
    begin
         Command Name := $2(l..Identifier Size);
         Current State := COMMAND;
         Command Shell := (others => 0);
         Command Line := (others => ' ')
         Command Line(l..line number'length) := Line Number;
         $5 : = (others => ' ' );
         GDB DEFINITIONS.Delete Shell Overlays;
    end;
\mathbf{1}COMMAND TAG IDENTIFIER T BASED ON T IDENTIFIER T RIGHT SQUARE BRACKET T {
    declare
        Line_Number : constant string := Get_Current_Input Line;
    begin
         command name := $2(1..identifier_size);current_state := COMMAND;
         command shell := (others => 0);
```

```
Command Line := (others => ' ');
         Command Line(l..line number'length) := Line Number;
         $$ := $4;
        GDB_DEFINITIONS.Delete_Shell Overlays;
    end;
};
protocol definition :
UDP PROTOCOL_TAG routing_host COMMAT routing port routing size {
    Routing Protocol := UDP;
} I
    Routing Protocol := NONE;
\rightarrow\cdotremote_tis_definition :
REMOTE_TIS_TAG tis_session name SEMICOLON T {
   Remote_Tis_Flag := true;
{
  Remote Tis Flag := false;
\overline{\phantom{a}}\cdotrouting_host :
STRING VALUE T {
    declare
        str len : integer := 0;
    begin
        Routing Host := (others => ' ');
        for i in 2..$l'length loop
            if $1(i) = $1(1) then
                 str_len := i - 2;
                 exit;
             elsif i-I <= Routing_Host'length then
                Routing Host(i-1) := $1(i);end if;
        end loop;
        if (str_len > Routing_Host'length) or
           (str\_len = 0) thenReport_Error(BAD_ROUTING_HOST, $1);
            Routing Host := \text{(others => ' ')};
        end if;
    end;
\vert \vertIDENTIFIER T {
    declare
        use GDB INITIAL VALUES;
        Value : GDB_INITIAL_VALUES.Value_Record;
        Exists : Boolean;
    begin
        Routing Host := (others => ' ');
        GDB DEFINITIONS.Lookup Constant_Value($1(1..Identifier Size), Value, Exists);
        if exists then
            if Value.Value Type = GDB INITIAL VALUES.STR and then
              Value.String_Length \leq Routing_Host'length then
                Routing Host(l..integer(Value.String Length))
Value.String Value(l..integer(Value.String_Length));
            else
                Report_Error(BAD_ROUTING_HOST,
Value.String_Value(1..integer(Value.String_Length)));
            end if;
        else
            Report_Error(BAD_ROUTING_HOST, $1(1..Identifier Size));
        end if;
    end;
};
```
 $: =$ 

```
tis session name
STRING VALUE T {
   declare
        str_len : integer := 0;
   begin
        Session_Name := (others => ' ');
        for i in 2..$1'length loop
            if $1(i) = $1(1) then
                str len := i - 2;exit;
            elsif i-1 <= Session Name'length then
                Session Name(i-1) := $1(i);
            end if;
        end loop;
        if (str len > Session Name'length) or
           (str len = 0) thenReport_Error(BAD_SESSION_NAME, $1);
            Session Name := (others => ' ');
        end if;
    end;
}I
IDENTIFIER T {
    declare
        use GDB_INITIAL_VALUES;
        Value : GDB INITIAL VALUES.Value Record;
        Exists : Boolean;
    begin
        Session Name := (others => ' ');
        GDB DEFINITIONS.Lookup_Constant_Value($1(1..Identifier_Size), Value, Exists);
        if exists then
            if Value.Value Type = GDB INITIAL VALUES.STR and then
              Value.String Length <= Session_Name'length then
                Session Name(l..integer(Value.String Length))
Value.String Value(1..integer(Value.String Length));
            else
                Report Error(BAD_SESSION_NAME,
Value.Sstring_value(1.\ninteger(Va\overline{1}ue.StriangleLength)));
            end if;
        else
            Report Error(BAD SESSION NAME, $1(1..Identifier_Size));
        end if;
    end;
};
routing port :
INTEGER T {
    begin
        --- Determine and range check routing protocol size
        Routing Port := Types.Long Integer_T'Value($1);
        if Routing Port < 1 or Routing_Port > 65535 then
            Report Error(BAD ROUTING PORT, $1);
            Routing Port := 0;end if;
    exception
        when others =>
            Report Error(BAD ROUTING PORT, $1);
            Routing Port := 0;
    end;
}I
IDENTIFIER_T {
    declare
        use GDB INITIAL VALUES;
        Value : GDB INITIAL VALUES.Value Record;
        Exists : Boolean;
    begin
        GDB_DEFINITIONS.Lookup_Constant_Value($1(1..Identifier_Size), Value, Exists);
        if exists then
             if Value.Value_Type = GDB_INITIAL_VALUES.INT then
                 Routing Port := Types.Long_Integer_T(Value.Int_Value);
             elsif Value.Value Type = GDB_INITIALVALUES.FLOAT then
                 Routing Port := Types.Long Integer T(Value.Float Value);
```
 $: =$ 

```
else
                 Routing Port := 0;
             end if;
             if Routing Port < 1 or Routing Port > 65535 then
                 Report Error(BAD ROUTING PORT,
Value.String_Value(1..integer(Value.String_Length)));
                 Routing Port := 0;
             end if;
        else
             Report_Error(BAD_ROUTING_PORT, $1(1..Identifier_Size));
             Routing Port := 0;
        end if;
    exception
        when others =>
            Report_Error(BAD_ROUTING_PORT, Value.String_Value(1..integer(Value.String Length)));
            Routing Port := 0;end;
\};
routing size :
COMMA T INTEGER T SEMICOLON T {
    begin
         --- Determine and range check routing protocol size
        Routing_Size := Types.Long_Integer_T'Value($2);
        if Routing Size < 1 or Routing Size > 32768 then
            Report_Error(BAD_ROUTING_SIZE, $2);
            Routing Size := 0;
        end if;
    exception
        when others =>
            Report Error(BAD ROUTING SIZE, $2);
            Routing Size := 0;end;
\vert \vertCOMMA T IDENTIFIER T SEMICOLON T {
    declare
        use GDB INITIAL VALUES;
        Value : GDB INITIAL VALUES.Value Record;
        Exists : Boolean;
    begin
        GDB_DEFINITIONS.Lookup_Constant_Value($2(1..Identifier_Size), Value, Exists);
        if exists then
             if Value.Value Type = GDB INITIAL VALUES.INT then
                Routing_Size := Types.Long Integer T(Value.Int Value);
            elsif Value.Value_Type = GDB INITIAL VALUES. FLOAT then
                 Routing_Size := Types.Long_Integer_T(Value.Float Value);
            else
                Routing Size := 0;
            end if;
            if Routing Size < 1 or Routing Size > 65535 then
                Report Error(BAD ROUTING SIZE,
Value.String_Value(l..integer(Value.String Length)));
                Routing Size := 0;
            end if;
        else
            Report_Error(BAD_ROUTING_SIZE, $2(1..Identifier_Size));
            Routing Size := 0;
        end if;
    exception
        when others =>
            Report_Error(BAD_ROUTING_SIZE, Value.String_Value(1..integer(Value.String Length)));
            Routing Size := \overline{0};
    end;
\mathbf{1}SEMICOLON T {
    routing size := 0;
\mathcal{F}
```

```
---------------------------------
-- Machine Definition Rules
-----------------------------------
machine definition :
MACHINE TAG IDENTIFIER T RIGHT SQUARE BRACKET T {
   declare
       Alt machine Found : boolean := false;
   begin
        declare
            type Alt_Machine_T is (BIG_ENDIAN, LITTLE_ENDIAN);
           Alt Machine : Alt Machine T;
        begin
            Alt_Machine := Alt_Machine_T'Value($2);
            if Alt Machine = BIG ENDIAN then
                \overline{\text{Alt}} Machine Found := true;
                MacTimeType := Sun;elsif Alt Machine = LITTLE ENDIAN then
                Alt Machine Found := true;
                Machine Type := Intel;
           end if;
        exception
           when constraint error => null;
        end;
        if not Alt Machine Found then
           machine_type := Machine_Type_T'Value($2);
        end if;
    exception
        when Constraint Error =>
            Report_Error(BAD_CMD_MACHINE_TYPE, $2);
            Machine Type := Sun;
    END;
\};
__******************************************************************************
--*** Grammar for handling command shell overlay definitions *** __****************************************
shell overlays definition :
SHELL OVERLAYS TAG {
    offset definition type := OVERLAY_OFFSET TYPE;
    next cmd offset := 0;
}
shell overlays defs
-1
\ddot{ }shell overlays defs :
shell_overlay_def |
shell overlays defs shell overlay def
shell overlay def :
IDENTIFIER T COMMA T IDENTIFIER T COMMA T command byte_offset COMMA_T
      shell overlay value overlay machine SEMICOLON T {
    begin
        parameter name := $1(1..identifier_size);parameter type := $3(l..identifier_size);
         Add Shell_Overlay(parameter_name, parameter_type, byte_offset);
    end;
};
command_byte_offset :
INTEGER T {
    begin
        byte_offset := byte_offset_T'Value($1);
    exception
        when others =>
            if offset definition type = OVERLAY OFFSET TYPE then
```

```
Report_Error(BAD_OVERLAY_BYTE_OFFSET, $1);
            elsif offset definition type = PARAMETER OFFSET TYPE then
                Report Error(BAD PARAM BYTE OFFSET, $1);
            end if;
            byte offset := 0;
    end;
} I IDENTIFIER T {
    declare
        Exists : Boolean;
        Value : TYPES.Integer T;
    begin
        GDB_Definitions.Lookup_Shell_Offset($1(1..Identifier_Size), Value, Exists);
        if Exists then
            byte_offset := byte offset T(value);
        else
            Report_Error(BAD_SHELL_LOCATION_REF, $1(1..Identifier_Size));
            byte offset := 0;end if;
    exception
        when others =>
            if offset_definition_type = OVERLAY_OFFSET_TYPE then
                Report Error(BAD_OVERLAY_BYTE_OFFSET, $1(1..Identifier Size));
            elsif offset_definition type = PARAMETER OFFSET TYPE then
                Report Error(BAD PARAM BYTE OFFSET, $1(1..Identifier Size));
            end if;
            byte_offset := 0;end;
\uparrow 1
PLUS T {
    begin
        byte_offset := byte_offset_t(nextcmd_offset);exception
        when others =>
            if offset_definition_type = OVERLAY OFFSET TYPE then
                Report Error(BAD_OVERLAY_BYTE_OFFSET, Types.Integer T'image(Next Cmd Offset));
            elsif offset_definition type = PARAMETER OFFSET TYPE then
                Report Error(BAD PARAM BYTE OFFSET, Types. Integer T'image(Next Cmd Offset));
            end if;
            byte offset := 0;
    end;
\overline{1}IDENTIFIER T PLUS T INTEGER T
    declare
        Exists : Boolean;
        Value : TYPES.Integer T;
    begin
        GDB_Definitions.Lookup_Shell_Offset($1(1..Identifier_Size), Value, Exists);
        if Exists then
            byte_offset := byte_offset_T(value);byte_offset := byte_offset + byte_offset t'value($3);
        else
            byte offset := 0;Report_Error(BAD_SHELL_LOCATION_REF, $1);
        end if;
    exception
        when others =>
           byte offset := 0;if offset definition type = OVERLAY OFFSET_TYPE then
                Report_Error(BAD_OVERLAY_BYTE_OFFSET, Types.Integer_T'Image(Value)&"+"&$3);
            elsif offset definition type = PARAMETER OFFSET TYPE then
                Report_Error(BAD_PARAM_BYTE_OFFSET, Types.Integer_T'Image(Value)&"+"&$3);
            end if;
   end;
} I
INTEGER T PLUS T INTEGER T {
   begin
       byte_offset := byte_offset_t'value($1);
       byte_offset := byte_offset + byte_offset_t'value($3);
   exception
```

```
when others \Rightarrowbyte offset := 0;if offset definition type = OVERLAY OFFSET TYPE then
                 Report_Error(BAD_OVERLAY_BYTE_OFFSET, trim($1)&"+"&$3);
            elsif offset definition type = PARAMETER OFFSET TYPE then
                Report Error(BAD PARAM BYTE OFFSET, trim($1)&"+"&$3);
            end if;
    end;
} I
AFTER T IDENTIFIER T {
    declare
        Found : Boolean;
        Value : Types. Integer_T;
    begin
        GDB_Definitions.Lookup_Shell_Overlay($2(1..Identifier_Size), Command Name, Value, Found);
        if found then
            byte_offset := byte_offset_t(value);else
            byte offset := 0;Report Error(BAD SHELL OVERLAY REF, $2(1..Identifier Size));
        end if;
    exception
        when others =>
            byte offset := 0;
            if offset definition type = OVERLAY OFFSET TYPE then
                 Report Error(BAD OVERLAY BYTE OFFSET, Types. Integer T'Image(Value));
             elsif offset definition type = PARAMETER OFFSET TYPE then
                 Report_Error(BAD_PARAM_BYTE_OFFSET, Types.Integer_T'Image(Value));
            end if;
    end;
\};
overlay machine :
COMMA T IDENTIFIER T {
    declare
        Alt machine Found : boolean := false;
    begin
        declare
            type Alt Machine T is (BIG ENDIAN, LITTLE ENDIAN);
            Alt Machine : Alt Machine T;
        begin
            Alt Machine := Alt Machine T'Value($2);
            if Alt Machine = BIG ENDIAN then
                 Alt Machine Found := true;
                 Overlay Machine Type := Sun;
            elsif Alt Machine = LITTLE ENDIAN then
                 Alt Machine Found := true;
                 Overlay Machine Type := Intel;
            end if;
        exception
            when constraint error => null;
        end;
        if not Alt Machine Found then
             overlay machine type := Machine_Type_T'Value($2);
        end if;
    exception
        when Constraint Error =>
             Report Error(BAD OVERLAY MACHINE TYPE,$2);
             Overlay Machine Type := Machine Type;
    end;
} I
    Overlay Machine Type := Machine Type;
\mathcal{E}shell overlay value :
\left\{ \right.GDB INITIAL VALUES.Clear Last Value;
    value definition type := OVERLAY VALUE TYPE; I
```
value definition;

-- \*\*\*\*\*\*\*\*\*\*\*\*\*\*\*\*\*\*\*\*\*\*\*\*\*\*\*\*\*\*\*\*\*\*\*\* --\*\*\* Grammar for handling binary shell definition  $***$ *--* \*\*\*\*\*\*\*\*\*\*\*\*\*\*\*\*\*\*\*\*\*\*\*\*\*\*\*\*\*\*\*\*\*\*\*\*\*\*\*\*\*\*\*\*\*\*\*\*\*\*\*\* \*\*\*\*\*\*\*\*\*\*\*\*\*\*\*\*\*\*\*\*\*\*\*\*\*\*\*\*\*\* shell definition : SHELL TAG byte definitions I SHELL\_TAG ZEROS\_T SEMICOLON T; byte definitions : BT1 8 T eight byte value { command\_shell $(\overline{1..8})$  :=(byte\_1,byte\_2,byte\_3,byte\_4,byte\_5,byte\_6,byte\_7,byte\_8); BT9 16 T eight byte\_value { command\_shell( $9-.16$ ) :=(byte\_1,byte\_2,byte\_3,byte\_4,byte\_5,byte\_6,byte\_7,byte\_8); **I** BT17\_24\_T eight\_byte\_value {  $\overline{\text{command\_shell}}(17.24) := (\text{byte\_1}, \text{byte\_2}, \text{byte\_4}, \text{byte\_5}, \text{byte\_6}, \text{byte\_7}, \text{byte\_8})$ ; BT25 32 T eight byte\_value {  $\overline{\text{command\_shell}}(25..32) := (\text{byte\_1}, \text{byte\_2}, \text{byte\_3}, \text{byte\_4}, \text{byte\_5}, \text{byte\_6}, \text{byte\_7}, \text{byte\_8})$ ; **I** BT33 40 T eight byte value { command\_shell(33..40) :=(byte\_1,byte\_2,byte\_3,byte\_4, byte\_5, byte\_6, byte\_7, byte\_8); BT41 48 T eight byte value {  $\overline{\text{command\_shell}}(41.48) := (\text{byte\_1}, \text{byte\_2}, \text{byte\_3}, \text{byte\_4}, \text{byte\_5}, \text{byte\_6}, \text{byte\_7}, \text{byte\_8})$ ; BT49\_56\_T eight\_byte\_value {  $command\_shell(49..56) := (byte_1, byte_2, byte_3, byte_4, byte_5, byte_6, byte_7, byte_8);$ BT57\_64 T eight byte value { command\_shell(57..64) :=(byte\_1,byte\_2,byte\_3,byte 4,byte 5,byte 6,byte 7,byte 8); **I** BT65\_72\_T eight\_byte\_value {  $\overline{\text{command\_shell}}(65.72) := (\text{byte\_1}, \text{byte\_2}, \text{byte\_3}, \text{byte\_4}, \text{byte\_5}, \text{byte\_6}, \text{byte\_7}, \text{byte\_8})$ ; BT73 80 T eight byte value {  $command\_shell(73..80) := (byte\_1,byte\_2,byte\_3,byte\_4,byte\_5,byte\_6,byte\_7,byte\_8);$ **}** BT81 88 T eight byte value { command\_shell(81..88) :=(byte 1,byte 2,byte 3,byte 4,byte 5,byte 6,byte 7,byte 8); BT89\_96\_T eight\_byte\_value {  $\overline{\text{command\_shell}}(89.09) := (\text{byte\_1}, \text{byte\_2}, \text{byte\_3}, \text{byte\_4}, \text{byte\_5}, \text{byte\_6}, \text{byte\_7}, \text{byte\_8})$ ; BT97\_104 T eight byte\_value { command shell(97..104) :=(byte\_1,byte\_2,byte\_3,byte\_4,byte\_5,byte\_6,byte\_7,byte\_8); BT105 112 T eight byte value {  $command\_shell(105..112) := (byte_1, byte_2, byte_3, byte_4, byte_5, byte_6, byte_7, byte_8);$ BT113 120 T eight byte\_value {  $command$  shell(113..120) :=(byte\_1,byte\_2,byte\_3,byte\_4,byte\_5,byte\_6,byte\_7,byte\_8); BT121 128 T eight byte value {  $command\_shell(121..128) := (byte_1, byte_2, byte_3, byte_4, byte_5, byte_6, byte_7, byte_8);$ BT129 136 T eight byte\_value {  $command\_shell(129..136) := (byte\_1,byte\_2,byte\_3,byte\_4,byte\_5,byte\_6,byte\_7,byte\_8);$ BT137 144 T eight byte value {  $command\_shell(137..144) := (byte_1, byte_2, byte_3, byte_4, byte_5, byte_6, byte_7, byte_8);$ BT145\_152\_T eight\_byte\_value {  $command\_shell(145..152) := (byte\_1,byte\_2,byte\_3,byte\_4,byte\_5,byte\_6,byte\_7,byte\_8);$ BT153\_160\_T eight\_byte\_value { command shell(153..160) :=(byte 1,byte 2,byte 3,byte 4,byte 5,byte 6,byte 7,byte 8);

BT161 168 T eight byte value {  $command shell(161..168) := (byte_1, byte_2, byte_3, byte_4, byte_5, byte_6, byte_7, byte_8);$ BT169 176 T eight byte value {  $command_{shell}(169..176) := (byte_{1},byte_{2},byte_{3},byte_{4},byte_{5},byte_{6},byte_{7},byte_{8});$ **}** BT177 184 T eight byte value { command shell $(177.184)$  :=(byte 1,byte 2,byte 3,byte 4,byte 5,byte 6,byte 7,byte 8); } BT185 192 T eight byte value { command shell(185..192) :=(byte 1,byte 2,byte 3,byte 4,byte 5,byte  $6$ ,byte  $7$ ,byte 8); **}** BT193 200 T eight byte value { command shell(193..200) :=(byte 1,byte 2,byte 3,byte 4,byte 5,byte 6,byte 7,byte 8); **}** BT201 208 T eight byte value { command shell(201..208) :=(byte 1,byte 2,byte 3,byte 4,byte 5,byte  $6$ ,byte  $7$ ,byte  $8$ ); **}** BT209\_216\_T eight\_byte\_value { command\_shell(209..216) :=(byte\_1,byte\_2,byte\_3,byte\_4,byte\_5,byte\_6,byte\_7,byte\_8); BT217\_224\_T eight\_byte\_value { command shell $(217...224)$  :=(byte 1,byte 2,byte 3,byte 4,byte 5,byte 6,byte 7,byte 8); } BT225 232 T eight\_byte value { command shell(225..232) :=(byte 1,byte 2,byte 3,byte 4,byte 5,byte  $6$ ,byte  $7$ ,byte  $8$ ); **}** BT233 240 T eight byte value {  $command shell(233..240) := (byte_1, byte_2, byte_3, byte_4, byte_5, byte_6, byte_7, byte_8);$ **}** BT241 248 T eight byte value { command  $shell(241..248)$  :=(byte 1,byte 2,byte 3,byte 4,byte 5,byte 6,byte 7,byte 8); **}** BT249 256 T eight byte value { command shell(249..256) :=(byte\_1,byte\_2,byte\_3,byte\_4,byte\_5,byte\_6,byte\_7,byte\_8); **}** BT257 264 T eight byte value {  $command$   $shell1(257..264) := (byte_1, byte_2, byte_3, byte_4, byte_5, byte_6, byte_7, byte_8);$ **}** BT265 272 T eight byte value { command shell(265..272) :=(byte 1,byte 2,byte 3,byte 4,byte 5,byte 6,byte 7,byte 8); **}** BT273 280 T eight byte value { command shell(273..280) :=(byte 1,byte 2,byte 3,byte 4,byte 5,byte  $6$ ,byte  $7$ ,byte  $8$ ); **}** BT281\_288\_T eight\_byte\_value { command shell(281..288) :=(byte 1,byte 2,byte 3,byte 4,byte 5,byte  $6$ ,byte  $7$ ,byte 8); }<br>BT289\_296\_T eight\_byte\_value { command shell(289..296) :=(byte\_1,byte\_2,byte\_3,byte\_4,byte\_5,byte\_6,byte\_7,byte\_8); **}** BT297 304 T eight byte value {  $commaned\_shell(297...304) := (byte\_1,byte\_2,byte\_3,byte\_4,byte\_5,byte\_6,byte\_7,byte\_8);$ BT305 312 T eight byte value { command shell( $305.7312$ ) :=(byte 1,byte 2,byte 3,byte 4,byte 5,byte 6,byte 7,byte 8); **}** BT313 320 T eight byte value {  $command{\footnotesize{\begin{subarray}{c} \text{command.} \textbf{?} \text{}}{\text{command.} \textbf{?}}} \text{shell}(\textbf{313.7320)} := (byte_1, byte_2, byte_3, byte_4, byte_5, byte_6, byte_7, byte_8); \end{subarray}}$ **}** BT321 328 T eight byte value { command shell $(321..328)$  :=(byte\_1,byte\_2,byte\_3,byte\_4,byte\_5,byte\_6,byte\_7,byte\_8); **}** BT329 336 T eight byte value command shell(329..336) :=(byte 1,byte\_2,byte\_3,byte\_4,byte\_5,byte\_6,byte\_7,byte\_8); **}** BT337 344 T eight byte value {  $command\_shell(337..344) := (byte\_1,byte\_2,byte\_3,byte\_4,byte\_5,byte\_6,byte\_7,byte\_8);$ **}** BT345 **352** T eight byte value

command\_shell(345..352) :=(byte\_1,byte\_2,byte\_3,byte\_4,byte\_5,byte\_6,byte\_7,byte\_8); **}** BT353 360 T eight byte value {  $command-shell(353.7360 := (byte_1, byte_2, byte_3, byte_4, byte_5, byte_6, byte_7, byte_8);$ **}** BT361 368 T eight byte value {  $command\_shell(361..368) := (byte_1, byte_2, byte_3, byte_4, byte_5, byte_6, byte_7, byte_8);$ **}** BT369\_376\_T eight\_byte\_value {  $command\_shell(369.376) := (byte_1, byte_2, byte_3, byte_4, byte_5, byte_6, byte_7, byte_8);$ **}** BT377 384 T eight byte value { command\_shell(377..384) :=(byte\_1,byte\_2,byte\_3,byte\_4,byte\_5,byte\_6,byte\_7,byte 8); **}** BT385 392 T eight byte value {  $command\_shell(385..392) := (byte\_1,byte\_2,byte\_3,byte\_4,byte\_5,byte\_6,byte\_7,byte\_8);$ **}** BT393 400 T eight byte value {  $c\overline{\text{ommand}}_s$ hell $\overline{(393..400)} := (byte\_1,byte\_2,byte\_3,byte\_4,byte\_5,byte\_6,byte\_7,byte\_8);$ **}** BT401 408 T eight byte value { command\_shell(401..408) :=(byte 1, byte 2, byte 3, byte 4, byte 5, byte 6, byte 7, byte 8); **}** BT409 416 T eight byte value  $command\_shell(409..416) := (byte_1, byte_2, byte_3, byte_4, byte_5, byte_6, byte_7, byte_8);$ **}** BT417 424 T eight byte value  $command\_shell(417..424) := (byte\_1,byte\_2,byte\_3,byte\_4,byte\_5,byte\_6,byte\_7,byte\_8);$ BT425 432 T eight byte value { command\_shell(425..432) :=(byte\_1,byte\_2,byte\_3,byte\_4,byte\_5,byte\_6,byte\_7,byte\_8); **}** BT433\_440\_T eight\_byte\_value {  $command\_shell(433..440) := (byte_1, byte_2, byte_3, byte_4, byte_5, byte_6, byte_7, byte_8);$ } BT441 448 T eight byte value  $command\_shell(441..448) := (byte_1, byte_2, byte_3, byte_4, byte_5, byte_6, byte_7, byte_8);$ **}** BT449 456 T eight byte value {  $command\_shell(449..456) := (byte_1, byte_2, byte_3, byte_4, byte_5, byte_6, byte_7, byte_8);$ BT457\_464\_T eight\_byte\_value {  $command\_shell(457..464) := (byte_1, byte_2, byte_3, byte_4, byte_5, byte_6, byte_7, byte_8);$ **}** BT465\_472\_T eight\_byte\_value {  $command\_shell(465..472) := (byte_1, byte_2, byte_3, byte_4, byte_5, byte_6, byte_7, byte_8);$ **}** BT473 480 T eight byte value  $command\_shell(473..480) := (byte\_1, byte\_2, byte\_3, byte\_4, byte\_5, byte\_6, byte\_7, byte\_8);$ BT481\_488\_T eight\_byte\_value {  $command\_shell(481..488) := (byte_1, byte_2, byte_3, byte_4, byte_5, byte_6, byte_7, byte_8);$ } BT489\_496\_T eight\_byte\_value { command\_shell(489..496) :=(byte\_1,byte\_2,byte\_3,byte\_4,byte\_5,byte\_6,byte\_7,byte\_8); **}** BT497 504 T eight byte value {  $command$  shell(497..504) :=(byte\_1,byte\_2,byte\_3,byte\_4,byte\_5,byte\_6,byte\_7,byte\_8); **}** BT505 512 T eight byte value {  $command\_shell(505..512) := (byte\_1,byte\_2,byte\_3,byte\_4,byte\_5,byte\_6,byte\_7,byte\_8);$ BT513 520 T eight byte value {  $command\_shell(513..520) := (byte_1, byte_2, byte_3, byte_4, byte_5, byte_6, byte_7, byte_8);$ BT521\_528\_T eight\_byte\_value {  $command\_shell(521..528) := (byte\_1,byte\_2,byte\_3,byte\_4,byte\_5,byte\_6,byte\_7,byte\_8);$ BT529\_536\_T eight\_byte\_value { command\_shell(529..536) :=(byte\_1,byte\_2,byte\_3,byte\_4,byte\_5,byte\_6,byte\_7,byte\_8);

BT537 544 T eight byte value { command shell(537..544) :=(byte\_1,byte\_2,byte\_3,byte\_4,byte\_5,byte\_6,byte\_7,byte\_8); **}** BT545 552 T eight byte value { command shell( $545..552$ ) :=(byte 1,byte 2,byte 3,byte 4,byte 5,byte 6,byte 7,byte 8); BT553 560 T eight byte value { command shell(553..560) :=(byte 1,byte 2,byte 3,byte 4,byte 5,byte 6,byte 7,byte 8); **}** BT561 568 T eight byte value { command shell(561..568) :=(byte 1,byte 2,byte 3,byte 4,byte 5,byte 6,byte 7,byte 8); **}** BT569 576 T eight byte value { command shell(569..576) :=(byte 1,byte 2,byte 3,byte 4,byte 5,byte 6,byte 7,byte 8); } BT577 584 T eight byte value { command\_shell(577..584) :=(byte\_1,byte\_2,byte\_3,byte\_4,byte\_5,byte\_6,byte\_7,byte\_8); } BT585 592 T eight byte value { command shell(585..592) :=(byte\_1,byte\_2,byte\_3,byte\_4,byte\_5,byte\_6,byte\_7,byte\_8); **}** BT593 600 T eight byte value { command shell(593..600) :=(byte 1,byte 2,byte 3,byte 4,byte 5,byte  $6$ ,byte  $7$ ,byte  $8$ ); **}** BT601 608 T eight byte value  $command\_shell(601...608) := (byte\_1,byte\_2,byte\_3,byte\_4,byte\_5,byte\_6,byte\_7,byte\_8);$ **}** BT609 616 T eight byte value { command shell( $609..616$ ) :=(byte 1,byte 2,byte 3,byte 4,byte 5,byte 6,byte 7,byte 8); **}** BT617 624 T eight byte value { command shell(617..624) :=(byte 1,byte 2,byte 3,byte 4,byte 5,byte  $6$ ,byte 7,byte 8); **}** BT625 632 T eight byte value { command shell(625..632) :=(byte 1,byte 2,byte 3,byte 4,byte 5,byte 6,byte 7,byte 8); }<br>BT633\_640\_T eight\_byte\_value { command shell $(633...640)$  :=(byte 1, byte 2, byte 3, byte 4, byte 5, byte 6, byte 7, byte 8); **}** BT641 648 T eight byte value { command shell(641..648) :=(byte\_1,byte\_2,byte\_3,byte\_4,byte\_5,byte\_6,byte\_7,byte\_8); BT649 656 T eight byte value {  $command\_shell(649..656) := (byte\_1,byte\_2,byte\_3,byte\_4,byte\_5,byte\_6,byte\_7,byte\_8);$ **}** BT657 664 T eight byte value {  $commandscriptscriptstyle_57.664) := (byte_1, byte_2, byte_3, byte_4, byte_5, byte_6, byte_7, byte_8);$ **}** BT665 672 T eight byte value {  $command\_shell(665..672) := (byte_1,byte_2,byte_3,byte_4,byte_5,byte_6,byte_7,byte_8);$ **}** BT673 680 T eight byte value { command  $shell(673...680) := (byte_1, byte_2, byte_3, byte_4, byte_5, byte_6, byte_7, byte_8);$ **}** BT681 688 T eight byte value { command shell(681..688) :=(byte 1,byte 2,byte 3,byte 4,byte 5,byte 6,byte 7,byte 8); **}** BT689 696 T eight byte value command shell(689..696) :=(byte 1,byte 2,byte 3,byte 4,byte 5,byte 6,byte 7,byte 8); **} BT697** 704 T eight byte value {  $command\_shell(697..704) := (byte_1, byte_2, byte_3, byte_4, byte_5, byte_6, byte_7, byte_8);$ **}** BT705 712 T eight byte value { command shell(705..712) :=(byte 1,byte 2,byte 3,byte 4,byte 5,byte  $6$ ,byte  $7$ ,byte  $8$ ); **}** BT713 720 T eight byte value {  $command$  shell(713..720) :=(byte\_1,byte\_2,byte\_3,byte\_4,byte\_5,byte\_6,byte 7,byte 8); BT721 728 T eight byte value {  $\overline{\text{command}}$  shell(721..728) :=(byte 1,byte 2,byte 3,byte 4,byte 5,byte 6,byte 7,byte 8);

} BT729 736 T eight byte value { command\_shell(729..736) :=(byte\_1,byte\_2,byte\_3,byte\_4,byte\_5,byte\_6,byte\_7,byte\_8); } BT737 744 T eight byte value {  $command\_shell(737..744) := (byte\_1,byte\_2,byte\_3,byte\_4,byte\_5,byte\_6,byte\_7,byte\_8);$ **}** BT745 752 T eight byte value command shell(745..752) :=(byte 1,byte 2,byte 3,byte 4,byte 5,byte 6,byte 7,byte 8); **}** BT753 760 T eight byte value command\_shell(753..760) :=(byte\_1,byte\_2,byte\_3,byte 4,byte 5,byte 6,byte 7,byte 8); **}** BT761 768 T eight byte value {  $command$  shell(761..768) :=(byte\_1,byte\_2,byte\_3,byte\_4,byte\_5,byte\_6,byte\_7,byte\_8); **}** BT769 776 T eight byte value { command shell(769..776) :=(byte 1,byte 2,byte 3,byte 4,byte 5,byte 6,byte 7,byte 8); } BT777 784 T eight byte value { command\_shell(777..784) :=(byte 1,byte 2,byte 3,byte 4,byte 5,byte 6,byte 7,byte 8); **}** BT785\_792\_T eight\_byte\_value { command shell(785..792) :=(byte\_1,byte\_2,byte\_3,byte\_4,byte\_5,byte\_6,byte\_7,byte\_8); **}** BT793 800 T eight byte value { command\_shell(793..800) :=(byte\_1,byte\_2,byte\_3,byte 4,byte 5,byte 6,byte 7,byte 8); BT801 808 T eight byte value {  $command\_shell(801..808) := (byte\_1,byte\_2,byte\_3,byte\_4,byte\_5,byte\_6,byte\_7,byte\_8);$ **}** BT809 816 T eight byte value { command\_shell(809..816) :=(byte\_1,byte\_2,byte\_3,byte\_4,byte\_5,byte\_6,byte\_7,byte\_8); BT817 824 T eight byte value { command\_shell(817..824) :=(byte\_1,byte\_2,byte\_3,byte\_4,byte\_5,byte\_6,byte\_7,byte\_8); **}** BT825 832 T eight byte value {  $command\_shell(825..832) := (byte_1, byte_2, byte_3, byte_4, byte_5, byte_6, byte_7, byte_8);$ BT833\_840\_T eight\_byte\_value {  $command\_shell(833..840) := (byte_1, byte_2, byte_3, byte_4, byte_5, byte_6, byte_7, byte_8);$ **}** BT841 848 T eight byte value { command\_shell(841..848) :=(byte\_1,byte\_2,byte\_3,byte 4,byte 5,byte 6,byte 7,byte 8); **}** BT849 856 T eight byte value  $command\_shell(849..856) := (byte_1, byte_2, byte_3, byte_4, byte_5, byte_6, byte_7, byte_8);$ BT857 864\_T eight\_byte\_value {  $command\_shell(857..864) := (byte_1, byte_2, byte_3, byte_4, byte_5, byte_6, byte_7, byte_8);$ **}** BT865\_872\_T eight\_byte\_value { command\_shell(865..872) :=(byte\_1,byte\_2,byte\_3,byte\_4,byte\_5,byte\_6,byte\_7,byte\_8); **}** BT873 880 T eight byte value {  $command\_shell(873..880) := (byte_1, byte_2, byte_3, byte_4, byte_5, byte_6, byte_7, byte_8);$ BT881 888 T eight byte\_value { command\_shell(881..888) :=(byte\_1,byte\_2,byte\_3,byte\_4,byte\_5,byte\_6,byte\_7,byte\_8); **}** BT889\_896\_T eight\_byte\_value {  $command\_shell(889..896) := (byte\_1,byte\_2,byte\_3,byte\_4,byte\_5,byte\_6,byte\_7,byte\_8);$ BT897 904 T eight byte value { command\_shell(897..904) :=(byte\_l,byte 2,byte 3,byte 4,byte\_5,byte 6,byte 7,byte 8); } BT905 912 T eight byte value {  $command\_shell(905..912)$  :=(byte\_1,byte\_2,byte\_3,byte\_4,byte\_5,byte\_6,byte\_7,byte\_8); BT913 920 T eight byte value

```
command shell(913..920) :=(byte 1,byte 2,byte 3,byte 4,byte 5,byte 6,byte 7,byte 8);
BT921 928 T eight byte value {
    command_shell(921..928) :=(byte_1,byte_2,byte_3,byte_4,byte_5,byte 6,byte 7,byte 8);
}
BT929 936 T eight byte value {
    command\_shell(929.7936) := (byte\_1,byte\_2,byte\_3,byte\_4,byte\_5,byte\_6,byte\_7,byte\_8);BT937 944 T eight byte value
    command_shell(937..944) :=(byte_1,byte_2,byte_3,byte_4,byte_5,byte 6,byte 7,byte 8);
BT945 952 T eight byte value {
    command\_shell(945..952) := (byte_1, byte_2, byte_3, byte_4, byte_5, byte_6, byte_7, byte_8);}
BT953 960 T eight byte value {
    command shell(953..960) :=(byte_1,byte_2,byte_3,byte_4,byte_5,byte 6,byte_7,byte 8);
BT961 968 T eight byte value
    command shell(961..968) :=(byte 1,byte 2,byte 3,byte 4,byte 5,byte 6,byte 7,byte 8);
BT969 976 T eight byte value {
    command shell(969. .976) :=(byte 1,byte 2,byte 3,byte 4,byte 5,byte 6,byte 7,byte 8);
}
BT977 984 T eight byte value {
    command shell(977..984) :=(byte 1,byte 2,byte 3,byte 4,byte 5,byte 6,byte 7,byte 8);
}<br>BT985_992_T eight_byte_value {
    command_shell(985..992) :=(byte_1,byte_2,byte_3,byte_4,byte_5,byte 6,byte_7,byte_8);
 }
BT993 1000 T eight byte value {
    command shell(993..1000) :=(byte 1,byte 2,byte 3,byte 4,byte 5,byte 6,byte 7,byte 8);
BT1001 1008 T eight byte value {
    command shell(1001..1008) :=(byte_1,byte_2,byte_3,byte_4,byte_5,byte 6,byte_7,byte 8);
 }
BT1009 1016 T eight byte value {
    command[shell(1009..1016) := (byte_1, byte_2, byte_3, byte_4, byte_5, byte_6, byte_7, byte_8);}
BT1017 1024 T eight byte value {
    command shell(1017..1024) :=(byte 1,byte 2,byte 3,byte 4,byte 5,byte 6,byte 7,byte 8);
};
eight byte value :
ARROW<sub>T</sub> byte_value_def {
    byte 1 := byte value;
 }
COMMA T byte value def {
    byte 2 := byte value;
 }
COMMA T byte value def {
    byte 3 := byte value;
 }
COMMA T byte value def {
    byte 4 := byte value;
 }
COMMA T byte value def {
    byte 5 := byte value;
 }<br>COMMA_T byte_value_def
    byte_6 := byte_value;COMMA T byte value def
    byte 7 := byte value;
COMMA T byte value def {
    byte 8 := byte value;
SEMICOLON T;
byte_value def :
HEX INTEGER T {
```
```
begin
        --it is supposed to be in HEX.
        --location rule is similar but decided to duplicate
        --code since each are tied up with different ideas
        hex num str := $1(1..--Got to get rid of the 'H' in the string and
        --then add a '16#' to the front and a '#' to
        --the back so it can be converted to an integer
        --using 'Value.
        for i in hex_num_str'range loop
            if (hex_num_str(i) = 'H') or
              (hex num str(i) = 'h') then -- get rid of the 'H'
                hex num str(i) := '#';
            end if;
        end loop;
        hex num str := "16#" &
          hex_num_str(1..identifier_size-3);
        --now try to convert to an integer
        begin
            byte_value := byte_Value_T'Value(hex_num_str);
        exception
            when others => --there was a problem in the conversion
                --so set the value to 0 so GDB won't
                --blow up.
                Report Error(BAD SHELL BYTE VALUE, $1);
                byte value := 0;end;
    end;
} I IDENTIFIER T {
   begin
        --it is supposed to be in HEX.
        --location rule is similar but decided to duplicate
        --code since each are tied up with different ideas
        hex num str := $1(1..identifier size);
        --Got to get rid of the `H' in the string and
        --then add a '16#' to the front and a '#' to
        --the back so it can be converted to an integer
        --using 'Value.
        for i in hex num str'range loop
            if (hex num str(i) = 'H') or
               (hex_{num} str(i) = 'h') then -- get rid of the 'H'
                  hex_num_str(i) := '#';end if;
        end loop;
        hex num str := "16#" & hex num str(l..identifier size-3);
        --now try to convert to an integer
        begin
           byte_value := byte_Value_T'Value(hex_num_str);
        exception
            when others =>
                --there was a problem in the conversion
                --so set the value to 0 so GDB won't blow up.
                Report Error(BAD SHELL BYTE VALUE, $1);
                byte value := 0;end;
   end;
\overline{1}BIN_INTEGER T {
   begin--it is supposed to be in BIN.
        --location rule is similar but decided to duplicate
        --code since each are tied up with different ideas
        hex_num_str := $1(1..identifier size);--Got to get rid of the 'H' in the string and
        --then add a '16#' to the front and a '#' to
        --the back so it can be converted to an integer
        --using 'Value.
        large num flag := false;
```

```
for i in hex num str'range loop
            if (hex num str(i) = 'B') or
               (hex_nnum_str(i) = 'b') then -- get rid of the 'B'
                hex num str(i) := '#';if i > 32 then
                    if hex num str(i-32) = '1' then
                        hex_num_str(i-32) := '0';large_num_flag := true;
                    end if;
                end if;
            end if;
        end loop;
        hex num str := "2#" &
          hex num str(1..identifier size-2);
        --now try to convert to an integer
        begin
            byte_value := byte_Value_T'Value(hex_num_str);
        exception
            when others \Rightarrow --there was a problem in the conversion
                --so set the value to 0 so GDB won't
                --blow up.
                Report_Error(BAD_SHELL_BYTE_VALUE, $1);
                byte value := 0;end;
    end;
\};
-- ************************************************************* ********** ** ****
--*** Grammar for handling command parameter definition ***
parameters definition
PARAMETERS TAG {
    next\_cmd_offset := 0;offset definition type := PARAMETER OFFSET TYPE;
}1
PARAMETERS TAG {
    next\_cmd_offset := 0;offset_definition type := PARAMETER OFFSET TYPE;
}
parameters;
parameters :<br>a_parameter |
parameters a parameter;
a parameter :
IDENTIFIERT COMMAT IDENTIFIERT COMMA T INTEGER_T COMMAT command byte offset SEMICOLONT {
    BEGIN
        parameter name := $1(1..identifier_size);
        parameter_type := $3(1..identifier\_size);--get the array size
        begin
            array_size := User_Array_Range_T'Value($5);
            if array size < 1 then
                Report Error(BAD PARAM ARRAY SIZE, $5);
                Array_size := 0;end if;
        EXCEPTION
            WHEN OTHERS =>
                Report Error(BAD PARAM ARRAY SIZE, $5);
                Array size := 0;
        end;
        Add Parameter( Name => parameter name,
                       PrmType => parameter_type,
                       Array_Size => array_size,
                       Byte Offset => byte offset,<br>Bit Offset => 0,
                       Bit Offset
```

```
Command Link => the command link,
                       Next Offset \Rightarrow Next Cmd Offset);
    END;
\};
 --*** Grammar for handling object instance definitions ***
instance definition :
instance header I
instance header instances;
instance_header :
INSTANCES_TAG;
instances :
an instance
instances an_instance;
an instance :
LEFT_PARENTHESIS_T IDENTIFIER_T COMMA_T class_identifier COMMA_T INTEGER_T opt_inst_info {<br>BEGIN
                                                    -- without PUI
        --now try to convert to an integer
       begin
            instance id := Instance Id T'Value($6(l..identifier size));
        exception
            when others => --there was a problem in the conversion
                --so set the location to 0 so GDB won't
                --blow up.
                Report Error(BAD INST ID, $6);
                instance id := -1;end;
        -- need to reset the instance location ctr to the
        -- new location
        GDB_FILE_SYSTEM_INTERFACE.instance_location_ctr:= instance_id;
        instance_name := $2(1..identifier_size);pui_name := $2(1..identifier_size);class_name := $4(1..identity);<br>bit offset := 0;
       bit_offset--increment the instance counter to keep track of order.
        instance ctr := instance ctr + 1;
        Add_Instance ( Instance Name => instance name,
                       Alternate_Name => pui name,
                       Class Name => class name,
                       Location Id => instance id,<br>Bit Offset => bit offset.
                                    BitOffset => bit offset,
                       Instance Ctr => instance ctr,
                       Protocol_Info => inst_til_info,
                       Offset \Rightarrow next instance loc offset);
        inst til last := 1;
        inst til info := (others => ' ');
        -- The size of each attribute is computed in gdbbpt.
       -- This gives us offsets for address locations.
       -- Changed add_instance so that it returns the offset
       -- in next instance loc offset.
   END;
\vert \vertLEFT PARENTHESIS T HEX INTEGER T COMMA T class identifier COMMA T INTEGER T opt_inst_info {<br>BEGIN -- without PUI
        -- now try to convert to an integer
       begin
           instance_id := Intance_id_T'Value($6(1..identifier_size));
       exception
           when others => --there was a problem in the conversion
```

```
--so set the location to 0 so GDB won't
                --blow up.
                Report_Error(BAD_INST_ID, $6);
                instance id := -1;
        end;
        -- need to reset the instance location ctr to the
        -- new location
        GDB FILE SYSTEM INTERFACE.instance location ctr:= instance id;
        instance_name := $2(1..identifier_size);if instance name(l) in '0'..'9' then
            report error(PARSING ERROR, instance name);
        end if;
        pui name
                       := $2(l..identifier size);
        class name
                      := $4(l..identifier size);
        bit offset
                      := 0;
        --increment the instance counter to keep track of order.
        instance ctr := instance ctr + 1;
        Add Instance ( Instance Name => instance name,
                       Alternate_Name => pui_name,<br>Class_Name => class_nam
                        ClassName => class name,
                       Location Id => instance_id,<br>Bit_Offset => bit_offset,
                                      Bit Offset => bit offset,
                        Instance Ctr => instance ctr,
                       Protocol Info => inst til info,
                       Offset => next instance loc offset);
        inst til last := 1;
        inst til="info := (others \Rightarrow ' ' );-- The size of each attribute is computed in gdbbpt.
        -- This gives us offsets for address locations.
        -- Changed add instance so that it returns the offset
        -- in next_instance_loc_offset.
    END;
} I
LEFT PARENTHESIS T IDENTIFIER T COMMA T class identifier COMMA T PLUS T opt inst info {
    BEGIN -- without PUI
        -- Need to compute the address from previous
        -- address locations. If no address previously
        -- set, then gets initialized to default value of 0.
        if GDB FILE SYSTEM INTERFACE.instance location ctr < long integer t'last then
            GDB FILE SYSTEM INTERFACE.instance location ctr
                                                                                                   : =GDB FILE SYSTEM-INTERFACE.instance location ctr + 1;
        else
            report error (BAD INST ID, "+") ;
            GDB FILE SYSTEM INTERFACE.instance location ctr := -1;
        end if;
        instance id := Instance Id T(GDB FILE SYSTEM INTERFACE.instance location ctr);
         instance name
:= $2(l..identifier size);
        pui name
                     := $2(l..identifier size);
                      := $4(l..identifier size);
        class name
        bit offset
                      : = 0;--increment the instance counter to keep track of order.
        instance ctr := instance ctr + 1;
         Add Instance ( Instance_Name => instance_name,
                        Alternate Name =>
pui_name,
                        Class Name =>
                                       class name,
                                       \Rightarrow instance id,
                        Location Id
                        Bit<sub></sub>Offset
                                       \Rightarrow bit_offset,
                        Instance Ctr =>
instance ctr,
                        Protocol Info =>
inst til info,
                        Offset =>
                                       => next instance loc offset);
        inst til last := 1;
        inst[tilinf\circ := (others => ' ');
         -- The size of each attribute is
computed in gdbbpt.
        -- This gives us offsets for address locations.
        -- Changed add instance so that it returns the offset
```

```
-- in next instance loc offset.
    END;
} I
LEFT_PARENTHESIS_T HEX_INTEGER_T COMMA_T class_identifier COMMA_T PLUS_T opt_inst_info {<br>BEGIN -- without PUI
        -- Need to compute the address from previous
        -- address locations. If no address previously
        -- set, then gets initialized to default value of 0.
        if GDB_FILE_SYSTEM_INTERFACE.instance_location_ctr < long_integer_t'last then
            GDB FILE SYSTEM INTERFACE.instance location ctr
                                                                                                     : =GDB FILE SYSTEM-INTERFACE.instance location ctr + 1;
        else
             report error(BADINST ID, "+");
             GDB FILE SYSTEM INTERFACE. instance location ctr := -1;end if;
        instance_id := Instance_Id_T(GDB_FILE_SYSTEM_INTERFACE.instance location ctr);
        instance_name := $2(1..identifier_size);
        if instance name(l) in '0'..'9' then
             report_error(PARSING ERROR, instance name);
        end if;
        pui name
                       := $2(l..identifier size);
                       := $4(1..identifier_size);
        class name
        bit offset
                       : = 0;--increment the instance counter to keep track of order.
        instance ctr := instance ctr + 1;
        Add_Instance ( Instance_Name => instance_name,
                        Alternate Name \Rightarrow pui name,
                        Class_Name => class_name,<br>Location_Id => instance id
                                        \Rightarrow instance id,
                        Bit Offset => bit offset,
                        Instance_Ctr => instance_ctr,
                        Protocol_Info => inst_til_info,
                        Offset \Rightarrow next_instance_loc_offset);
        inst til last := 1;
        inst til_info := (others => ' ');
        -- The size of each attribute is computed in gdbbpt.
        -- This gives us offsets for address locations.
        -- Changed add_instance so that it returns the offset
        -- in next instance loc offset.
    END;
\} ;
opt inst info :
RIGHT PARENTHESIS T {
    GDB INITIAL VALUES.Clear Last Value;
    inst til info := (others => '');
    inst til last := 1;} I
COMMA_T opt_inst_infol;
opt inst infol :
instance value opt inst info2 I
inst key value pairs RIGHT PARENTHESIS T {
    GDB_INITIAL_VALUES.Clear_Last_Value;
\cdotopt inst info2 :
RIGHT PARENTHESIS T {
    inst til info := (others => ' ');inst\_til\_last := 1;} I
COMMA_T inst_key_value_pairs RIGHT_PARENTHESIS_T ;
inst key_value_pairs :
inst til info I
inst_key_value_pairs inst_til_info;
```
**[1131**

ţ

```
inst til info :
LEFT BRACE T IDENTIFIER T TIL INFO T {
    declare
        il, i2 : integer := $3'last;
        name : name_T := (others-> ' ' );
        Value Rec : GDB INITIAL VALUES.Value Record;
        Exists : boolean;
        Value : YYSType;
   begin
        -- Determine length of TIL info value
        il := 1;
        for i in 2..$3'last loop
          if il = 1 and then
             ((\$3(i) / = ' ') and (\$3(i) / = ASCII.HT)) then
               i1 := i;end if;
           if $3(i) = RBRACE then
              i2 := i-1;exit;
           end if;
        end loop;
        -- Attempt to resolve constant value name
        if (i2+1-i1) \leq name'last then
            name(1..(i2+1-i1)) := $3(i1..i2);GDB DEFINITIONS.Lookup_Constant_Value(Name, Value_Rec, Exists);
        else
            Exists := false;
        end if;
        -- If constant value was resolved, then set instance value to it,
        -- otherwise use token
        if Exists then
            Value(1..integer(Value Rec.String Length)+2) := ":"
                                                                                               \pmb{\mathcal{S}}Value_Rec.String_Value(1..integer(Value_Rec.String_Length)) & "}";
        else
            Value := $3;
        end if;
        -- Copy Values to instance til info string
        inst til info(inst til last) := 'I';
        inst\_til\_last := inst\_til\_last + 1;for i in $2'range loop
            if $2(i) = i' then
               exit;
            end if;
            inst til info(inst til last) := $2(i);
            inst til-last := inst til last + 1;
        end loop;
        for i in value'range loop
            inst til info(inst til last) := value(i);
            inst til last := inst til last + 1;
            if value(i) = RBRACE then
               exit;
            end if;
        end loop;
    exception
        when others =>
           report_error(TIL_INFO_TOO_LONG);
    end;
\} ;
instance value
{
    value definition type := INSTANCE VALUE TYPE;
value definition;
                              -- *** Grammar for handling instance initial values and shell overlay values ***
```

```
value definition :
FLOAT T {
    declare
        last : positive;
        float_value : Types.long_float_t;
    begin
        lfio.get($1(1..identifier_size), float_value, last);
        GDBINITIAL VALUES.Set Float Value(float value, $1(l..identifier size));
    exception
        when others =>
            if value_definition_type = INSTANCE_VALUE_TYPE then
                Report Error(BAD_INSTANCE_VALUE, $1(1..identifier_size));
            elsif value_definition_typq = \text{OWERLAY}\xspace_\text{YALUE}\xspace_\text{TYPE} then
                Report Error(BAD_OVERLAY_VALUE, $1(1..identifier_size));
            elsif value definition type = CONSTANT VALUE TYPE then
                Report\_Error(BAD_CONSTANT_VALUE, $1(1..i\text{dentifier_size}));end if;
            GDB INITIAL VALUES.Clear Last Value;
    end;
\} |
INTEGER T
    begin
        declare
            float_value : Types.long_float_t;
            Value : Types.Long Integer T;
            last : positive;
        begin
            hex_num_str := $1(1..identifier_size);for i in hex_num_str'range loop
                if hex_num str(i) = ' ' then
                    hex\_num\_str(i..i+1) := ".0";exit;
                end if;
            end loop;
            Ifio.get(hex num str, float value, last);
            GDB_INITIAL_VALUES.Set_Float_Value(float_value, $1(1..identifier size));
        end;
    exception
        when others =>
            if value_definition_type = INSTANCE VALUE TYPE then
                Report Error(BAD INSTANCE VALUE, $1(1..identifier size));
            elsif value_definition type = OVERLAY VALUE TYPE then
                Report_Error(BAD_OVERLAY_VALUE, $1(1..identifier size));
            elsif value definition type = CONSTANT VALUE TYPE then
                Report\_Error(BAD_CONSTANT_VALUE, $1(1..identifier_size));end if;
            GDB INITIAL VALUES.Clear Last Value;
    end;
} I
SIGNED_INTEGER_T {
   begin
        GDB_INITIAL_VALUES.Set_Int_Value(Types.long_integer_t'Value($1), $1(1..identifier_size));
    exception
        when others =>
            if value_definition_type = INSTANCE_VALUE_TYPE then
                Report Error(BAD INSTANCE VALUE, $1(1..identifier size));
            elsif value_definition type = OVERLAY VALUE TYPE then
                ReportError(BAD</del>OWERLAY_WALUE, $1(1..identifier_size));elsif value_definition_type = CONSTANT VALUE TYPE then
                Report Error(BAD CONSTANT VALUE, $1(1..identifier size));
            end if;
            GDB INITIAL VALUES.Clear Last Value;
    end;
) I
IDENTIFIER T {
   declare
        Exists : Boolean;
        Val : GDB INITIAL VALUES.Value Record;
   begin
```

```
--it is supposed to be in HEX.
--location rule is similar but decided to duplicate
--code since each are tied up with different ideas
hex num str := $1(l..identifier size);
case_conversion.to_upper(hex_num_str);
if hex_num_str(1.5) = "TRUE" then
    GDB INITIAL VALUES.Set Boolean Value(true, $1(l..identifier size));
elsif hex num str(1..6) = \overline{R}FALSE " then
   GDB INITIAL VALUES.Set Boolean Value(false, $1(l..identifier size));
else
    -- Is this a defined constant value?
    if value definition type /= CONSTANT VALUE TYPE then
        GDB DEFINITIONS. Lookup Constant Value($1(1..identifier size), Val, Exists);
    else
        Exists := false;
    end if;
    if Exists then
        GDB INITIAL VALUES.Current := Val;
    else
        --Got to get rid of the 'H' in the string and
        --then add a '16#' to the front and a '#' to
        --the back so it can be converted to an integer
        --using 'Value.
        large num flag := false;
        for i in hex_num_str'range loop
            if (hex num str(i) = 'H') or
               (hex_nnum_str(i) = 'h') then -- get rid of the 'H'
                hex_num_str(i) := '#';
                if i > 8 then
                     if hex num str(i-8) = 'a' or
hex num str(i-8) = 'A' then
                        hex_num_str(i-8) := '2';large num flag := true;
                     elsif hex num str(i-8) = 'b'
or hex num str(i-8) = 'B' then
                        hex num_str(i-8) := '3';large num flag := true;
                     elsif hex num str(i-8) = 'c' or hex num str(i-8) = 'c' then
                         hex num str(i-8) := '4';
                         large_num_flag := true;
                     elsif hex_num_str(i-8) = 'd' or hex_num_str(i-8) = 'D' then
                         hex num str(i-8) := '5';
                         large num flag := true;
                     elsif hex num str(i-8) = 'e' or hex num str(i-8) = 'E' then
                        hex\_num\_str(i-8) := '6';large num flag := true;
                     elsif hex_num_str(i-8) = 'f' or hex_num_str(i-8) = 'F' then
                         hex_num_str(i-8) := '7;
                         large num flag := true;
                     end if;
                end if;
            end if;
        end loop;
        hex num str := "16#" & hex num str(1..identifier size-3);
        --now try to convert to an integer
        declare
            use types;
            value : Types. Long_Integer_T;
            float value : Types. Long Float T;
        begin
            value := Types.long_integer_T'Value(hex_num_str);
            if large num flag then
                 float value := Types. Long Float T(value);
                 float\_value := float\_value + 2147483648.0;GDB INITIAL VALUES.Set Float Value(float value, $1(1..identifier size));
            else
                GDB_INITIAL_VALUES.Set_Int_Value(value, $1(1..identifier_size));
            end if;
        exception
            when others =>
```

```
--there was a problem in the conversion
                         --so set the value to 0 so GDB won't blow up.
                         if value_definition_type = INSTANCE_VALUE_TYPE then
                             Report Error(BAD INSTANCE VALUE, $1(l..identifier size));
                         elsif value definition type = \overline{O}VERLAY VALUE TYPE then
                             Report_Error(BAD_OVERLAY_VALUE, $1(1..identifier_size));
                         elsif value definition type = CONSTANT VALUE TYPE then
                             Report Error(BAD CONSTANT VALUE, $1(1..i]dentifier size));
                         end if;
                         GDB INITIAL VALUES.Clear Last Value;
                end;
            end if;
        end if;
    end;
\mathcal{V} 1
STRING VALUE T {
    declare
        str_value : String(l..256);
        str_len : Long Integer T;
    begin
        for i in 2..$l'length loop
            if $1(i) = $1(1) then
                str\_len := Long\_Integer_T(i) - 2;exit;
            elsif i-i <= str value'length then
                str_value(i-1) := $1(i);end if;
        end loop;
        if (str_len > str_value'length) or
            (str len = 0 and $1' length > 2) then
            str\_len := str\_value' length;end if;
        GDB INITIAL VALUES.Set String Value(Str Value, Str Len);
    exception
        when others =>
            if value_definition_type = INSTANCE_VALUE_TYPE then
                Report Error(BAD INSTANCE VALUE, $1(l..identifier size));
            elsif value_definition type = OVERLAY VALUE TYPE then
                Report Error(BAD OVERLAY VALUE, $1(1..identifier size));
            elsif value_definition_type = CONSTANT_VALUE_TYPE then
                Report Error(BAD CONSTANT VALUE, $1(1..identifier size));
            end if;
            GDB INITIAL VALUES.Clear Last Value;
    end;
\uparrow 1
HEX_INTEGER T {
    declare
        large_num flag : boolean;
    begin
        --it is supposed to be in HEX.
        --location rule is similar but decided to duplicate
        --code since each are tied up with different ideas
        hex_num_str := $1(1..identifier_size);--Got to get rid of the 'H' in the string and
        --then add a '16#' to the front and a '#' to
        --the back so it can be converted to an integer
        --using 'Value.
        large num flag := false;for i in hex num str'range loop
            if (hex num str(i) = 'H') or
                h = \sum_{n=1}^{\infty} (hex_num_str(i) = 'h') then -- get rid of the 'H'
                hex num str(i) := '#';
                if i > 8 then
                     if hex num str(i-8) = '8' then
                         hex num str(i-8) := '0';large num_flag := true;
                     elsif hex num str(i-8) = '9' then
                        hex num str(i-8) := '1';
                         large num_flag := true;
                     end if;
                end if;
```

```
end if;
        end loop;
        hex_num_str := "16#" & hex_num_str(1..identifier_size-3);
        --now try to convert to an integer
        declare
            use types;
            value : Types.Long_Integer_T;
            float value : Types.Long Float T;
        begin
            value := Types.long integer T'Value(hex num str);
            if large num flag then
                 float value := Types.Long Float T(value);
                 float value := float value + 2147483648.0;
                GDB_INITIAL_VALUES.Set_Float_Value(float_value, $1(1..identifier size));
            else
                GDB INITIAL VALUES.Set Int Value(value, $1(l..identifier size));
            end if;
        exception
            when others => --there was a problem in the conversion
                            --so set the value to 0 so GDB won't blow up.
                 if value definition type = INSTANCE VALUE TYPE then
                    Report_Error(BAD_INSTANCE_VALUE, $1(1..identifier_size));
                 elsif value definition type = OVERLAY VALUE TYPE then
                    Report\_Error(BAD_OWERLAY_VALUE, \, $1(1..identifier_size));elsif value definition type = CONSTANT VALUE TYPE then
                    Report_Error(BAD_CONSTANT_VALUE, $1(1..identifier_size));
                 end if;
                GDB INITIAL VALUES.Clear Last Value;
        end;
    end;
\vert \vertBIN INTEGER T {
    declare
        large num flag : boolean;
    begin
        --it is supposed to be in BIN.
        --location rule is similar but decided to duplicate
        --code since each are tied up with different ideas
        hex_num_str := $1(1..identifier_size);
        --Got to get rid of the 'H' in the string and
        --then add a '16#' to the front and a '#' to
        --the back so it can be converted to an integer
        --using 'Value.
        large_num_flag := false;
        for i in hex num str'range loop
            if (hex num_str(i) = 'B') or
               (hex num str(i) = 'b') then -- get rid of the 'B'
                hex\_num\_str(i) := ' #';
                 if \overline{i} > \overline{3}2 then
                     if hex\_num\_str(i-32) = '1' then
                         hex num str(i-32) := '0;
                         large num flag := true;
                     end if;
                end if;
            end if;
        end loop;
        hex num str := "2#" &
          hex_num_str(1..identifier_size-2);
        --now try to convert to an integer
        declare
            use types;
            value : Types.long integer t;
            float_value : Types.Long_Float_T;
        begin
            value := Types.long_integer_T'Value(hex_num_str);
            if large num flag then
                 float value := Types.Long Float T(value);
                 float value := float value + 2147483648.0;
                 GDB INITIAL VALUES.Set Float Value(float value, $1(l..identifier size));
```

```
else
               GDB INITIAL VALUES.Set Int Value(value, $1(l..identifier size));
           end if;
        exception
           when others => --there was a problem in the conversion
               --so set the value to 0 so GDB won't
               --blow up.
               if value definition type = INSTANCE VALUE TYPE then
                   Report Error(BAD INSTANCE VALUE, $1(l..identifier size));
               elsif value_definition_type = OVERLAY_VALUE_TYPE then
                    Report_Error(BAD_OVERLAY_VALUE, $1(1..identifier_size));
                elsif value definition type = CONSTANT VALUE TYPE then
                   Report Error(BAD CONSTANT VALUE, $1(1..i]dentifier size));
               end if;
               GDB INITIAL VALUES.Clear Last Value;
       end;
    end;
\};
-- ******************************************
%%
-- File : gdb parser.ada
\sim \sim-- Author : AYacc (with help from rdb)
--- This section defines the gdb_parser package that gets created when
-- running gdb parser.y through AYacc.
\overline{\phantom{m}}WITH Text IO; USE Text IO;
WITH Gdb Options;
WITH gdb_Parser_Tokens; USE gdb_Parser_Tokens;<br>WITH gdb Parser Shift Reduce; USE gdb Parser Shift R
                              USE gdb_Parser_Shift_Reduce;<br>USE gdb Parser Goto;
WITH gdb Parser Goto;
WITH gdb_Lexer; USE gdb_Lexer;
WITH gdbErr_Error_Reporting; USE gdbErr_Error_Reporting;
WITH GDB_Timeliner_Interface_Types;
USE GDB_Timeliner_Interface Types; --need operators
WITH GDB FILE SYSTEM INTERFACE;
WITH gdbbas_BasicTypes; USE gdbbas_Basic_Types;
WITH gdbbpt Basic Parser To Transform Interface;
USE gdbbpt_Basic_Parser_To_Transform_Interface;
WITH lists;
WITH unchecked conversion;
With TL DATA CONVERSION;
with case conversion;
with GDB INITIAL VALUES;
with GDB PROTOCOL;
with primitive data types;
with GDB DEFINITIONS;
with system;
PACKAGE gdb Parser IS
    package types renames primitive_data_types;
    function ">"(Left, Right : Types.Long_Integer_T) return boolean renames Types.">";
    function "<"(Left, Right : Types.Long_Integer_T) return boolean renames Types."<";
    function ">"(Left, Right : Types.Long Float_T) return boolean renames Types.">";
    function "-"(Left, Right : Types.Long Float_T) return Types.LongFloat_T renames Types."-";
    function "-"(Left, Right : Types.Long Integer T) return Types.Long Integer T renames Types."-
```

```
\mathbf{w}_ifunction "+"(Left, Right : Types.Integer T) return Types.Integer T renames Types."+";
  Syntax Error : EXCEPTION;
  PROCEDURE YYParse;
  TYPE bit t IS range 0..1;
  FOR bit_t'Size USE 1;
  TYPE word t IS RANGE 0..65535;
  FOR word \tilde{t}'Size USE 16;
  TYPE bit_size_t IS RANGE 1..16;
  TYPE bit_array IS ARRAY(bit_offset_t) OF bit_t;
  TYPE byte_array IS ARRAY(1.72) OF byte_value_t;
  function bits_to_bytes IS NEW unchecked_conversion(bit_array,byte_array);
  function bytes_to_bits IS NEW unchecked_conversion(byte_array,bit_array);
  function word to bits IS NEW unchecked conversion(word t, bit array);
  PACKAGE int_io IS NEW integer io(integer);
  package lfio is new float io(Types.long float t);
  -- TIS Specific Command Byte Offsets
  COMMAND ID BYTE OFFSET : constant := 768;
  ROUTING PATH BYTE OFFSET : constant := 772;
  ROUTING PROTOCOL BYTE OFFSET : constant := 774;
  ROUTING PORT BYTE OFFSET : constant := 776;
  ROUTING HOST BYTE OFFSET : constant := 780;
  ROUTING SIZE BYTE OFFSET : constant := 908;
  SESSION NAME BYTE OFFSET : constant := 912;
  ROUTING HOST LENGTH : constant := 128;
  SESSION NAME LENGTH : constant := 64;
  -- Build Function Interface Variables
  RBRACE : character := '}';
  class_name : Name T;
  theclass link : gdbcli.map;
  large num flag : boolean;
  string name : Name T;
  string length : User String Range T;
  enum name : Name T;
  the_type_link : gdbuti.map;
  enum_id : Name_T;
  internal code : User Internal Code T;
  attribute_name : Name T;
  attribute type : Name T;
   array_size : User_Array_Range_T;
   write flag : Write Flag T;
   machine : Machine Type T;
  instance_name : Name_T;
   pui name : Name T;
   last_num : short_natural_T := 1;
   hex num str : Name T;
   instance id : Instance Id T;
   bit_offset : Bit Offset T;
   attr byte offset : attribute offset t;
   attr byte offset valid : boolean;
   attr til info : gdbbas Basic Types.Protocol Info T := (others => ' ');
```

```
inst til info : gdbbas Basic Types.Protocol Info T := (others => ' ');
   attr til last : integer := 1;
   inst til last : integer := 1;
   next_buffer_id : long_interest_t := 1;command_name
                   : Name T;
                   : Command Id T;
   command id
    the command link:
gdbcmi.map;
    Command Line : String(1..10);
   machine_type : Machine_Type_T;
   overlay machine type : Machine_Type T;
   command shell : Command Shell T;
   word_value
                   word t;
   shell bytes
                   word t;
                   : word_t;
   temp_word
   bl
                   : integer RANGE 1..2;
   b2
                   integer RANGE 1..2;
                   : byte_Value_T;
   byte_value
   byte<sup>1</sup>, byte<sup>2</sup> : byte<sup>Value</sup>T;
   byte 3, byte_4
byte Value T;
                      byte\_ValueT;
   byte 5, byte_6
   byte_7, byte_8
                      byte_Value_T;
   parameter name
Name T;
   parameter_type : Name_T;
   byte_offset
                   : Byte Offset T;
   parameter_value
Types.Long Integer T;
    str_param_value : String(1..256);
    str_param_len : integer;
   default til:
                                       Name T
                                                                    \cdot =
                                                                                              "GENERAL\alpha ,
   next_cmd_offset : Types.Integer_T := 0;
   type value_definition_type_t is
                                                    (INSTANCE VALUE TYPE,
                                                                                  OVERLAY VALUE TYPE,
CONSTANT VALUE TYPE);
   valuedefinition type : value definition type t
:= INSTANCE VALUE TYPE;
   type offset definition type t is (OVERLAY OFFSET TYPE, PARAMETER OFFSET TYPE);
   offset_definition_type : offset_definition_type_t := OVERLAY_OFFSET_TYPE;
   -- The following counters are used to compute addresses
   -- and offsets for instance/attribute pairs.
   instance_ctr \cdot : long_natural_T := 0;<br>--instance location ctr \cdot : long integer T :=
                                  \therefore long integer T := 0;
   next_instance_loc_offset : attribute_offset_T := 0;<br>att_type_size : short natural T;
                                 : short natural T;
   buffer_location_ctr : long_integer_T := 2_010_000_000;
   -- The following is used to keep track of what the
   -- Parser is parsing (a command or a class) this
   -- information is needed for adding types to an object
   TYPE Parse_State is (CLASS, COMMAND);
   current state : Parse State;
   --- The following variables are related to' command routing protocols
   type Routing Protocol T is (NONE, UDP);
   Routing_Protocol : Routing_Protocol_T := NONE;
   Routing Host : String(1..ROUTING HOST LENGTH) := (others => ' ');
   Routing_Port : Types.Long Integer_T := 0;
   Routing_Size : Types.Long Integer_T := 0;
   Remote Tis_Flag : Boolean := false;
   Session Name : String(l..SESSION NAME LENGTH) := (others => ' ');
END gdb_Parser;
```

```
PACKAGE BODY gdb_Parser is
    PROCEDURE YYError(s : IN String) IS
    BEGIN
        Report Error(PARSING ERROR, s);
        Raise Syntax Error;
    END YYError;
    function shift left(word : in word t; bits : in integer) return word t is
    begin
        if (bits > 15) then
           return 0;
        end if;
        return word * word t(2 ** bits);
    end shift left;
    function shift_right(word : in word_t; bits : in integer) return word_t is
    begin
        if (bits > 15) then
            return 0;
        end if;
        return word / word_t(2 ** bits);
    end shift_right;
    --- TRIM STRING FUNCTION: TRIMS FRONT & BACK OF STRING
    function Trim(s : in string) return string is
        --- FIRST AND LAST NON-BLANK CHARACTERS
        cO : integer := s'first;
        cl : integer := s'last;
    begin
        --- IF STRING IS NULL OR ALL BLANKS...
        if s = (c0..c1 \Rightarrow '') then
            --- RETURN NULL STRING
            return "";
            --- OTHERWISE...
        else
             --- CHECK FORWARD FROM BEGINNING
            for i in cO..cl loop
                if s(i) = ' ' or s(i) = ascii.ht or s(i) = ascii.cr then
                    c0 := c0 + 1;else
                    exit;
                end if;
            end loop;
            --- CHECK BACKWARD FROM END
            for i in reverse c0..cl loop
                if s(i) = ' ' or s(i) = ascii.ht or s(i) = ascii.cr then
                    cl := cl - 1;else
                    exit;
                end if;
            end loop;
            --- RETURN TRIMMED STRING
            return s(cO..cl);
        end if;
    end Trim;
    --- Procedure to add a new shell overlay value
    procedure add\_shell\_overlap (overlay name : in name_t;
                                 overlay type : in name t;
                                 byte_offset : in byte_offset_t) is
        use GDB INITIAL VALUES;
```

```
local type : Primitives;
        local offset : integer := integer(byte_offset)+1;
        overlay size : integer;
        local_machine_type : TL_DATA_CONVERSION.machine_type_t;
        local_type_name : name_t := overlay_type;overlay str length : integer := integer(GDB_INITIAL VALUES.Current.String_Length);
        value ok : boolean;
        Value Size : GDB TYPES.Long Integer T;
        Quote : String(1..1) := (others => \overline{W});
        Str Type Length : User String Range T;
        Exists : boolean;
      --- Helper function to determine if data type is valid
      --- Note this function has side effects on local variables external in Add Attribute
      function Validate_Data_Type(Data_Type_Name : Name_T) return boolean is<br>Valid Type : Boolean;
                            : Boolean;
          Resolved_Type_Name : Name_T;
      begin
            --- Look type up in primitives table
            local type := Lookup Primitive Type (Data Type Name, true);
            --- Check the validity of the data type and set the size in bytes
            case local type is
                when 0\overline{f} Byte =>
                    overlay size := 1;
                when Of Short_Integer =>
                    overlay size := 1;
                when Of Integer \Rightarrowoverlay size := 2;
                when Of Natural =>
                    overlay size := 2;
                when Of_Long_Integer =>
                    overlay size := 4;
                when Of Long Natural =>
                    overlay size := 4;
                when Of Float =>
                    overlay size := 4;
                when Of Long Float =>
                    overlay size := 8;
                when Of Boolean =>
                    overlay size := 1;
                when Of String \Rightarrowoverlay size := overlay str length;
                when Of Data Object =>
                    return false;
                when others =>
                    Lookup_String_Type(Data_Type_Name, Str_Type_Length, Valid Type);
                     if Valid Type then
                        local_type := Of_String;
                         overlay size := integer (str type length);
                         if (Current.Value Type = GDB INITIAL VALUES.STR) and then
                            (overlay size \leq overlay str\_length) then
                             Report_Error(OVERLAY_STRING_TOO_LONG, \omegaCurrent.String_Value(1..overlay_str_length) & QUOTE);
                         end if;
                         GDB_INITIALVALUES.Current. String Length
                                                                                                   \cdot =Long_Integer_T(str_type_length);
                        return true;
                    else
                         --- Look up in data type definitions
                                                                                 Resolved Type_Name,
                         Gdb_Definitions.Lookup_Data_Type(Data_Type_Name,
Valid_Type);
                         if Valid Type then
                            return Validate_Data_Type(Resolved_Type_Name);
                         else
                            return false;
                         end if;
                    end if;
            end case;
            return true;
```

```
end Validate Data Type;
   begin
       --- If value type is none, then an error occurred and was already reported,
       --- therefore skip this processing
       if Current.Value Type /= none then
            --- Determine the destination machine type
           case overlay_machine type is
               when \sin =>
                   local machine_type := tl data conversion.sun;
               when intel =>
                   local machine type := tl data conversion. intel;
               when \text{vax} =>
                   local_machine_type := tl_data conversion.vax;
           end case;
           --- Determine the shell overlay data type
           case conversion.to upper(local type name);
           if not Validate_Data Type(Local Type Name) then
               Report_Error(BAD_OVERLAY_DATA_TYPE, Overlay_Type);
               return;
           end if;
            --- Check for and report data type mismatch errors
           if (LocalType = Of String and Current.Value Type /= GDB INITIAL VALUES.STR) then
               Report_Error(BAD_OVERLAY_VALUE, Current.String_Value(1..overlay_str_length));
               return;
           elsif (Local_Type = Of_Boolean and Current.Value Type /= GDB INITIAL VALUES.BOOL)
then
               if Current.Value_Type = Str then
Report_Error(BAD_OVERLAY_VALUE,<br>Current.String_Value(l..overlay str length) & QUOTE);<br>
               else
                   Report_Error(BAD_OVERLAY_VALUE, Current.String_Value(1..overlay_str_length));
               end if;
               return;
           elsif (LocalType /= Of String) and (Local Type /= Of Boolean) and
                   (Current.Value_Type /= GDBINITIAL VALUES.INT) and (Current.Value Type /=
GDB INITIAL VALUES.FLOAT) then
               if Current.Value_Type = Str then
                   Report_Error(BAD_OVERLAY_VALUE, \&Current.String Value(1..overlay str length) & QUOTE);
               else
                   Report_Error(BAD_OVERLAY_VALUE, Current.String Value(1..overlay str length));
               end if;
               return;
           end if;
           --- Check for shell overlay extending beyond the end of command shell
           Next_Cmd_Offset := Types.Integer_T(byte_offset) + Types.Integer_T(overlay_Size);
           if integer(next_cmd_offset) > command_shell'last then
               Report_Error(BAD_OVERLAY_BYTE_OFFSET, Integer'image(integer(byte offset)));
               return;
           else
               --- Store association of shell name to next byte offset
               GDB_Definitions.Define_Shell_Overlay(Overlay_Name, Command_Name, Next_Cmd_Offset,
Exists);
               if Exists then
                   Report_Error(DUP SHELL OVERLAY NAME, Overlay Name);
               end if;
               --- Set the shell overlay value in the command shell
               begin
                   GDB INITIAL VALUES.Set Initial Value(local type, local machine type,
command_shell(local_offset)'address,
                                                        Value Size, Value OK);
                   if not Value OK then
                       if Current.Value Type = Str then
                           Report Error(BAD OVERLAY VALUE, \omega QUOTE \omega
```

```
Current.String Value(l..overlay_str length) & QUOTE);
                       else
                           Report_Error(BAD_OVERLAY_VALUE,
Current.String Value(1..overlay_str_length));
                       end if;
                       return;
                   end if;
               exception
                   --- An error occured while setting the overlay value, report it
                   when others =>
                       if Current.Value Type = Str then
                           Report Error (BAD OVERLAY VALUE, \sim QUOTE 4
Current.String_Value(1..overlay_str_length) & QUOTE);
                       else
                           Report_Error(BAD_OVERLAY_VALUE,
Current.String_value(1..overlap\_str\_length));
                       end if;
                       return;
               end;
           end if;
       end if;
   end add_shell_overlay;
##END gdb Parser;
```

```
Gdbses input _processor session s
```

```
-- Change history:
-- 03/24/97 D.Bulpett - PCR 469 Sort by PUI name
-- 05/06/09 I.Charny - TBD Replaced binary trees with hash tables
with Gdbcla Classes;
with Gdbins Instances;
with Gdbcom Commands;
with Gdbalt Alternatives;
package Gdbses Input Processor Session is
  package Gdbcla renames Gdbcla Classes;
  package Gdbins renames Gdbins_Instances;
   package Gdbcom renames Gdbcom Commands;
   package Gdbalt renames Gdbalt Alternatives;
  -- This package contains the data types that "get to" all of the
  -- data descriptions collected by the Input Processor during a
  -- session. It also has the procedure call to transform the
  -- in-memory data definitions to file formats and write them
  -- to disk.
  type Global Name Tables T is
     record
         Class : Gdbcla.gdbcli.map ;
         Instance : Gdbins.Gdbini.map ;
         Command : Gdbcom.Gdbcmi.map ;
         Alternative : Gdbalt.Gdbaltt.map ;
     end record;
   Global Name Tables : Global Name Tables T
     -- Anything in the Global_Name_Maps will be written to disk.
  procedure Initialize_session;
  procedure Write Database Files;
```
end Gdbses Input Processor Session;

## *Gdbses input\_processor session b*

```
- - ---- COPYRIGHT (C) The Charles Stark Draper Laboratory, Inc. 2009. All Rights Reserved.
--- COPYRIGHT (C) The Charles Stark Draper Laboratory, Inc. 2009. All Rights Reserved.
--- COPYRIGHT (C) The Charles Stark Draper Laboratory, Inc. 2009. All Rights Reserved.
--- COPYRIGHT (C) The Charles Stark Draper Laboratory, Inc. 2009. All Rights Reserved.
--- COPYRIGHT (C) The Charles Stark Draper Laboratory, Inc. 2009. All Rights Reserved.
--- Modification History:
\sim \sim \simDate Name PCR Description
\frac{1}{2} \left( \frac{1}{2} \left( \frac{1}{2} \right) + \frac{1}{2} \left( \frac{1}{2} \right) \right)\omega = \omega .
                    \frac{1}{2}\frac{1}{2}-----------
      06/09/99 D.DiBiaso X067 Clean up error reporting messages
\frac{1}{2} \left( \frac{1}{2} \right) \left( \frac{1}{2} \right) \left( \frac\frac{1}{2}01/22/03 D.DiBiaso X516 Added call to gdbbpt.initialize procedure
\frac{1}{2}with Gdbft_Ground_Data_File Types;
with Gdb_File_System_Interface;
with GDBerr_Error_reporting;
with Gdbbpt Basic Parser To Transform Interface;
With Gdb File System Interface;
With GDBerr_Error Reporting;
With Gdbbpt_Basic_Parser To Transform Interface;
Package Body Gdbses Input_Processor Session Is
     Package Gdbft Renames Gdbft Ground Data File Types;
     Package Gdbfsi Renames Gdb File System Interface;
     Package Gdberr Renames GDBerr Error Reporting;
     Package Gdbbpt Renames Gdbbpt_Basic_Parser_To_Transform_Interface;
     Function Trim(s : In String) Return String;
     Function Trim(s : In String) Return String Is
     --- USE MASTER COMMON AREA
     --- FIRST AND LAST NON-BLANK CHARACTERS
          CO : Integer := S'first;
         C1 : Integer := S'last;
     Begin
     --- DO NOTHING IF STRING IS NULL OR ALL BLANKS...
         If S = (c0..C1 \implies '') Then
              Return "";
     --- OTHERWISE...
         Else
          --- CHECK FORWARD FROM BEGINNING
               For I In CO..C1 Loop
                   If S(i) = ' ' Or S(i) = Ascii.Ht Or S(i) = Ascii.Cr Then
                         CO := CO + 1;Else
                        Exit;
                    End If;
               End Loop;
```

```
--- CHECK BACKWARD FROM END
        For I In Reverse CO..Cl Loop
            If S(i) = ' ' Or S(i) = Ascii.Ht Or S(i) = Ascii.Cr Then
                C1 := C1 - 1;Else
                Exit;
            End If;
        End Loop;
     --- RETURN STRING
        Return S(cO..Cl);
    End If;
End Trim;
Procedure Initialize Session Is
Begin
Global Name Tables.Class := Gdbcla.Gdbcli.Empty_Map;
 Global_Name_Tables.Instance := Gdbins.Gdbini.Empty_Map;
 Global_Name_Tables. Command := Gdbcom.Gdbcmi.Empty_Map;
Gdbbpt.Initialize;
End;
Procedure Write Database Files Is
Begin
       Gdbft.Dirini.Create (
                File =>
                Mode =>
                Name =>
       Gdbft.Diralt.Create (
                File =>
                Mode \RightarrowName \RightarrowGdbft.Dircmi.Create (
                File =>
                Mode =>
                Name \RightarrowGdbft.Dirusi.Create (
                File =>
                Mode \RightarrowName =>
                              Gdbft.Instance File,
                            Gdbft.Dirini.Out_File,
                              Trim(Gdbfsi.Get Instance File Name) );
                              Gdbft.Alternative File,
                              Gdbft.Diralt.Out File,
                              Trim(Gdbfsi.Get Alternative File Name) );
                              Gdbft.Command File,
                              Gdbft.Dircmi.Out File,
                              Trim(Gdbfsi.Get Command File Name) );
                              Gdbft.User_Strings_File,
                              Gdbft.Dirusi.Out File,
                              Trim(Gdbfsi.Get User String Type File Name) );
```
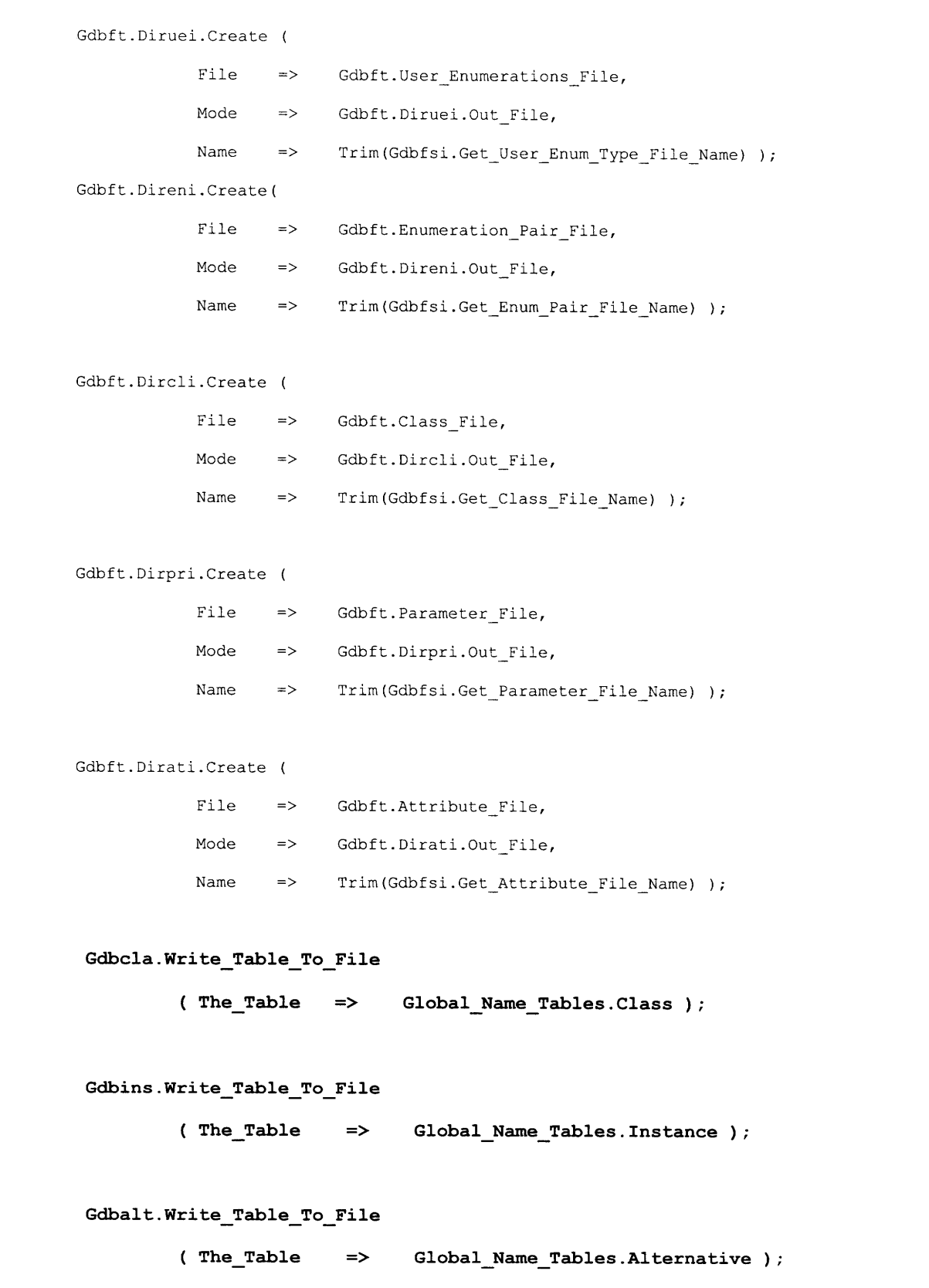

```
Gdbcom.Write Table To File
                 ( TheTable
       Gdbft.Dirini.Close ( File
       Gdbft.Diralt.Close ( File
       Gdbft.Dircmi.Close ( File
       Gdbft.Dirusi.Close ( File
       Gdbft.Diruei.Close ( File
       Gdbft.Direni.Close ( File
       Gdbft.Dircli.Close ( File
       Gdbft.Dirpri.Close ( File
       Gdbft.Dirati.Close ( File
                                 => Global NameTables.Command );
                                   => Gdbft.Instance File );
                                   => Gdbft.Alternative File );
                                   => Gdbft.Command File );
                                   => Gdbft.User Strings File );
                                  => Gdbft.User Enumerations File );
                                   => Gdbft.Enumeration Pair File );
                                   => Gdbft.Class File );
                                   => Gdbft.Parameter File );
                                 => Gdbft.Attribute File );
     Exception
       When Others =>
         Gdberr.Report Error(gdberr.ERROR GENERATING DB, "", False, False);
   End Write Database Files;
End Gdbses Input Processor Session;
```
## *Gdbsum\_summary \_fles b*

```
\sim \sim-- COPYRIGHT (C) The Charles Stark Draper Laboratory, Inc. 2009. All Rights Reserved.
-- COPYRIGHT (C) The Charles Stark Draper Laboratory, Inc. 2009. All Rights Reserved.
-- COPYRIGHT (C) Charles Stark Draper Laboratory 1997. All Rights Reserved.
-- COPYRIGHT (C) Charles Stark Draper Laboratory 1996. All Rights Reserved.
- - - - - - - - - - - - - - - - - - - - - - - - - - - - - - -- - - - - - ---- 
-- Package Name : GDBSUM SUMMARY FILES ( body
--- Description : Implements a capability for the ground database parser
-- which outputs ASCII summary files for the compiled database
--- Modification History :
--- Date Name Authority Description<br>-- ---- ---- --------- ------------
                              - - -- - -- - - - - - - - - - - -
-- 03/13/96 JEC3337 Created
-- 05/20/96 JEC3337 Integrated Tester_Interface code<br>-- 05/13/97 KSL2441 TL_SOL Use command line interface
-- 05/13/97 KSL2441 TL SOL Use command line interface
-- 03/16/98 JSM1269 TL_SOL Modified Add_Instance_Summary_File_Record
- -to address new component in Instance Record T
-- 11/23/98 DMD2273 TL_SOL Write out object names as 80 characters instead of 32<br>-- 12/16/98 DMD2273 TL_SOL Cleanup formatting of command output files
-- 12/16/98 DMD2273 TL_SOL Cleanup formatting of command output files
-- 12/21/98 DMD2273 TL_SOL Generate instance summary file while generating
object
-summary file, sorted by object, attribute name
        05/17/99 D.DiBiaso PCR X021 Change names of summary output files from GDB* to
TIDB*
```

```
-- 06/01/99 D.DiBiaso PCR X017
                                              Output "BIG ENDIAN" and "LITTLE ENDIAN" for machine
                                               types to command and instance summary files in stead
\sim \simof "SUN" and "INTEL", respectively
-06/09/99
                     D.DiBiaso PCR X067
                                               Clean up error reporting messages
\sim \sim06/15/99
                     D.DiBiaso PCR X025
                                               Change instance counter from short to long natural
-D.DiBiaso PCR X003
        06/28/99
                                               Add support for generation of instance values file
\sim \sim01/17/00
                       D.DiBiaso PCR X203
                                                  Add call to generate TIL protocol object mapping
files
\overline{\phantom{a}}03/15/00  D.DiBiaso PCR X205<br>04/27/00  D.DiBiaso PCR X232
                                               Increase command shell size from 320 to 1024
                     D.DiBiaso PCR X232
                                              Add optional generation of TIDB command shell summary
\sim \simfile; Delete shell from TIDB command summary file
                -- 05/06/09
                                I.Charny TI
                                                                       Changed binary trees to
hash tables inAdd_Instance_Summary_File Record, Write_Command Summary_File,
                                                                                       and
Write_Object_Summary_File
with Case Conversion;
with Gdbudt_User_Data_Types;
with Gdbcom Commands;
with Gdbprm Parameters;
with GDB FILE SYSTEM INTERFACE;
with GDB_Timeliner_Interface_Types;
with Gdbatt_Attributes;
with Gdbcla Classes;
with Gdberr Error Reporting;
with Gdbins_Instances;
with Gdbses Input Processor Session;
with gdb_initial values;
with Text Io;
with unchecked conversion;
with GDB PROTOCOL;
with TL OPTIONS;
package body Gdbsum Summary Files is
   --- Package Renames
   package Gdbudt renames Gdbudt User_Data_Types;
   package Gdbcom renames Gdbcom Commands;
   package Gdbprm renames Gdbprm Parameters;
   package Gdbatt renames Gdbatt Attributes;
   package Gdbcla renames Gdbcla Classes;
   package Gdberr renames Gdberr Error Reporting;
   package Gdbins renames Gdbins Instances;
   package Gdbses renames Gdbses Input Processor_Session;
   package GDBFSI renames GDB FILE SYSTEM INTERFACE;<br>package TL      renames GDB Timeliner Interface Tv
                  renames GDB Timeliner Interface Types;
   --- Package use clauses
   --- Either do this or rename a bunch of operators
   use Gdbbas;
   --- Package Instances
   --- Package Variables
   type Alt_Machine_Type_T is (BIG ENDIAN, LITTLE ENDIAN, VAX);
   function Mach_to_alt is new unchecked_conversion(Gdbbas.Machine_Type_T, Alt_Machine_Type_T);
   --- the instance summary file name is kept here
   Instance_Summary_Filename : constant String := "TIDB_INSTANCE_SUMMARY.TXT";<br>Instance_Summary_File : Text Io.File Type;
                             : Text_Io.File_Type;
   --- Internal subprograms
   function No_Spaces( Str : String) return String is
      --this function returns the first sequence of non-space characters --for instance no spaces(" hello world ") would return "hello"
      First : Natural := Str'First;
```

```
Last : Natural := Str'Last;
  begin
     for I in Str'range loop
        if Str(I) = ' ' then
            First := 1 + 1;else
            for J in I..Str'Last loop
               if Str(J) = ' ' then
                  Last := J-1;
                  exit;
               end if;
            end loop;
            exit;
         end if;
     end loop;
      if First > Last then --just return null string
         return ""
      else
         return Str(First..Last);
      end if;
  end No_Spaces;
       --- TRIM STRING FUNCTION: TRIMS FRONT & BACK OF STRING
       function Trim(s : in string) return string;
       function Trim(s : in string) return string is
           --- FIRST AND LAST NON-BLANK CHARACTERS
           cO : integer := s'first;
           cl : integer := s'last;
       begin
       --- IF STRING IS NULL OR ALL BLANKS...
           if s = (c0..c1 \Rightarrow '') then
           --- RETURN NULL STRING
               return "";
       --- OTHERWISE...
           else
           --- CHECK FORWARD FROM BEGINNING
               for i in cO..cl loop
                   if s(i) = ' ' or s(i) = ascii.ht or s(i) = ascii.cr then
                       c0 := c0 + 1;else
                       exit;
                   end if;
               end loop;
           --- CHECK BACKWARD FROM END
               for i in reverse cO..cl loop
                   if s(i) = ' ' or s(i) = ascii.ht or s(i) = ascii.cr then
                       cl := cl - 1;else
                        exit;
                   end if;
               end loop;
           --- RETURN TRIMMED STRING
               return s(c0..c1);
           end if;
       end Trim;
   --- External Subprograms
   --- open instance summary file
   procedure Open_Instance_Summary_File is
      --- Local Variables
      Instance File Header : constant String :=
        "-- TIDB INSTANCE SUMMARY.TXT : Summary of Instances Defined in Target System Database" &
Ascii.Lf &
        "-- Entry Legend:" & Ascii.Lf &<br>"-- Object Id" & Ascii.Lf &
              Object Id" & Ascii.Lf &
```

```
If_ Attribute Byte Offset" & Ascii.Lf &
        Object Name.Attribute Name" & Ascii.Lf &
        Attribute Data Type" & Ascii.Lf &
               Attribute Array Size" & Ascii.Lf &
               Attribute Size (Bytes)" & Ascii.Lf &
        ."-- Write Flag" & Ascii.Lf &
        Machine Type" & Ascii.Lf &
        \theta = \pm 1Object Address (Real-Time Only)" & Ascii.Lf &
        \mathbf{v}_{\text{max}}Bit Offset";
   begin
       --- OPEN THE SUMMARY FILE TO BE WRITTEN
           Text_IO.Create (Instance Summary File,
                           Text_Io.Out_File,<br>GDBFSI.Config Path(
GDBFSI.Config_Path( 1 .. GDBFSI.Config_Path ) & Instance_Summary_Filename );
       --- WRITE HEADER TO FILE
           Text_Io.Put_Line(Instance_Summary File,Instance File Header);
       --- OPEN INSTANCE VALUES FILE
           GDBINITIAL_VALUES.Open_ Instance_Values_File(GDBFSI.Config Path( 1
                                                                                                  \ddot{\phantom{a}}GDBFSI.Config_Path_Length ));
   exception
      when others => Gdberr.Report_Error(gdberr.INST_SUMMARY_ERROR,
GDBFSI.Config_Path(\overline{1} .. GDBFSI.Config_Path Length ) & Instance Summary Filename, false, false);
  end Open_Instance_Summary_File;
  --- Add instance summary file record
  procedure Add_Instance_Summary File Record
     (Instance Name : in Gdbbas.Name T;
       Class Name : in Gdbbas.Name T;
      Location ID : in Gdbbas.Instance ID T;<br>Bit Offset : in Gdbbas.Bit Offset T;
                    : in Gdbbas.Bit_Offset_T;
      Instance_Ctr : in Gdbbas.Long Natural-T)
    is
      --use gdbcla.gdbcli.Cursor;
      Local_Name : Gdbbas.Name_T := Instance_Name;
      Ins_Subtable : Gdbins.Gdbini.map;
      Att Subtable : Gdbatt.gdbati.Map;
      classes_cursor : gdbcla.gdbcli.Cursor;
       Instance Rec : Gdbins.Instance Record T :=
         (Name => Local Name,
          Alt Name => Local Name,
          Location Id => Gdbbas.Null Instance Id,
          Bit_Offset => Gdbbas.Default Bit Offset,
          Instance_Ctr => Gdbbas.Long Natural T'First,
           Of_Class => classes_cursor,
          Protocol Info => (others => ' '));
       Exists : Boolean;
       Class Rec : Gdbcla.Class Record T;
       Att Rec : Gdbatt.Attribute_Record_T;
       - this is used for outputting primitive type if it is a user-defined type
       Udt_Data : Gdbudt.User_Data_Type_Record_T;
      cursor : Gdbatt.Gdbati.Cursor := Gdbatt.Gdbati.First(Container => Att_Subtable);
      use Gdbatt.gdbati;
    begin
       --capitalize the instance name
       Case_Conversion.TO_UPPER(Instance_Rec.Name);
       --need to first grab the instance record from the instance tree<br>Exists := Gdbins.Gdbini.Contains(Gdbses.Glob
                                Gdbins. Gdbini. Contains (Gdbses. Global Name Tables. Instance,
Instance Rec.Name);
      if Exists then
          Instance Rec := Gdbins. Gdbini. Element (Gdbses. Global Name Tables. Instance,
Instance Rec.Name) ;
```

```
--now need to grab the class record from the class tree
           Class rec := Gdbcla.Gdbcli.Element(Instance_Rec.Of_Class);
          -- Start creating object instance values
         GDB INITIAL VALUES.Start Object Values(Class Rec.Last Offset);
          --then need to grab each attribute record from the attribute tree
          --in class rec
          --while cursor /= Gdbatt.Gdbati
        while cursor /= Gdbatt.Gdbati.No Element loop
               if Text IO.IS OPEN(Instance_Summary File) then
                --need to write out correct data in correct format
               Text IO. Put (Instance Summary File,
                            No Spaces(Gdbbas.Long Natural_T'Image(Instance_Rec.Instance_Ctr)) &
                            "1, " &
                            No Spaces(Gdbbas.Attribute_Offset_T'Image(Att_Rec.Offset)) & ",");
                --we need to see if the PUI is of dot notation or just one word
                --it is assumed that if the first character of the attribute name is
                --a space then it is not dot notation
               if Att Rec.Name(l) = ' ' then --PUI is just one word
                   Text_IO.Put(Instance_Summary_File, No_Spaces(Instance_Rec.Name));
                else --PUI should be in dot notation
                   Text IO.Put(Instance_Summary_File, No_Spaces(Instance_Rec.Name) & "." &
                               No_Spaces(Att_Rec.Name));
                end if;
                --put the type info into it
                if (Att_Rec.Primitive_Type = Gdbbas.Undefined) then
                   -- it is a user-defined type (currently only a string or enumeration
                     Udt_Data := Gdbudt.Gdbuti.Element(Position =>
Att Rec.User Data Type);
                   Text_IO.Put(Instance_Summary_File, "," & Gdbbas.Primitives'Image(
Udt_Data.Primitive_Type));
                   GDB INITIAL VALUES. Process Attribute Value(Instance Rec. Location Id,
                                                              Att_Rec.Name,
Udt_Data.Primitive_Type,
                                                              Att_Rec.Array_Size, Att_Rec.Offset,
                                                              Udt_Data.String_Length);
                else -- it is a primitive type
                   Text IO.Put(Instance Summary File, "," & Gdbbas.Primitives'Image(
Att_Rec.Primitive_Type));
                   -- Generate instance attribute initial value for non-string attributes
                   GDB_INITIAL_VALUES.Process_Attribute_Value(Instance_Rec.Location_Id,
                                                              Att_Rec.Name,
Att Rec. Primitive Type,
                                                              Att Rec.Array Size,
Att Rec.Offset);
                end if;
                --now we can put the rest of the info
                Text_IO.Put_Line(Instance_Summary_File, "," &
                                 No Spaces(Gdbbas.User Array Range T'Image(Att Rec.Array_Size)) &
                                 "," & No Spaces(
                                                 Gdbbas.Attribute Offset T'Image(Att Rec.Size)) &
                                 "," & Gdbbas.Write_Flag_T'Image(Att_Rec.Write_Flag) &<br>"."
                                                                                                 \pmb{\delta}Alt_Machine_Type_T'Image(Mach_to_alt(Att_Rec.Machine_Type))
                                 & "," & No Spaces(
Gdbbas.Instance_ID_T'Image(Instance_Rec.Location_ID))
                                 & ",, &
                                 No Spaces(
                                           Gdbbas.Bit Offset T'Image(Instance_Rec.Bit_Offset)));
             else
                --there is some mistake because the calling proc should open and close
                --the instance_summary_file
                null;
         end if;
```

```
gdbatt.gdbati.next(cursor);
         end loop;
          -- Finish creating object instance values
          GDB_INITIAL_VALUES.Finish_Object_Values(Class Rec.Last Offset);
       else -- the instance does not exit
         null;
-- Gdberr.Report_Error("gdb", "Could not write instance to summary file." & \sim Summary file will be incorrect.");
       end if;
    exception
       when others =>
         null;
Gdberr.Report_Error("gdb", " Unknown problem in writing" &<br>The summary file:" & Instance_Summary_Filename);
    end Add Instance Summary File Record;
     --- Close instance summary file
    procedure Close_Instance_Summary File is
    begin
        --- CLOSE INSTANCE VALUES FILE
        GDB INITIAL VALUES.Close Instance Values File;
        --- CLOSE INSTANCE SUMMARY FILE
        Text IO.Close(Instance Summary File);
   exception
       when others => null;
    end Close_Instance_Summary File;
    procedure Write Command Summary File is
      use gdbcom.gdbcmi;
      use Gdbprm.gdbpri;
       --the command file name
       Summary Com Filename : constant String := "TIDB COMMAND SUMMARY.TXT";
       Summary Com File : Text IO.FILE TYPE;
       Shell_Com_Filename : constant String := "TIDB_COMMAND_SHELLS.TXT";<br>Shell_Com_File : Text_IO.FILE_TYPE;
                             : Text IO.FILE TYPE;
        Command Tree : Gdbcom.Gdbcmi.map := Gdbses.Global Name Tables.Command;
      Com Rec : Gdbcom.Command Record T;
      Com_Map : Gdbcom.Gdbcmi.Map;
       Com_Iter: Gdbcom. Gdbcmi.Cursor := Gdbcom.Gdbcmi. first (Container => ComMap);
       Prm_Map : Gdbprm.Gdbpri.Map;
        Prm_Rec : Gdbprm.Parameter_Record T;
       Prm_Iter: Gdbprm.Gdbpri.Cursor := Gdbprm.Gdbpri.first(Container => Prm_Map);
       -- this is used for outputting primitive type if it is a user-defined type
       Udt Data: Gdbudt.User Data Type Record T;
       --- File Headers
       Command File Header : constant String :=
         "-- TIDB COMMAND_SUMMARY.TXT : Summary of Commands Defined in Target System Database" & Ascii.Lf &
         "-- Entry Legend:" & Ascii.Lf &
         "-- Command Name : <Command name>" & Ascii.Lf &
         "-- Target Machine Type : <Machine_Type>" & Ascii.Lf & ."-- Parameters :" & Ascii.Lf & ."-- Parameter Name : <Parameter Name : *
         "-- Parameter Name : <Parameter Name>" & Ascii.Lf &
         "-- Parameter Type : <Parameter Type>" & Ascii.Lf &
         "-- Parameter Array Size : <NumArray Elements>" & Ascii.Lf &
         "-- Parameter Total Size (Bytes) : <Byte Size>" & Ascii.Lf &
         .... Parameter Offset (Bytes) : <ByteOffset>" & Ascii.Lf &
                        Parameter Offset (Bits) : <Bits>" & Ascii.Lf &
         "-- End Parameter" & Ascii.Lf &
               End Command";
       Command_Shell_File_Header : constant String :=<br>"-- TIDB_COMMAND_SHELLS.TXT : Summary of Command Shells Defined in Target System
Database" &
         Ascii.Lf &
```

```
"-- Entry Legend:" & Ascii.Lf &
              Command Name : <Command name>" & Ascii.Lf &
        \theta = \pmCommand Shell :" & Ascii.lf &
        n = -Shell(0..1023) : <Shell_Values>" & Ascii.Lf &
         \mathbf{u} = \mathbf{u}End Command";
      -- Parameters from TL Options
       generate command shells : boolean := false;
        count : integer;
   begin
      begin
           Text_IO.Create( Summary_Com_File,
                            TEXT IO.Out File,
                           GDBFSI.Config Path( 1 .. GDBFSI.Config Path Length ) &
Summary Com Filename );
      exception
         when others => Gdberr.Report_Error(gdberr.CMD_SUMMARY_ERROR,
                                             GDBFSI.Config_Path( 1 .. GDBFSI.Config_Path_Length )
& Summary Com Filename, false, false);
         return;
       end;
       --- Create command shells file, if requested
      TL Options.Determine Flag Option("generate command shells", generate command_shells,
count);
       if generate_command_shells then
          begin
            Text_IO.Create( Shell_Com_File,
                            TEXT IO.Out File,
                            GDBFSI.Config_Path( 1 .. GDBFSI.Config Path Length ) &
Shell_Com_Filename );
          exception
             when others => Gdberr. Report Error (gdberr. CMD SUMMARY_ERROR,
                                            GDBFSI.Config_Path( 1 .. GDBFSI.Config_Path_Length )
& Shell Com Filename, false, false);
             generate_command_shells := false;
          end;
           --- Output File Header
          Text_Io.Put_Line(Shell_Com_File, Command_Shell_File_Header);
       else
           --- Delete the command shells file if it exists
          begin
              Text_IO.Open(Shell Com File,
                            TEXT IO.Out File,
                           GDBFSI.Config Path( 1 .. GDBFSI.Config Path Length ) &
Shell Com Filename );
               Text_IO.Delete(Shell_Com_File);
           exception
               when others \Rightarrow null;
           end;
       end if;
       --- Output File Header
       Text_Io.Put_Line(Summary_Com_File, Command_File_Header);
       --run through all of the commands one at a time
       --for each command, write the parameters associated with that command
       --and put a delimiter to denote a new command
       --put command name, id, machine type followed by each parameter name,
       --basic type, arrayness, size, offset, and bit offset.
       --need to grab each command record from the command tree
       while Com Iter /= gdbcom.gdbcmi.NoElement loop -- get all commands one at a time
           com rec := gdbcom.gdbcmi.Element(Position => com iter);
```
--the file should be opened by calling procedure. --but need to make sure file is open if Text\_IO.IS\_OPEN(Summary Com File) then --write the commands & parameters Text\_Io.Put(Summary Com File, "Command Name : "); Text\_IO.Put\_Line(Summary\_Com\_File,Trim(Com\_Rec.Name)); --- Now write the shell contents if generate\_command\_shells then Text\_Io.Put(Shell Com File, "Command Name : ");  $Text\_IO.Put\_Line(Shel\overline{1}\_Com\_File,Trim(Com\_Rec.Name))$ ; declare package Byte Io is new Text Io.Integer Io(Ti.Byte T); package Int\_Io is new Text\_Io.Integer\_Io(Integer); Bytes Per Line : constant := 8; Current Byte : Integer; Max\_Lines : Integer := TL.CCSDS\_Command\_Shell\_Type'Length/ Bytes Per Line; Temp\_Str : String(1..7); begin Text \_Io.Put Line(Shell Com File, "Command Shell :"); for Lines in 1..Max\_Lines loop Text\_Io.Put(Shell\_Com\_File," Shell("); Int Io.Put(Shell Com File,  $((\text{Lines}-1)$  \* Bytes\_Per\_Line), Width =>4); Text\_Io.Put(Shell\_Com\_File, ".."); Int\_Io.Put(Shell Com File, (Lines \* Bytes Per Line) - **1,** Width=>4); Text\_Io.Put(Shell\_Com\_File,  $\sqrt{n}$ :"); for Byte in 1..Bytes\_Per\_Line loop  $Current_Byte := ((Linear-1) * Bytes_Per_Line) + Byte;$ Byte Io.Put(Temp Str, Com\_Rec.Command\_Shell(Current\_Byte), Base= $>16$ ); if Temp Str(5) =  $'$ #' then Temp  $Str(2..5) := "16#0";$ end if; Text\_Io.Put(Shell Com File, Temp Str); end loop; Text\_Io.New\_Line(Shell Com File); end loop; end; Text\_IO.Put\_Line(Shell Com File, "End Command"); end if; --put machine type Text\_Io.Put(Summary Com File, "Target Machine Type : "); Text\_IO.Put\_Line(Summary Com File, Alt\_Machine\_Type\_T'Image(Mach\_to\_Alt(Com\_Rec.Machine\_Type)));<br>--need to grab each parameter record from the parameter tree<br>--in com rec Text\_Io.Put\_Line(Summary\_Com\_File, "Parameters :"); **while Prm\_Iter /= gdbprm.gdbpri.No\_Element loop -- get parameters one at a time prm\_rec := gdbprm.gdbpri .Element (Position => prm\_iter);** --write the name for the parameter Text\_Io.Put(Summary Com File, " Parameter Name : "); Text\_IO.Put\_Line(Summary\_Com File, Trim(Prm Rec.Name)); --write the type Text\_Io.Put(Summary\_Com\_File, " Parameter Type : "); if (Prm Rec.Primitive Type = Gdbbas.Undefined) then -- it is a user-defined type(currently only a string or enumeration) **Udt\_Data := Gdbudt.Gdbuti.Element(Position => prm\_rec.User Data\_Type);** Text\_IO.Put\_Line(Summary\_Com\_File, Gdbbas.Primitives'Image( Udt\_Data.Primitive\_Type)); else -- it is a primitive type Text\_IO.Put\_Line(Summary\_Com\_File, Gdbbas.Primitives'Image( Prm Rec. Primitive Type)); end if; --write the arrayness of the parameter

```
Text_Io.Put(Summary_Com_File, " Parameter Array Size : ");
               Text_IO.Put_Line(Summary_Com_File,
                               No Spaces(Gdbbas.User Array_Range T'Image(Prm_Rec.Array_Size)));
               --write the size of the parameter<br>Text Io.Put (Summary Com File, "
                                                    Parameter Total Size (Bytes) : ");
               Text IO.Put Line(Summary Com File,
                               No Spaces(Gdbbas.Parameter_Offset_T'Image(Prm_Rec.Size)));
               --write the offset of the parameter
               Text Io.Put(Summary Com_ File, " Parameter Offset (Bytes) : ");
               Text IO.Put Line(Summary Com File, No_Spaces(
Gdbbas.Byte Offset T'Image(Prm Rec.Byte Offset)));
               --write the bit offset of the parameter
               Text Io.Put(Summary Com File, " Parameter Offset (Bits) : ");
               Text_IO.Put_Line(Summary_Com_File, No_Spaces(
                 Gdbbas.Bit Offset T'Image(Prm Rec.Bit Offset)));
              Text Io.Put Line(Summary Com File, " End Parameter");
                gdbprm.gdbpri.next(Position => prm_iter);
            end loop;
            --now must delimit file so reader knows finished with current command
            Text_IO.Put_Line(Summary_Com_File, "End Command");
            --error check
         else
              null;
-- Gdberr.Report_Error("gdb", Summary_Com_Filename & " is not open." &
                                   Therefore, nothing will get written to it.");
        end if;
                  Gdbcom.Gdbcmi.Next(Position => Com Iter);
      end loop;
      begin
         Text IO.CLOSE(Summary Com File);
         if generate command shells then
             Text_IO.CLOSE(Shell_Com File);
         end if;
      exception
         when others => null;
      end;
    end Write Command Summary File;
    --- Procedure to write instance summary
   procedure Write Object Summary File is
      --- Object Summary File Variables
      Object_Filename : constant String := "TIDB_OBJECT_SUMMARY.TXT";
      Object File : Text IO.FILE TYPE;
      Object File Header : constant String :=
         "-- TIDB OBJECT SUMMARY.TXT : Summary of Objects Defined in Target System Database" &
Ascii.Lf &
        "-- Object Name ID
Size(Bytes)" & Ascii.Lf ;
        --- Top of Instance Tree
       Object_Map : Gdbins.Gdbini.Map := Gdbses. Global_Name_Tables. Instance;
       --- Object Record
      Object_Record : Gdbins. Instance_Record_T;
      --- Object Iterator
       Object Iterator : Gdbins.Gdbini.cursor := Gdbins.Gdbini.First(Object Map);
      --- Class Record
     Class_Record : Gdbcla.Class_Record_T;
      use Gdbins.Gdbini;
   begin
      --- CREATE THE OBJECT SUMMARY FILE - EXCEPTIONS PROPAGATED TO CALLER
      Text_IO.Create ( Object File,
                      TEXT_IO.Out_File,
                      GDBFSI.Config Path( 1 .. GDBFSI.Config Path Length ) & Object Filename );
```

```
--- CREATE THE INSTANCE SUMMARY FILE
       Open_Instance_Summary File;
       --- Output Object File Header
       Text_Io.Put(Object_File, Object_File_Header);
       --- Walk the Object Tree to get all object records. For each record, --- write summary information to the object summary file.
       while Object_Iterator /= Gdbins.Gdbini.No_Element loop
          --- Write out the name to file
          Text_IO.Put(Object_File, Object_Record.Name);<br>--- Write PUI ID to file
          Text_Io.Put(Object File,
                       Gdbbas.Long Natural_T'Image(Object Record.Instance Ctr));
          --- Now, grab the class record of which this PUI is an object.
          Class_Record := Gdbcla.Gdbcli.Element(Object_Record.Of Class);
          --- Write size of object from class record (in bytes) to file
          Text_Io.Put(Object File,
          Gdbbas.Attribute_Offset_T'Image(Class_Record.Last_Offset));<br>--- End line of text
          Text Io.New Line(Object File);
          --- Write the object to the instance summary file
          Add_Instance_Summary_File_Record(Object_Record.Name, Class_Record.Name,
                                             ObjectRecord.Location Id, Object Record.Bit Offset,
                                             Object Record.Instance Ctr);
         Gdbins.Gdbini.Next(Position => Object_Iterator);
      end loop;
       --- CLOSE THE INSTANCE SUMMARY FILE
       Close_Instance_Summary_File;
       --- Close Object File
       Text_Io.Close(Object File);
       --- Write protocol mapping summary files
       GDB_PROTOCOL.Write_Protocol_Mapping_Files;
      exception
         when others=>
                     Gdberr.Report Error(gdberr.OBJ SUMMARY ERROR,
Object_Filename, false, false); GDBFSI.ConFig_Path( 1 ... GDBFSI.Config_Path\_Length ) &
    end Write Object Summary File;
    end Gdbsum Summary Files;
```